**ICAEW Accreditation Scheme**

**Financial Accounting Software Evaluation**

**SAP SE**

**SAP Business One Version 9.2**

# SAP Business

**Evaluation carried out by: John Oates**

**Date completed: 18 April 2017**

**Signed: John Oates**

#### **Table of Contents**

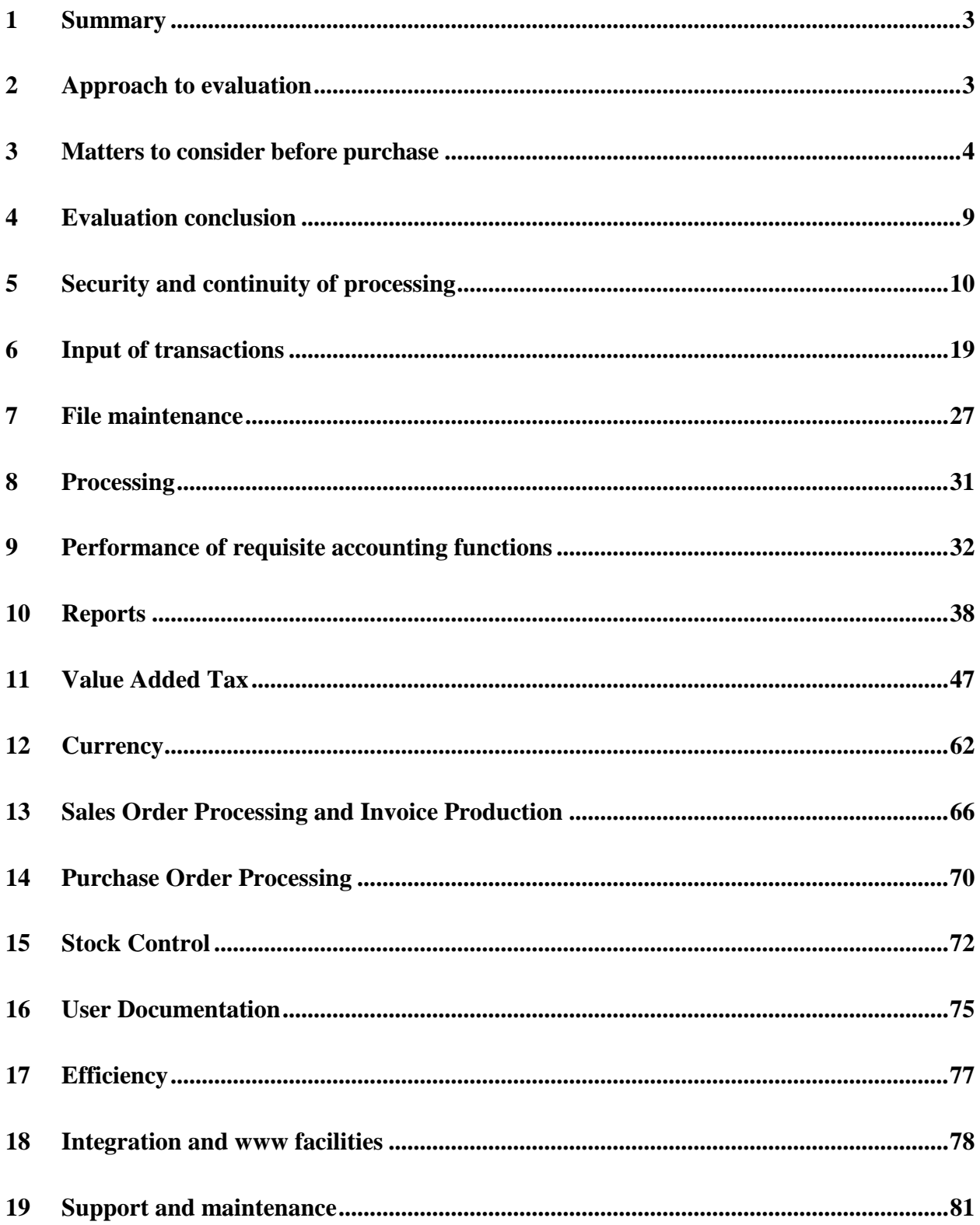

#### <span id="page-2-0"></span>**1 Summary**

#### 1.1 Introduction

The suitability of accounting software for each particular user will always be dependent upon that user's individual requirements. These requirements should therefore always be fully considered before software is acquired. The quality of the software developers or suppliers should also be considered at the onset.

- 1.2 Fundamentally, good accounting software should:
	- Be capable of supporting the accounting functions for which it was designed.
	- **Provide facilities to ensure the completeness, accuracy, confidentiality and** continued integrity of these accounting functions.
	- Be effectively supported and maintained.

It is also desirable that good accounting software should:

- Be easy to learn, understand and operate.
- $\blacksquare$  Make best practical use of available resources.
- Accommodate limited changes to reflect specific user requirements.

It is essential, when software is implemented, for appropriate support and training to be available.

#### <span id="page-2-1"></span>**2 Approach to evaluation**

2.1 Objective

To evaluate SAP Business One version 9.2 against a set of criteria developed by the ICAEW to ensure that the software meets the requirements of Good Accounting Software, as laid down in the summary.

2.2 Approach and Work performed

In order to effectively evaluate SAP Business One version 9.2, a product specialist from SAP completed the detailed questionnaire and provided it to the evaluator to examine. The evaluator then visited the SAP office in Feltham, Middlesex and in conjunction with the operation of the various aspects of the software assisted by members of SAP's technical staff checked the answers to confirm their validity. The questions were individually reviewed and commented on and the majority of assessments were confirmed.

The evaluator discussed the assessments with members of SAP's staff in order to clarify certain points. In the event of disagreement between SAP and the evaluator, the evaluator's decision was taken as final and the response changed accordingly.

SAP Business One version 9.2 was used throughout the evaluation. The evaluation covered the fully integrated sales, purchase and general ledgers and where appropriate sales order processing, sales invoicing, purchase order processing and stock software, separate reports have not been prepared for each ledger. Instead a composite report has been prepared with references made to the appropriate ledger as necessary.

When the evaluation had been completed, the responses were completed by the evaluator and a draft copy sent to the ICAEW for review before completion of the final report.

2.3 Online accounting software

This evaluation covers the accounting system but not the method by which it is delivered and/or contracted for. Potential users need to satisfy themselves on the security and disaster recovery aspects and licensing of the online system and any data protection issues of their own and customer/supplier information, contained therein, being held on the system.

2.4 Software/hardware utilised

SAP recommend the use of Mozilla Firefox, though all common browsers are supported.

2.5 Report structure

The report has been broken down into its main constituents in the contents page. The evaluation questionnaire was provided by the ICAEW and has been used without alteration or amendment.

#### <span id="page-3-0"></span>**3 Matters to consider before purchase**

#### 3.1 General overview

Used by tens of thousands of small and midsize businesses worldwide, SAP Business One offers an affordable way to manage an entire business – from sales and customer relationships to financials and operations. It is sold exclusively through SAP partners, it helps companies streamline processes, act on timely information, and drive profitable growth. SAP Business One is designed with flexibility in mind and can be deployed on premise or in a cloud delivered in a 'Partner Managed Cloud' (PMC) or directly by SAP themselves. It can be accessed any time and from any place using the mobile app.

#### 3.2 Supplier background

SAP is one of the largest providers of enterprise applications in terms of software and software-related service revenue. Based on market capitalization, SAP is the world's third largest independent software manufacturer. From pioneering ERP

software to new offerings like the SAP HANA in-memory computing platform, SAP state their innovation goes beyond software – SAP are developing breakthrough technologies that shape IT and business trends.

#### 3.3 Product background and Suitability for user

SAP Business One includes all common business functions (accounting, customer relationship management, operations, sales, marketing, service, warehousing, and more) in one package, all easy to set up and use. This delivers complete visibility and better control to assist with running end-to-end business processes.

SAP Business One delivers operational reporting through advanced analysis to self-service business intelligence, supports intelligent decision making everywhere via browser-based access and real-time mobile analytics, all combined with latest technologies such as in-memory computing.

SAP Business One's platform supports growth and change. 43 local country versions and 27 languages are built-in, and more than 500+ industry-specific and horizontal solutions are available from SAP partners. The integration framework provides predefined scenarios and supports customized integration. For extensions, various options and technologies can be used, such as the new REST API with the SAP Business One service layer based on OData. *(Note: Only the UK version has been considered in this review, and add-ons available from SAP Partners have also not been considered).*

SAP Business One's delivers implementation options for on premise or cloud, or via cloud deployment service offerings from SAP and partners. SAP states all options require low investments and have low running costs.

SAP Business One is an SME/SMB targeted solution and can be offered On Premise, Hosted or in the Cloud. It can be used as a SaaS (Software as a Service) product. This makes it an unusual product as it can be deployed in a mixed status for larger implementations. For example, for countries that have an unreliable cloud infrastructure, SAP Business One can be deployed on premise. This installation can then sync with the cloud or hosted solution at an optimum time from the cloud infrastructure perspective.

The licence can be purchased via Partners and licensed by:

- Perpetual basis and installed via on premise or hosted via partner,
- Cloud licence (subscription) and by private or public cloud via the Partner,
- or Cloud licence (subscription) and SaaS via SAP. (The licence and service must be purchased via a partner but is provided by SAP).

Potential customers for SAP Business One should note that although SAP offers a hosting service it is provided via the Partner channel. Thus the service contract will be between the Partner and customer (end user). SAP gives SLAs to Partners, but does not control the Partners' SLAs to their end users as the Partner may add additional services. The customer should thus select their preferred Partner carefully, including taking note of the service level agreement offered and deciding whether this meets their requirements.

#### 3.4 Typical implementation

SAP Business One can quickly and easily be implemented with the "SAP Business One Accelerated Implementation Program" (AIP), a comprehensive implementation methodology created by SAP. The methodology has been designed to serve as a guideline for the system setup and implementation process. It includes a set of templates, checklists, tools and other supporting information that divides the implementation process into five phases. Each phase breaks down the relevant tasks that have to be completed and suggests roles, responsibilities and time frames required to successfully complete the implementation

#### 3.5 Vertical applications

The standard product verticals include Wholesale Distribution, Professional Services, Manufacturing, Automotive, Banking, Chemicals, Consumer Products, Engineering, Healthcare, High Tech, Industrial Machinery, Life Sciences, Media, Oil and Gas, Retail, Telecommunications, Transportation, Utilities and Waste. Only the standard product, not the verticals, has been considered in this review.

SAP Business One Partners and Software Solution Partners (SSP) have developed and integrated add-on solutions for SAP Business One, SAP's business management application for small businesses. As businesses around the world require a broad catalogue of integrated functionalities to remain competitive, SAP PartnerEdge P2P Network allows SSPs and resellers to collaborate and meet specialised customer needs while expanding their global business reach. SAP Business One SSPs currently offer more than 500+ innovative solution add-ons featuring vertical-specific business management capabilities that enhance the SAP Business One application.

A large case study repository of this verticals can be found here <https://www.sapb1repository.com/login> - this list is not exhaustive, though includes 1300 case studies from around the world.

#### 3.6 Software and hardware specifications

#### 3.6.1 Development environment

Custom development (called Add-ons) are done using the SAP Business One SDK. It is COM-based development done in Microsoft Visual Studio with C# or VB.NET. With the advent of SAP Business One Version for SAP HANA an additional technology for development has been introduced called the "Service

Layer". Service Layer for SAP HANA allows the use of ODATA technology to create business objects.

#### 3.6.2 Server platforms

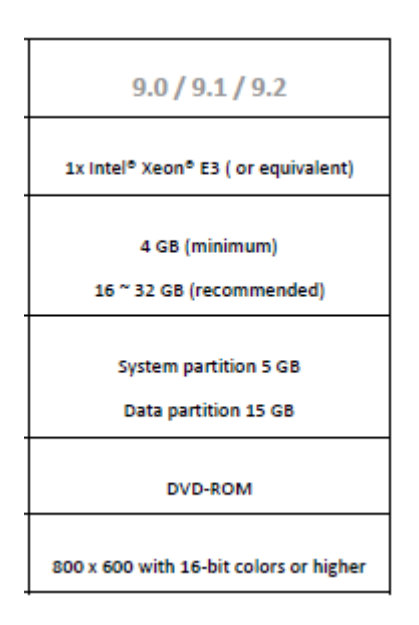

# SAP Business One Version for SAP HANA

Certified SUSE Linux servers only as specified within the SAP HANA Platform Support Matrix document.

3.6.3 Databases

Microsoft SQL SAP HANA

3.6.4 Operating software

SAP Business One – MSSQL version Microsoft Windows Server 2008 upwards subject to version of SAP Business One

SAP Business One version for SAP HANA SUSE Linux Enterprise server 11 upwards subject to version of SAP Business One

3.6.5 Protocols

Microsoft SQL version of SAP Business One - TCP/IP Cloud version of SAP Business One - HTTPS SAP Business One for SAP HANA – ODATA/HTTP

#### 3.6.6 Minimum client PC specification

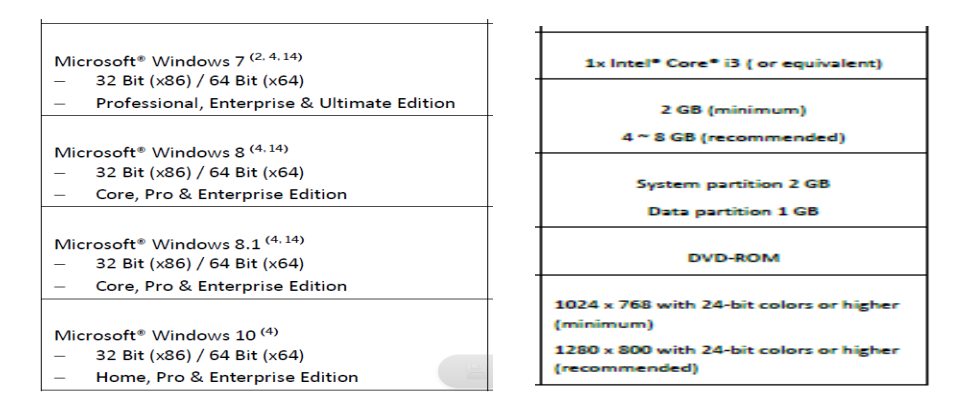

3.6.7 Support and maintenance

1<sup>st</sup> line support and maintenance is only available via the SAP Business One Partner Eco System

3.7 Software installation and support

Installation and support is only available via the SAP Business One Partner Eco System.

3.8 Partner network and related accreditation process

SAP Business One is delivered through its global partner network (SAP PartnerEdge) consisting of the following partner types:

- **Value Added Resellers (VAR)**, an SAP partner that sells, implements and supports the product to end customers
- **Software Solution Partners (SSP)**, an SAP partner that creates horizontal or vertical standard solutions on top of the SAP Business One platform with the SAP Business One SDK and sells them via the VAR partners
- **Open Eco System Member**, a smaller partner that sells SAP Business One via a VAR Partner instead of direct partnership with SAP.
- 3.9 Limitations

SAP Business One, like all products, has some limitations. While these limitations do not adversely impact upon the performance of the product, they may be of importance to some organisations.

Attention is drawn in particular to the following areas where the product, on its own, may not be suitable for businesses with certain preferences:

- VAT calculation tolerances are not handled
- Budgeting is available for the general ledger only (i.e. at GL account level), although an add-on is available for sales and purchase ledger budgets
- Cash accounting is not handled, but a report can be created to document the transactions and respective VAT
- The software does not store or report VAT returns, but fields and simple customisation can be created to provide this feature. Extra information is available in extended tax reporting
- There are a number of specialised VAT schemes which the system cannot handle by default, although SAP report that queries of add-on enhancements could be used here
- Some elements of VAT reporting are not covered as standard
- Whilst the software does not produce a VAT 100 form as standard there are supplementary reports that support the completion of this
- SAP does not provide a warranty in respect of the specification of the software

#### <span id="page-8-0"></span>**4 Evaluation conclusion**

There were no areas in the evaluation that gave concern. SAP Business One is a welldesigned product for producing sets of accounts that will be supported directly by SAP through its partners.

In terms of the functionality that is present in the current version and the target markets for the product, the product has been adequately specified.

#### **Disclaimer**

*Any organisation considering the purchase of SAP Business One version 9.2 should consider their requirements in the light of representations from SAP or its partners and potential suppliers of other similarly specified products. Whilst the contents of this document are presented in good faith, neither ICAEW, RSM UK nor John Oates, Consultant can accept any liability for actions taken as a result of comments made herein.*

<span id="page-9-0"></span>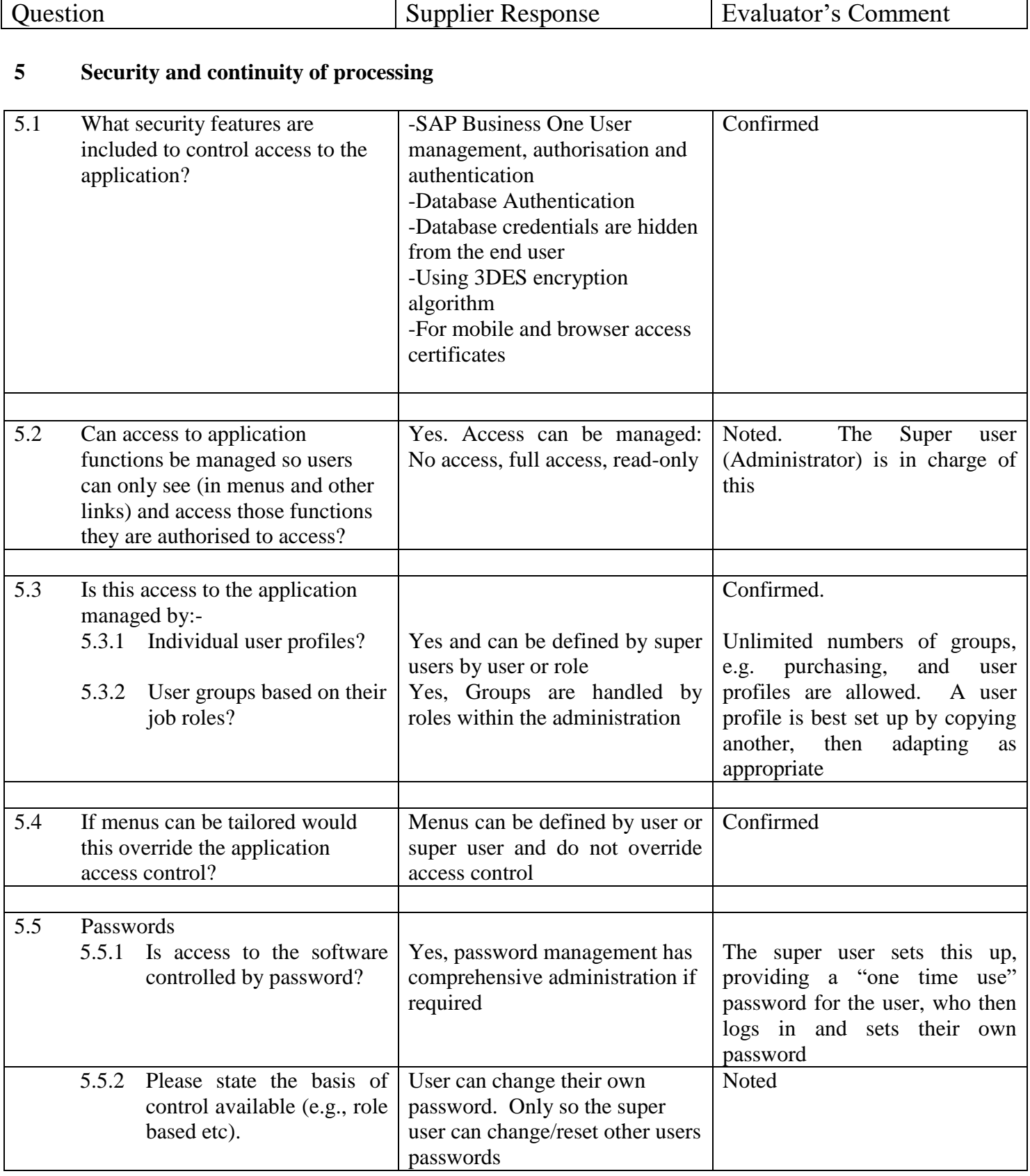

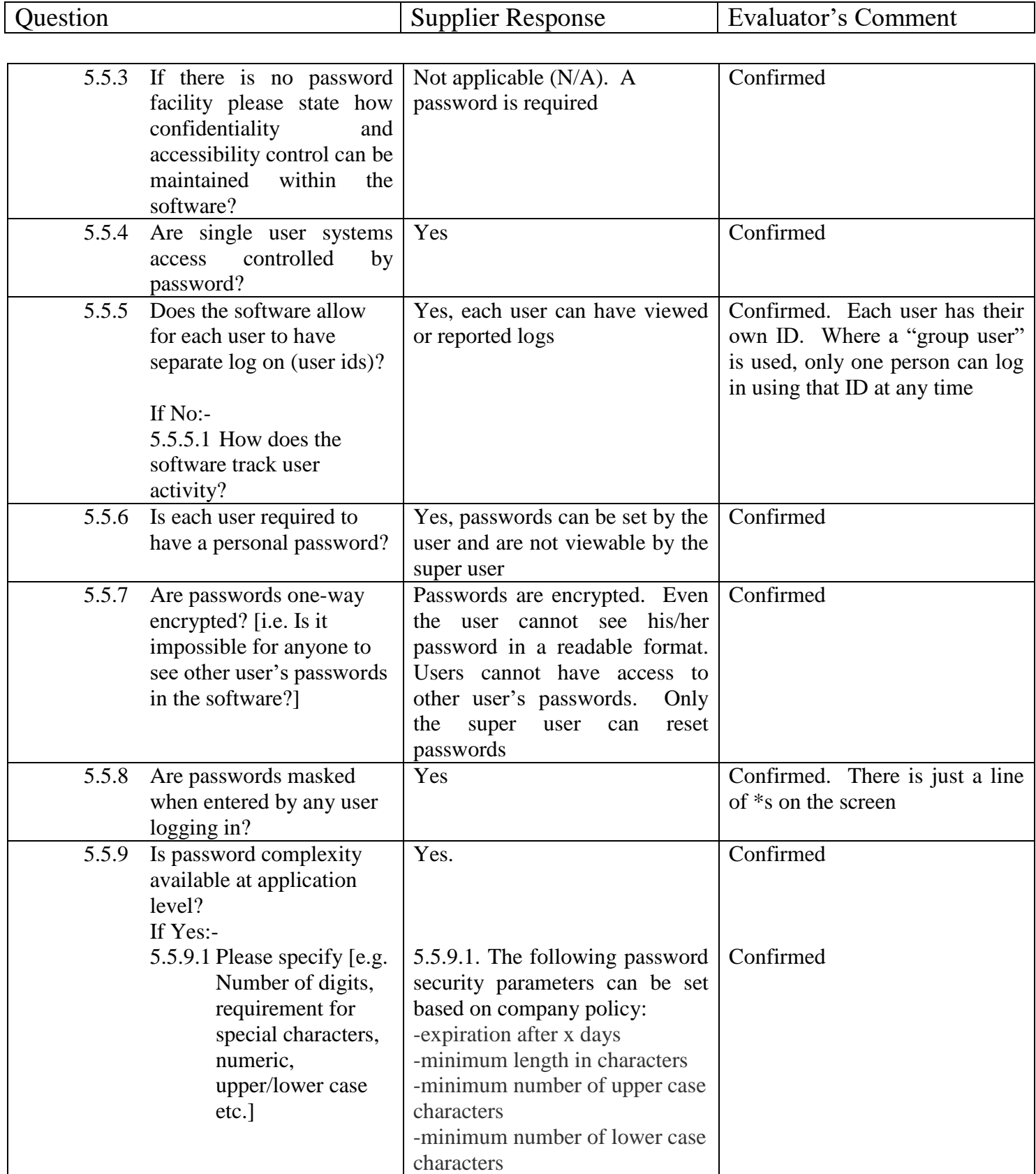

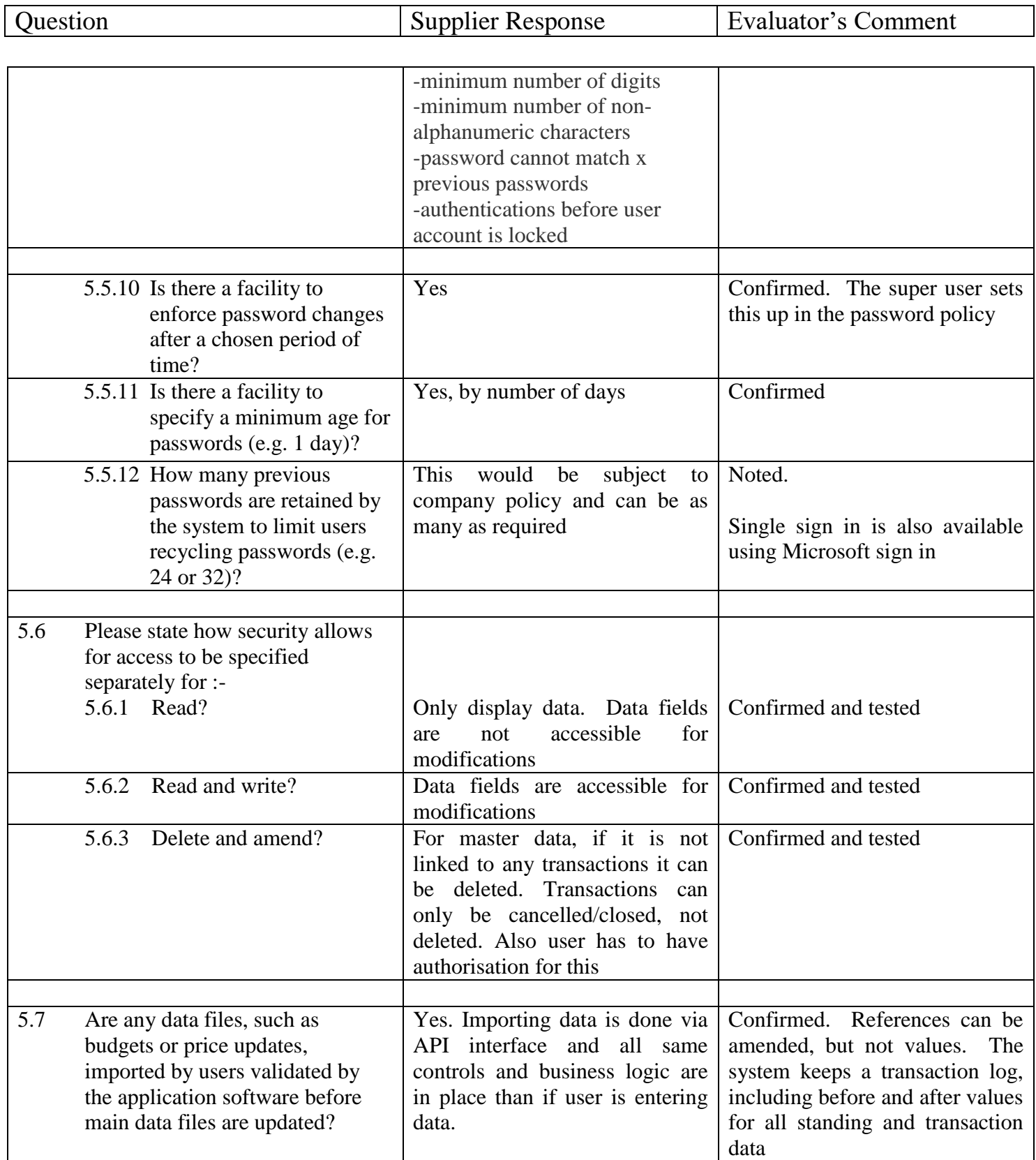

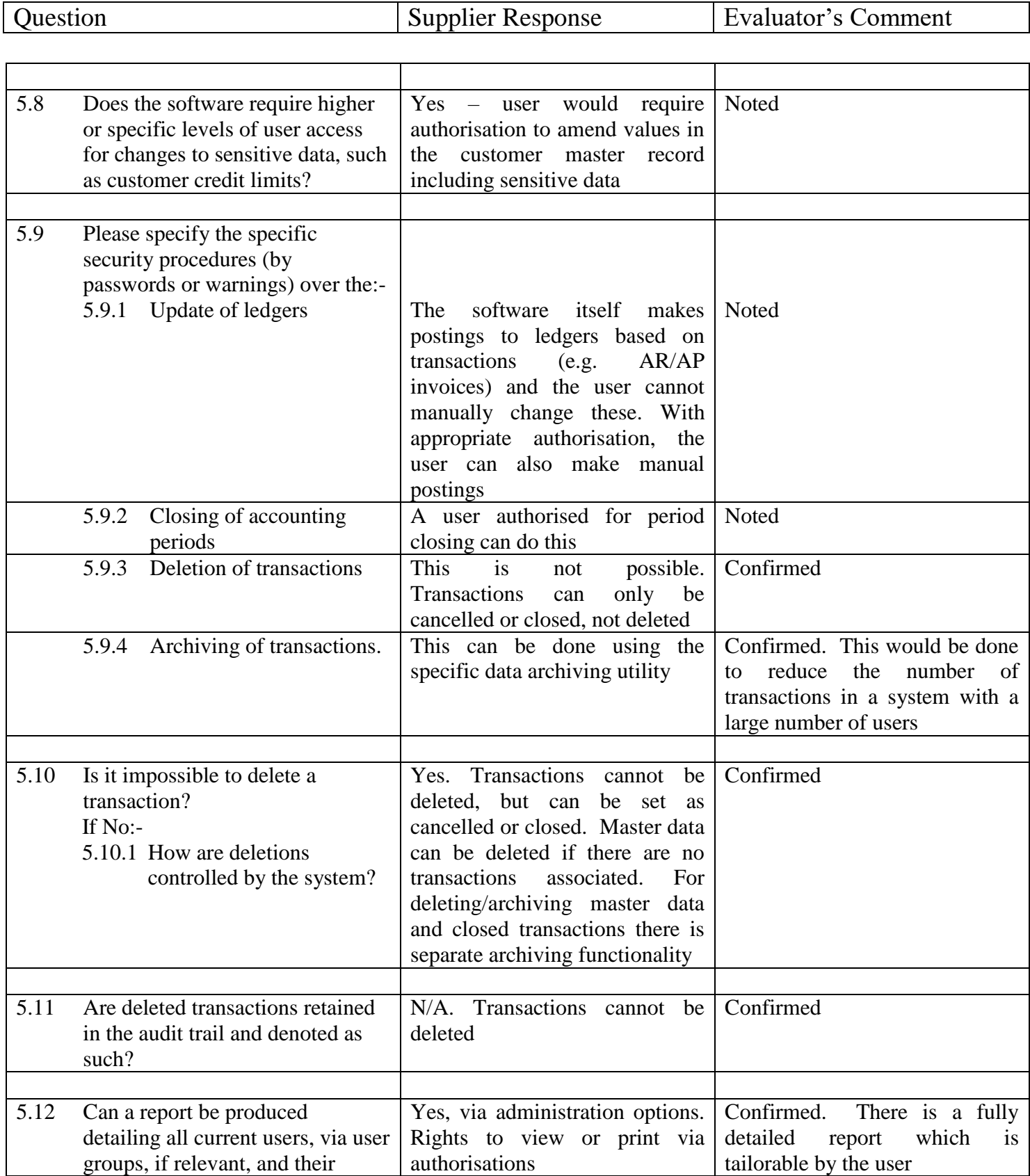

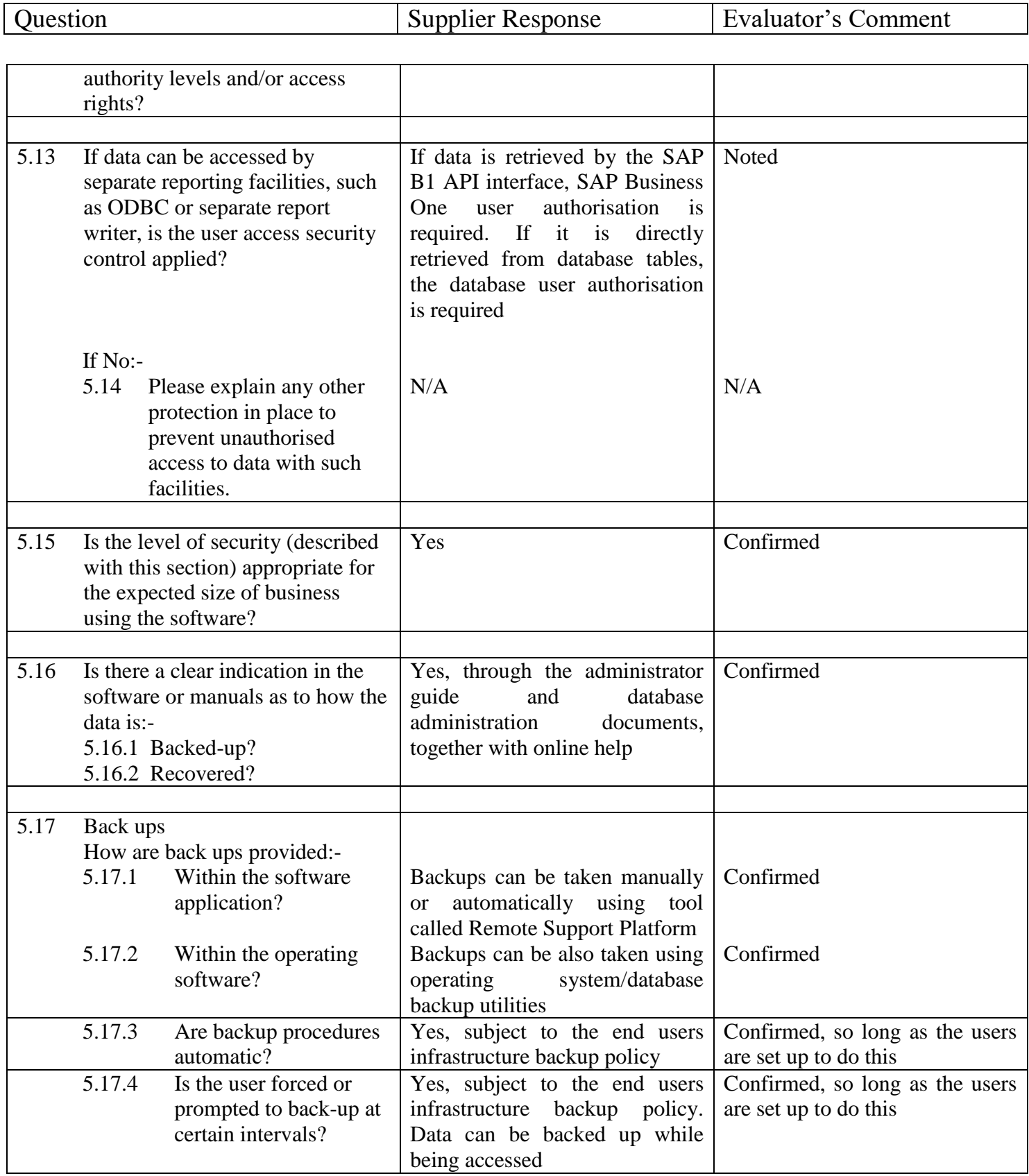

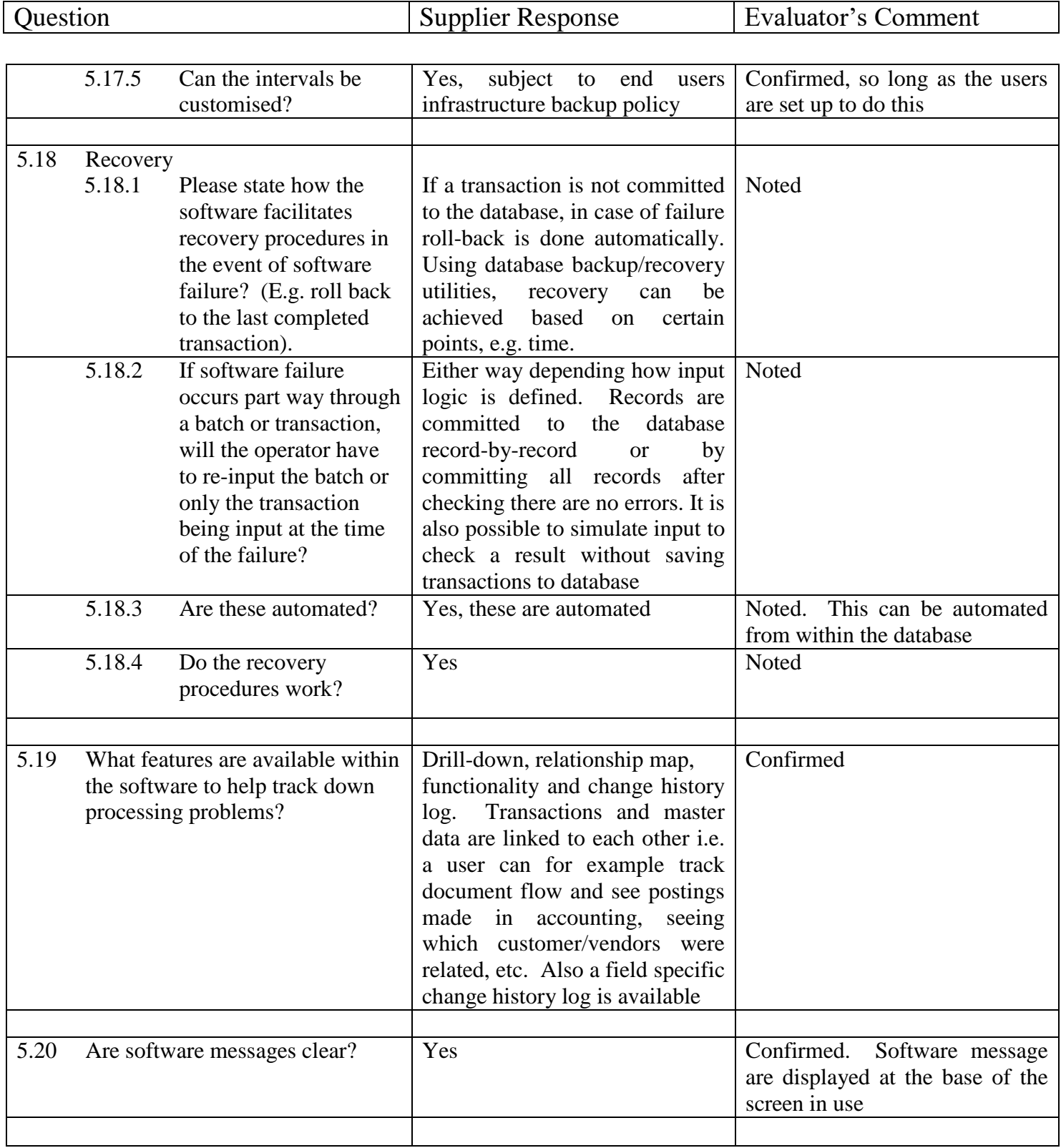

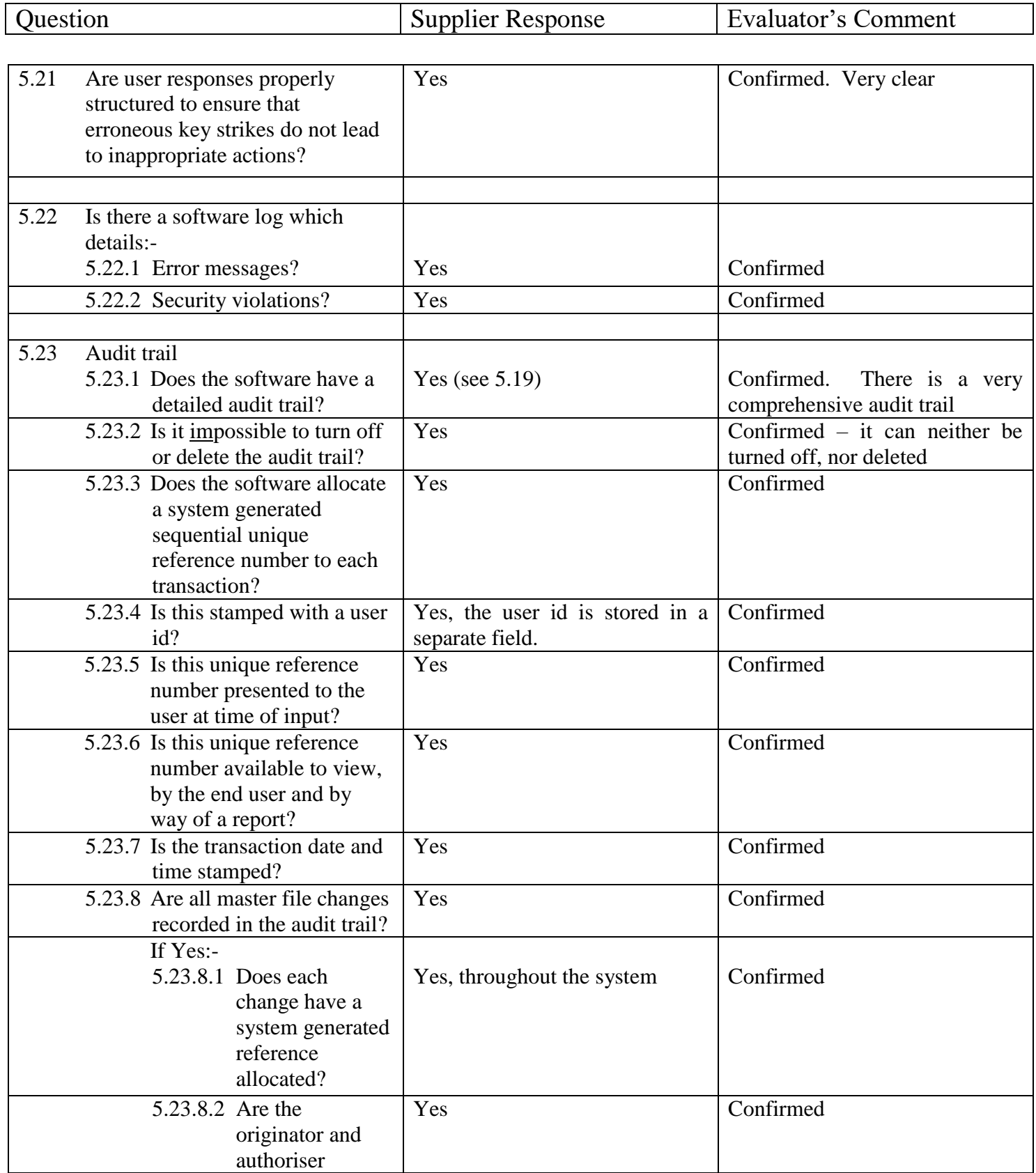

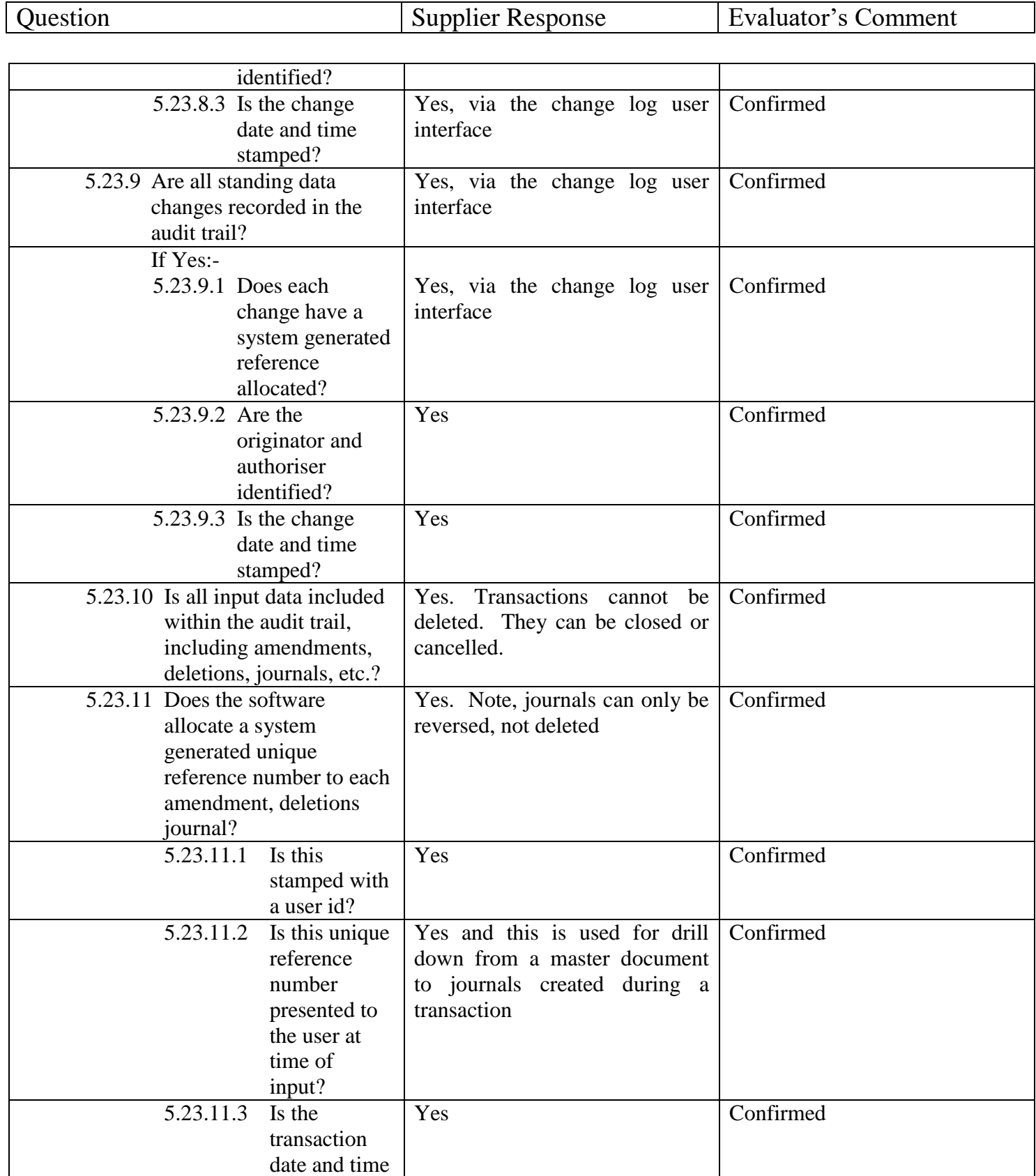

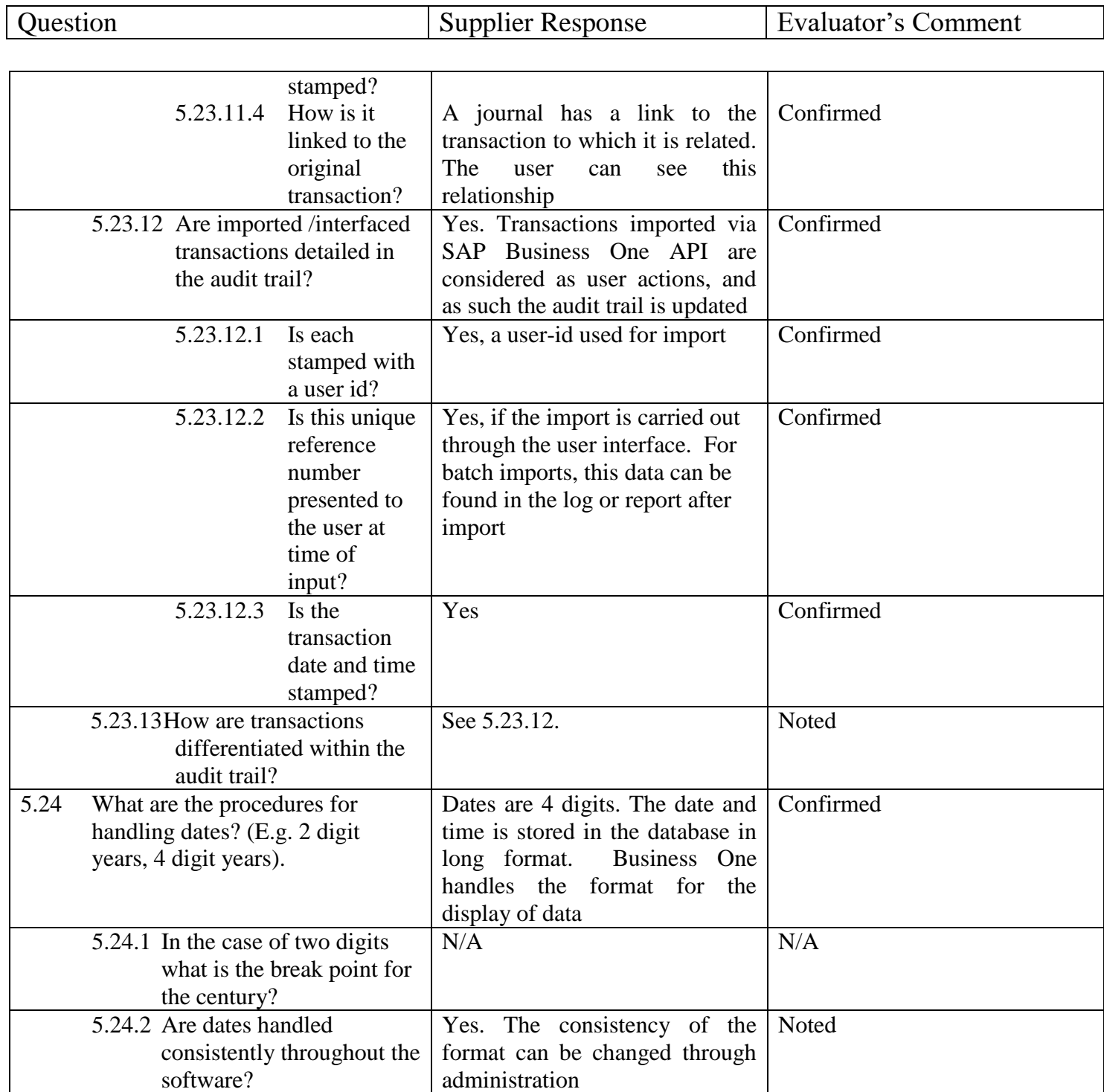

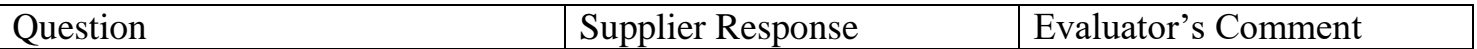

#### <span id="page-18-0"></span>**6 Input of transactions**

The following sections in Input of transactions, File maintenance, Processing and Reports are primarily aimed at the three main accounting ledgers and where applicable Sales Order Processing, Sales Invoicing, Purchase Order Processing and Stock Control.

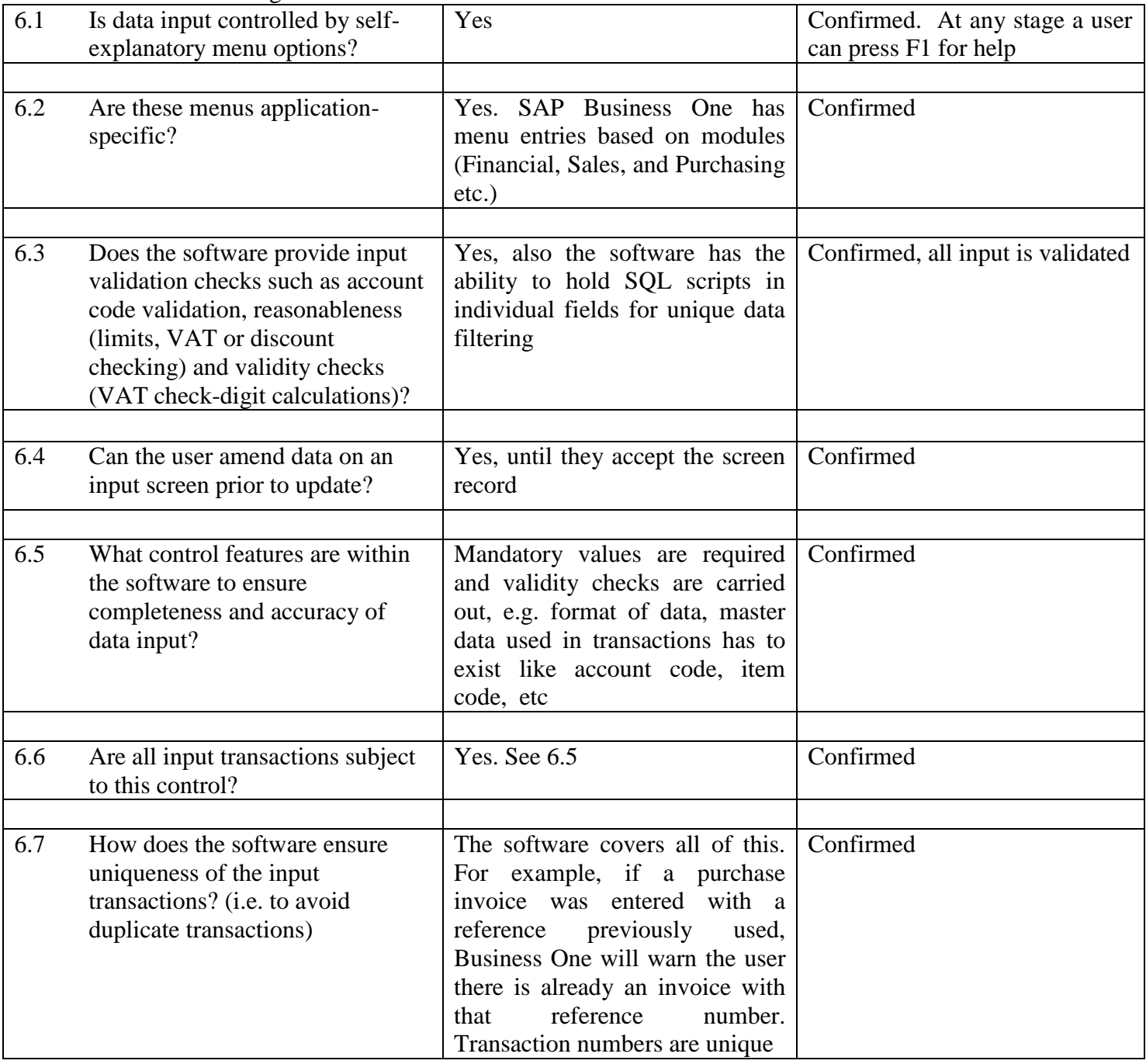

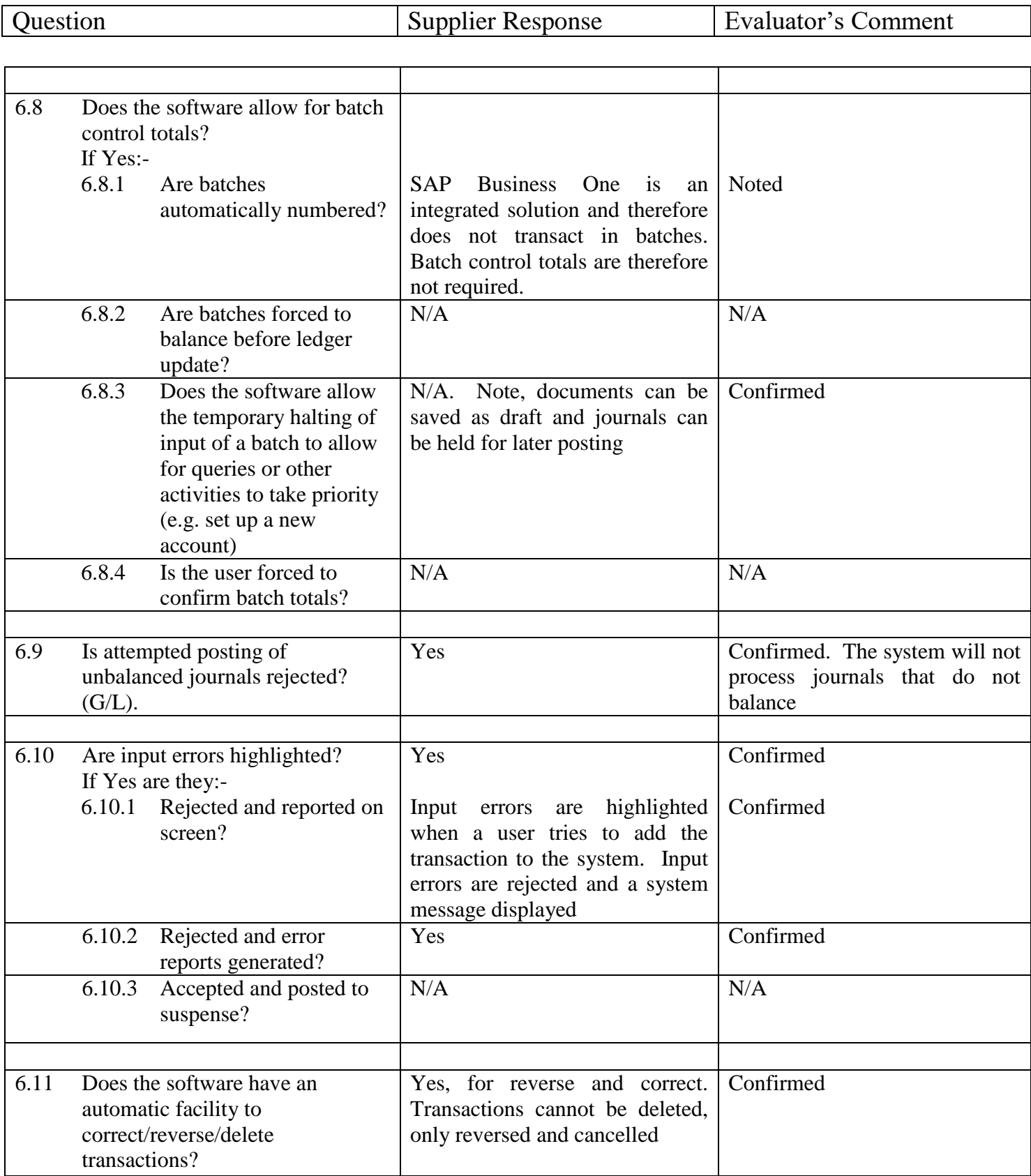

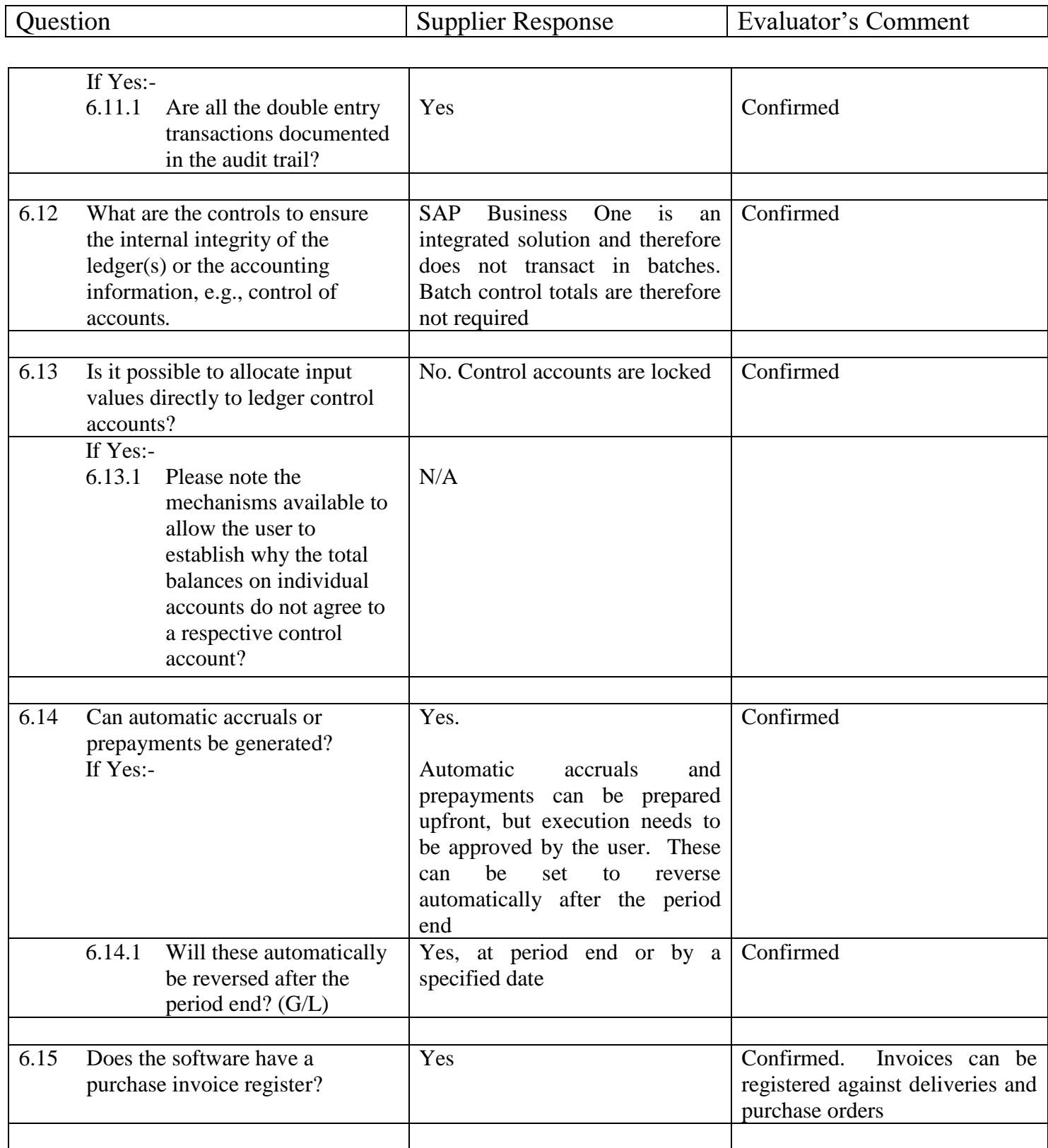

![](_page_21_Picture_234.jpeg)

![](_page_22_Picture_303.jpeg)

![](_page_23_Picture_222.jpeg)

![](_page_24_Picture_241.jpeg)

![](_page_25_Picture_150.jpeg)

![](_page_26_Picture_192.jpeg)

#### <span id="page-26-0"></span>**7 File maintenance**

![](_page_26_Picture_193.jpeg)

![](_page_27_Picture_308.jpeg)

![](_page_28_Picture_238.jpeg)

![](_page_29_Picture_44.jpeg)

<span id="page-30-0"></span>![](_page_30_Picture_215.jpeg)

![](_page_31_Picture_269.jpeg)

#### <span id="page-31-0"></span>**9 Performance of requisite accounting functions**

![](_page_31_Picture_270.jpeg)

![](_page_32_Picture_237.jpeg)

![](_page_33_Picture_251.jpeg)

![](_page_34_Picture_252.jpeg)

![](_page_35_Picture_225.jpeg)
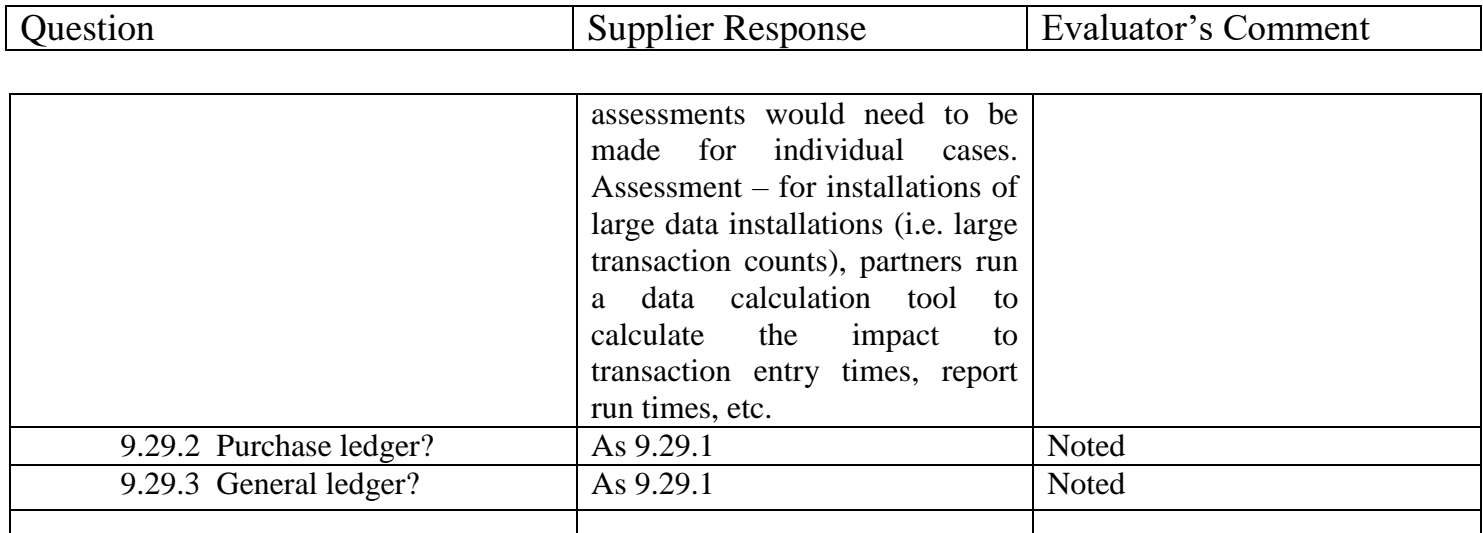

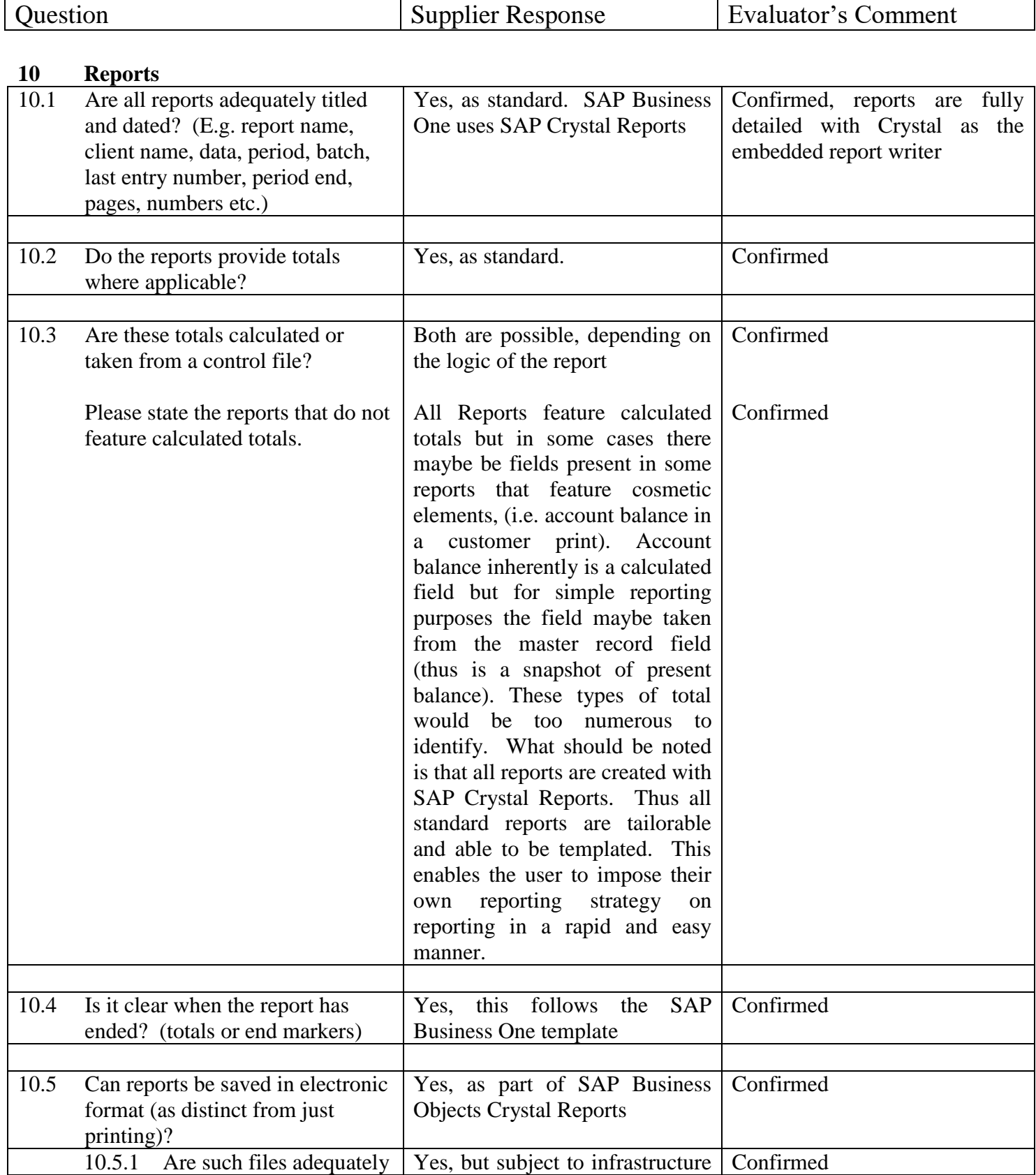

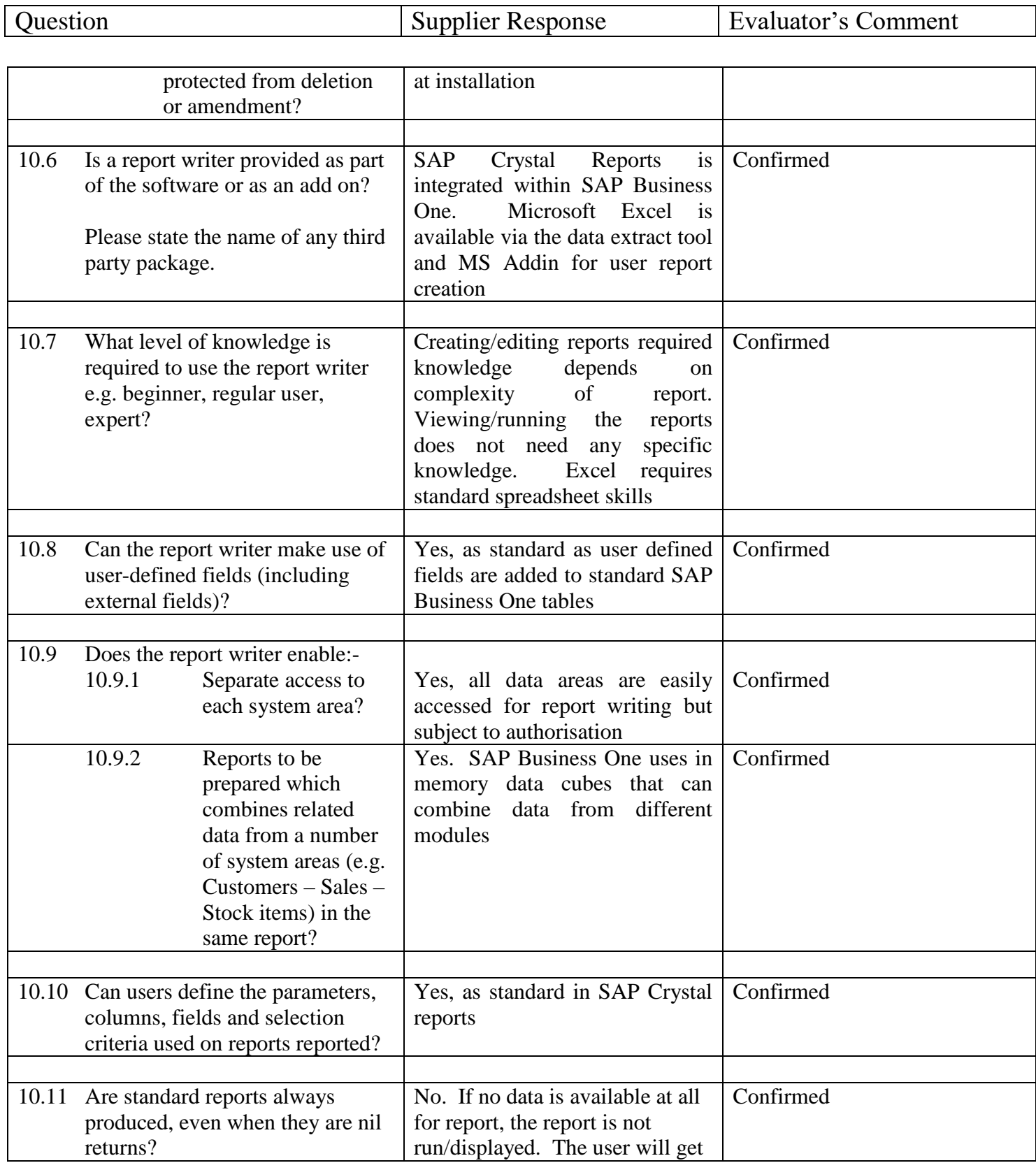

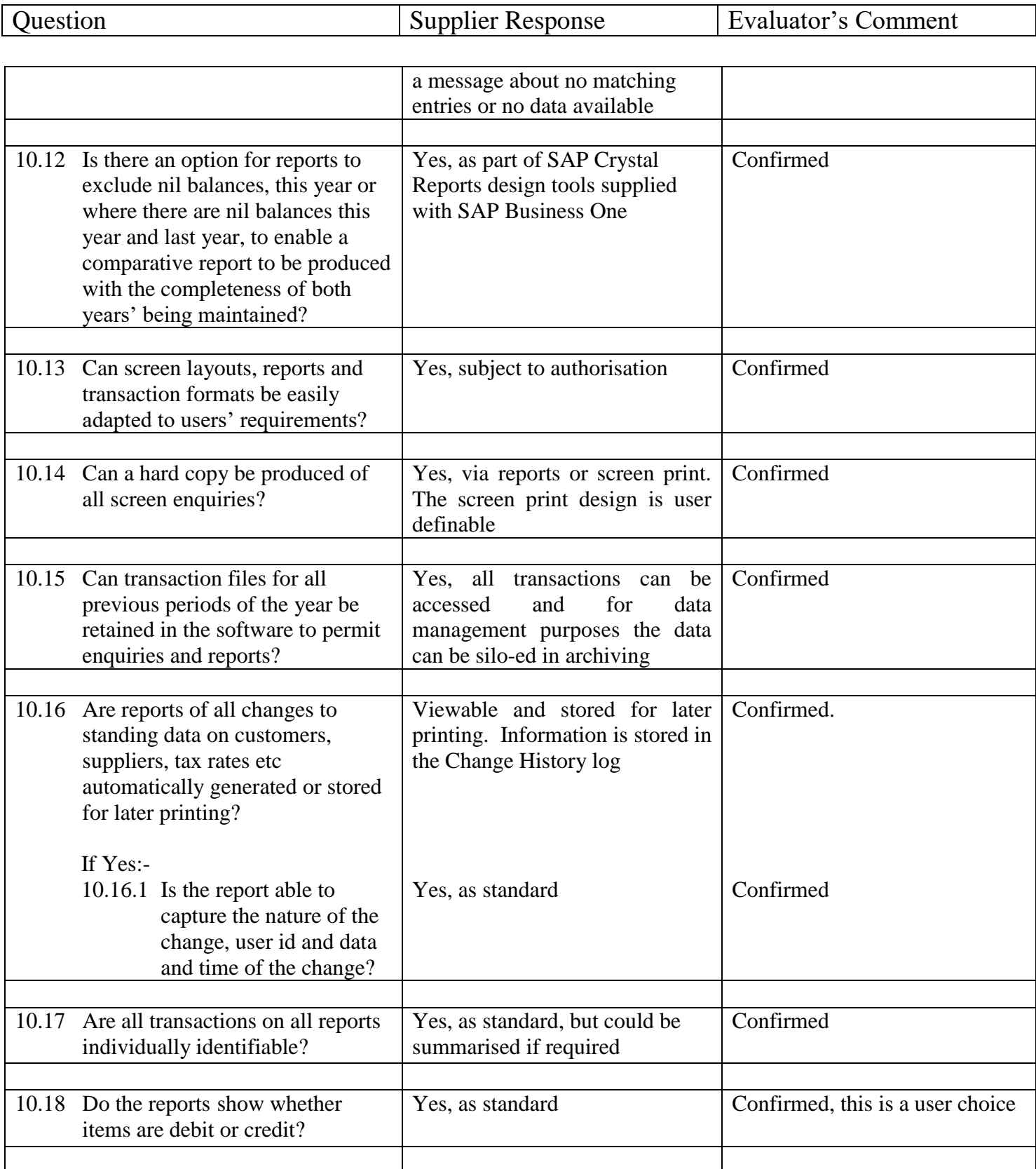

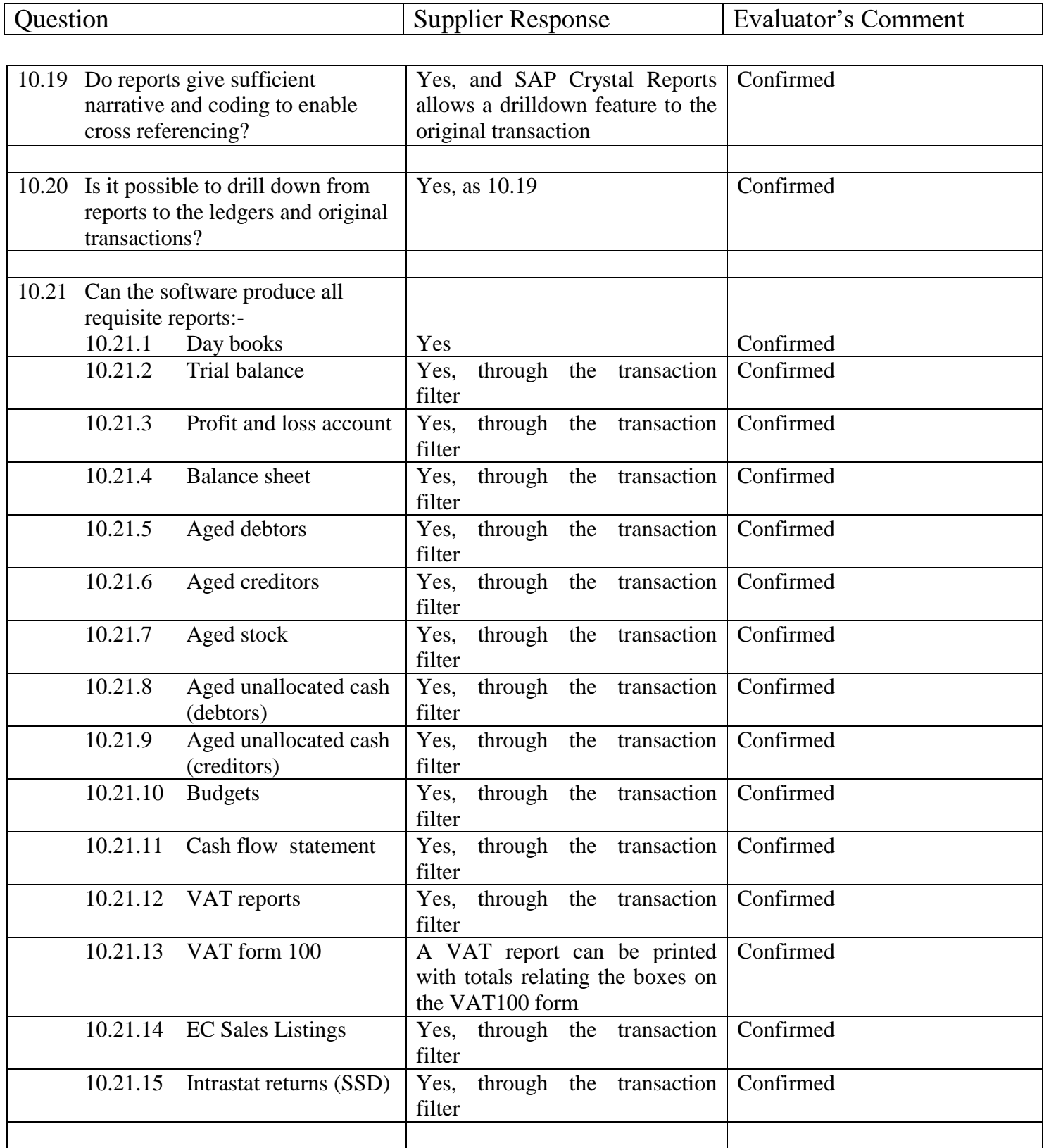

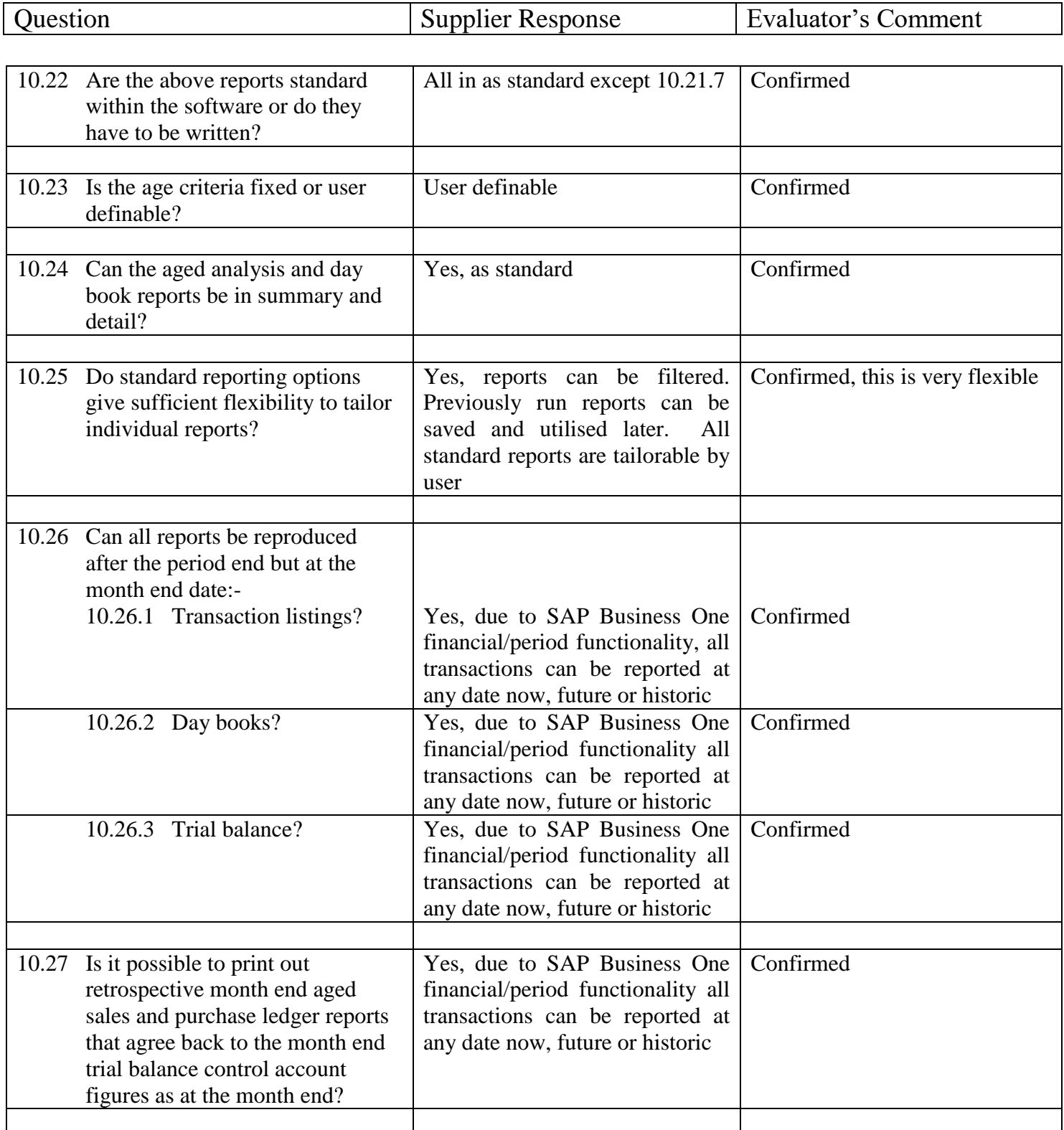

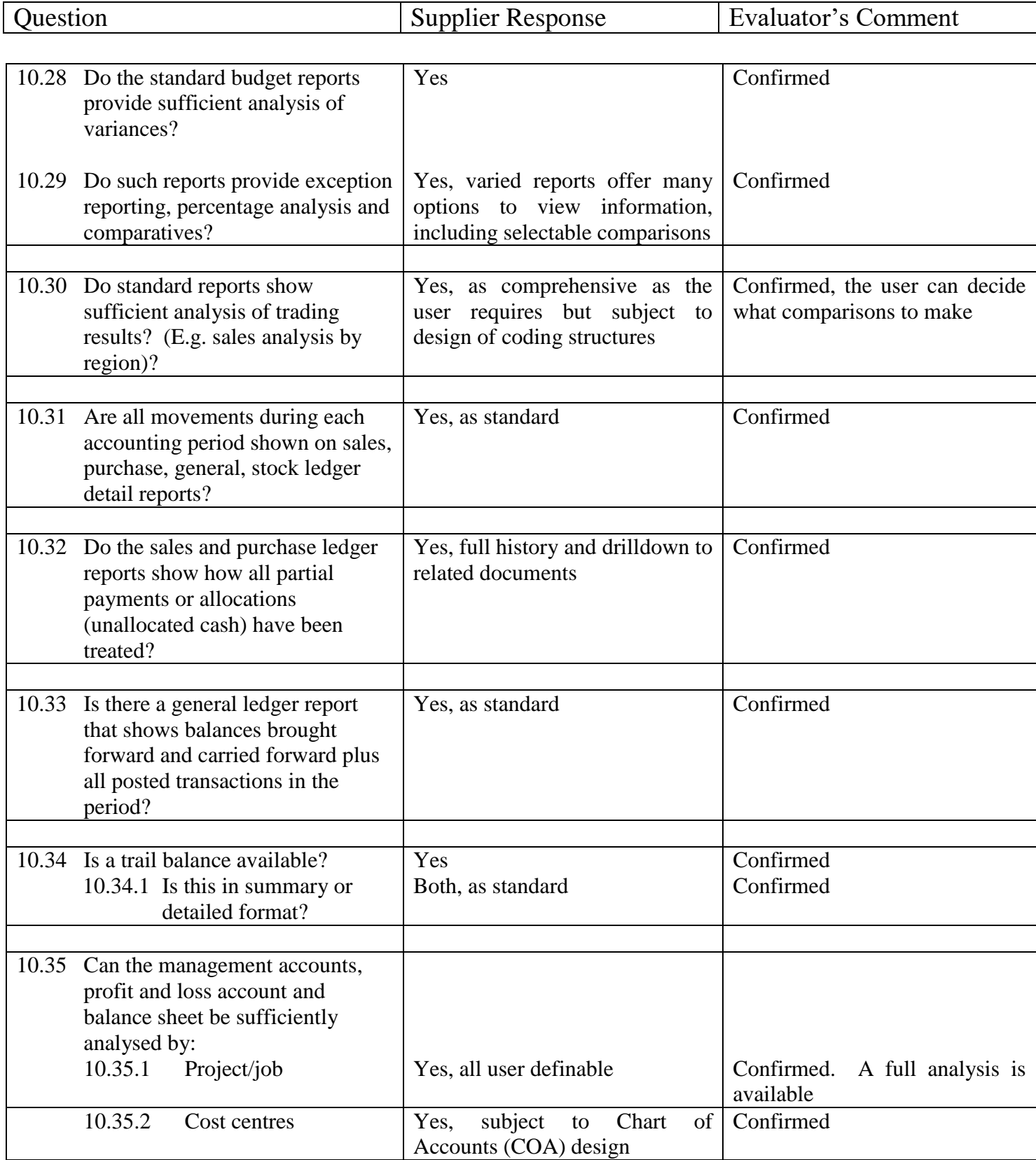

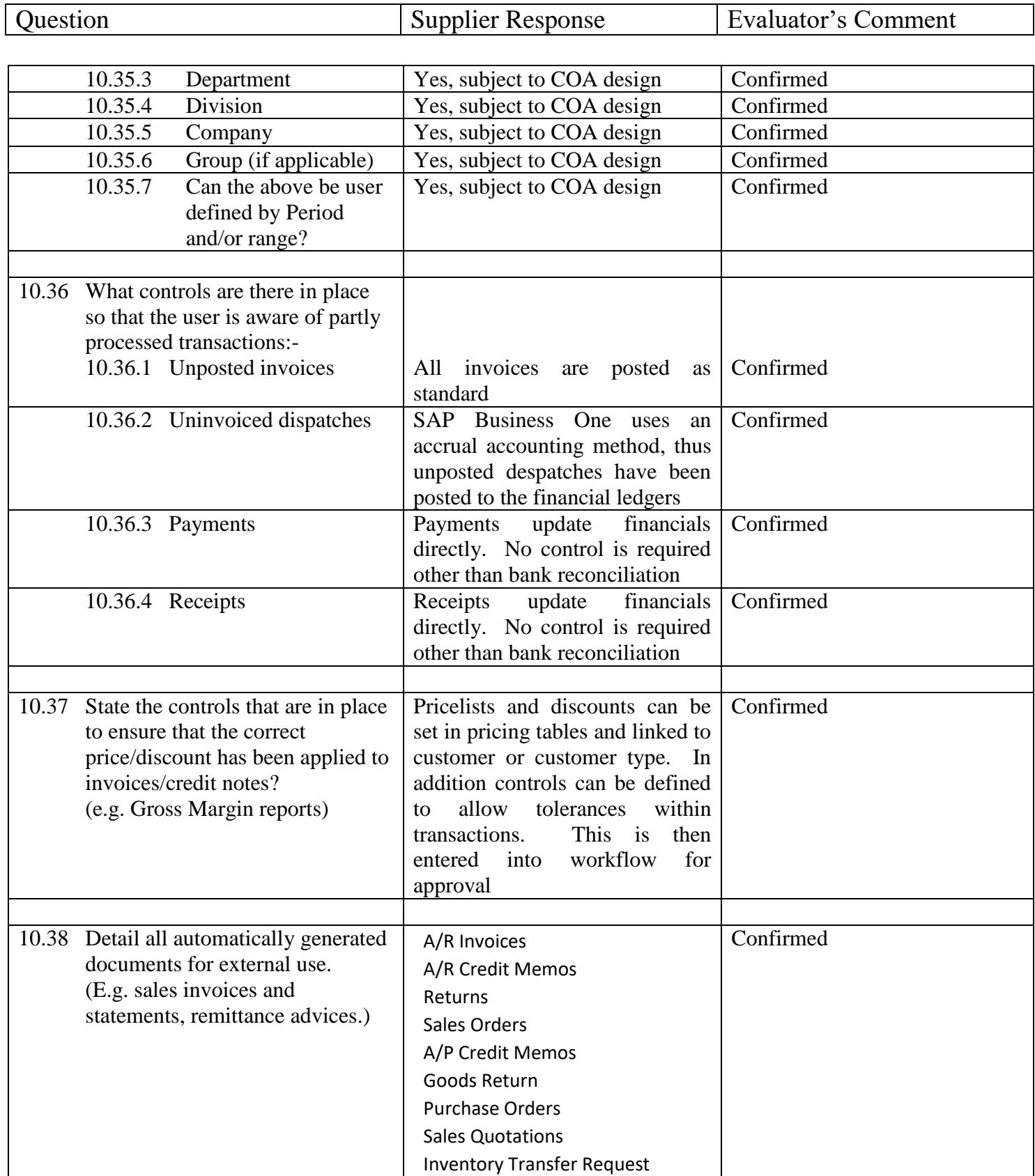

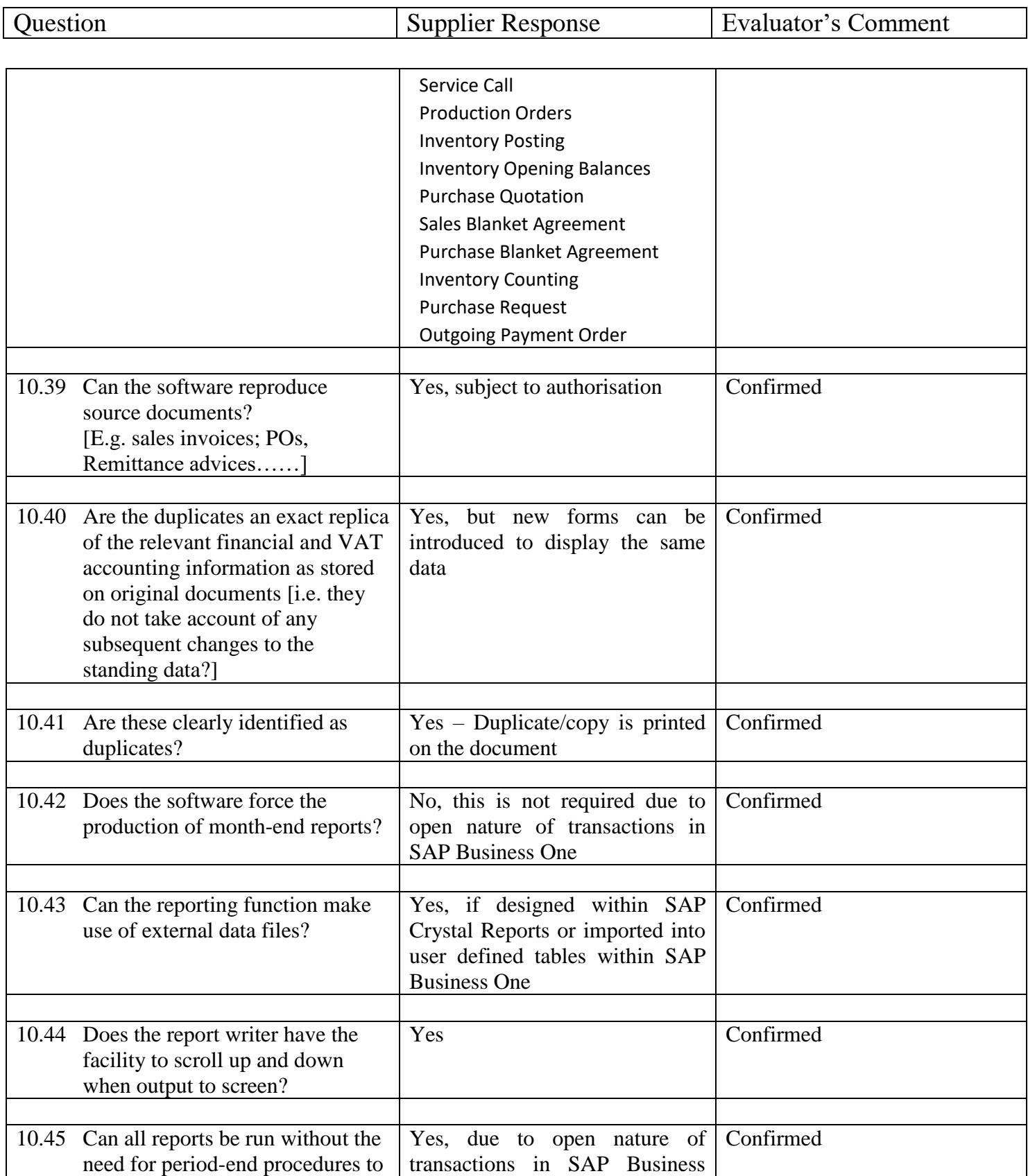

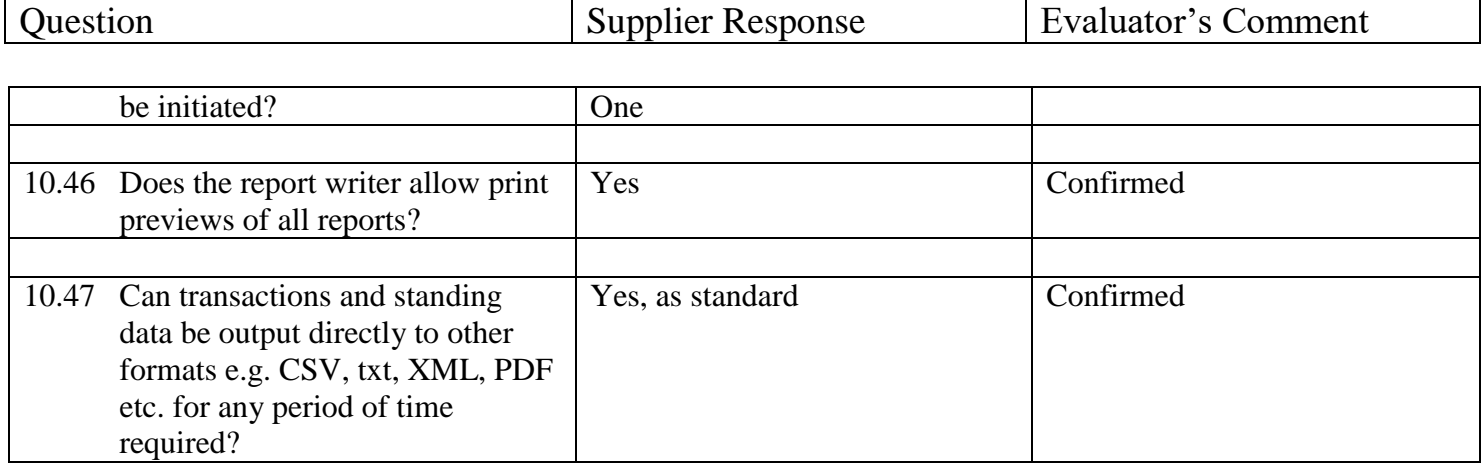

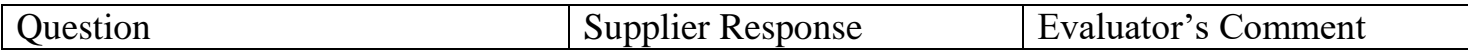

#### **11 Value Added Tax**

The following sections detail the general requirements/features of an accounting package in handling VAT. It cannot cover all eventualities or all users and where necessary members should contact their local HMRC office for detailed guidance. The overall objective is to accurately record the accounting for VAT in order to support VAT returns to HMRC.

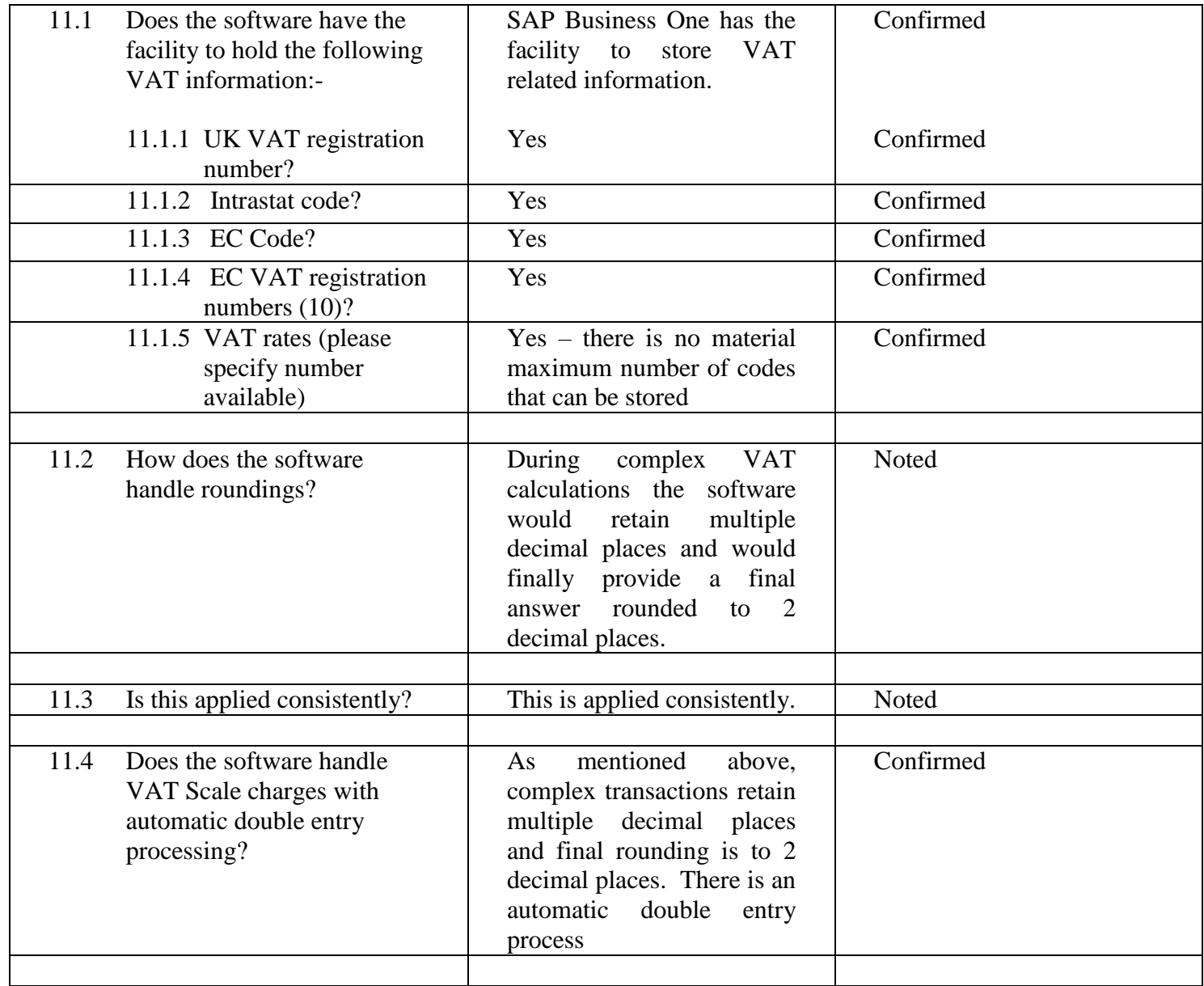

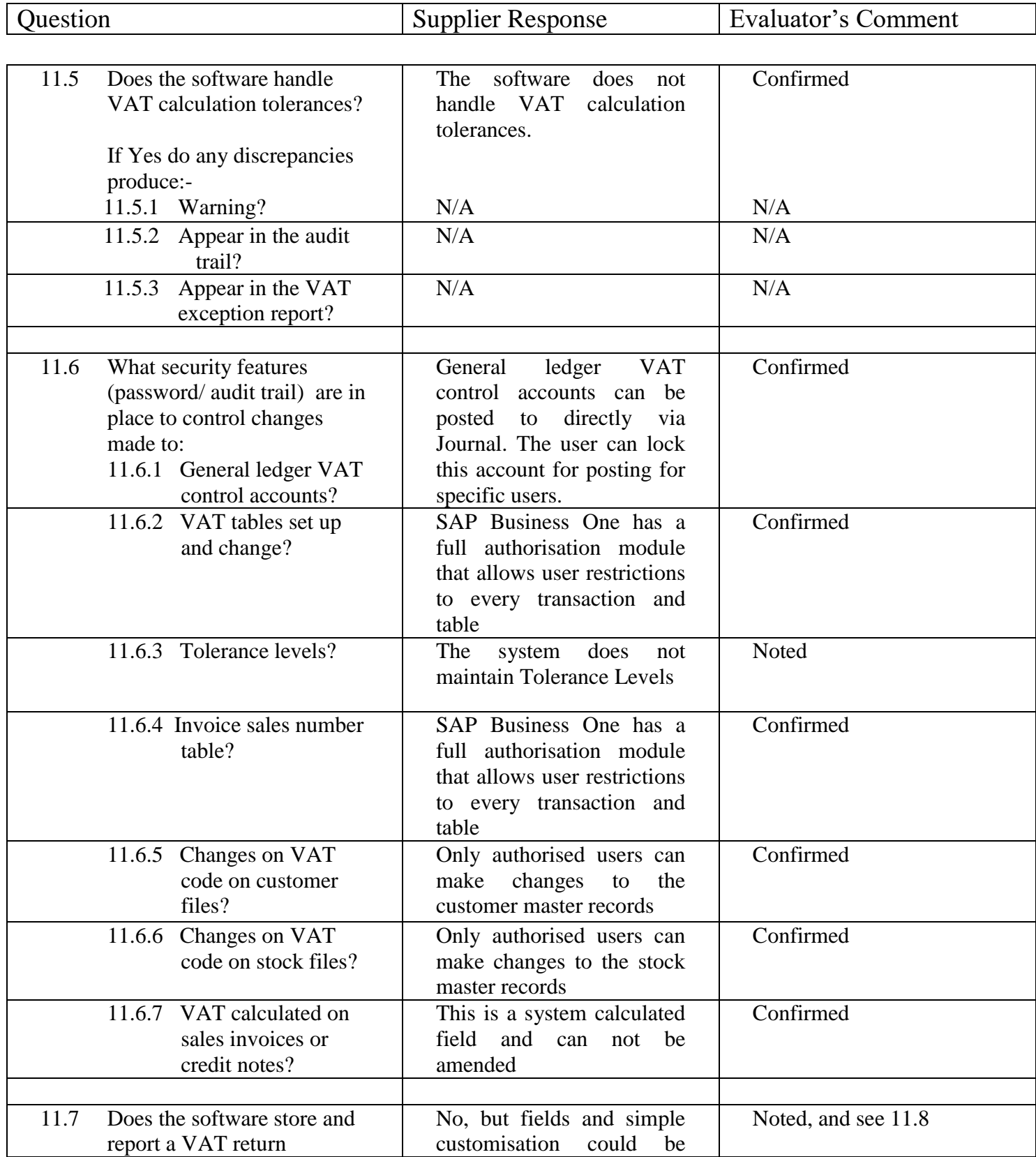

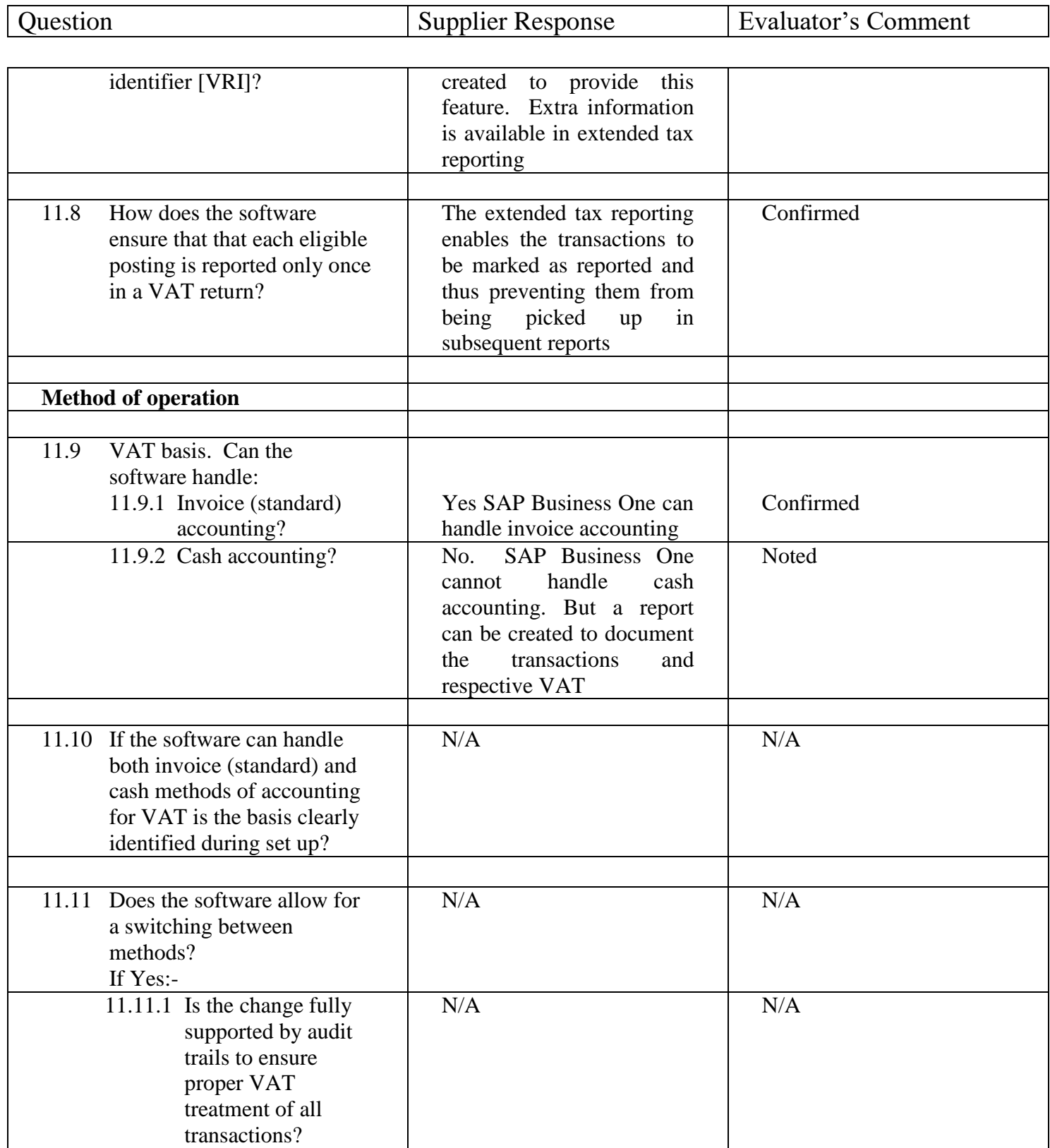

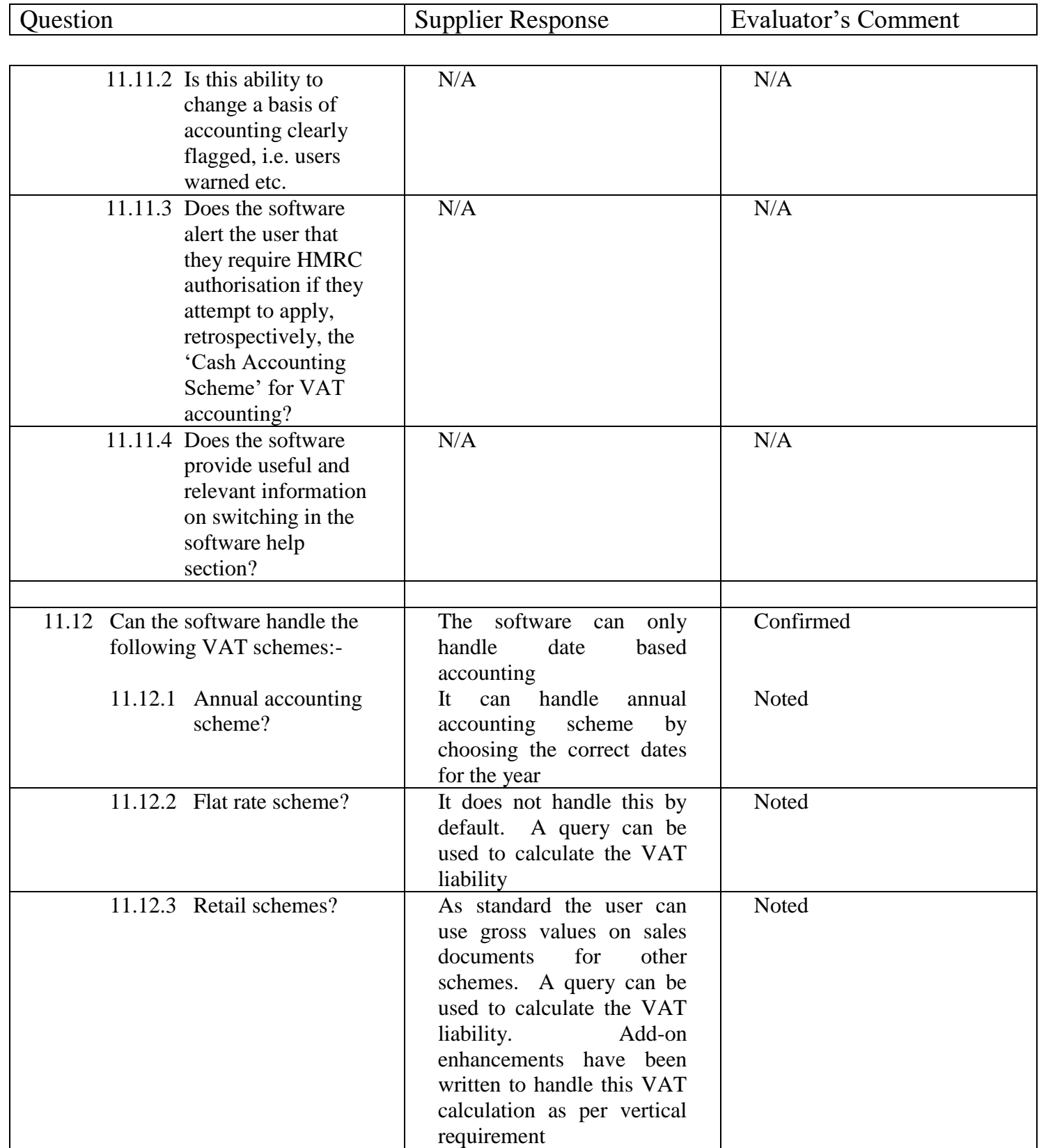

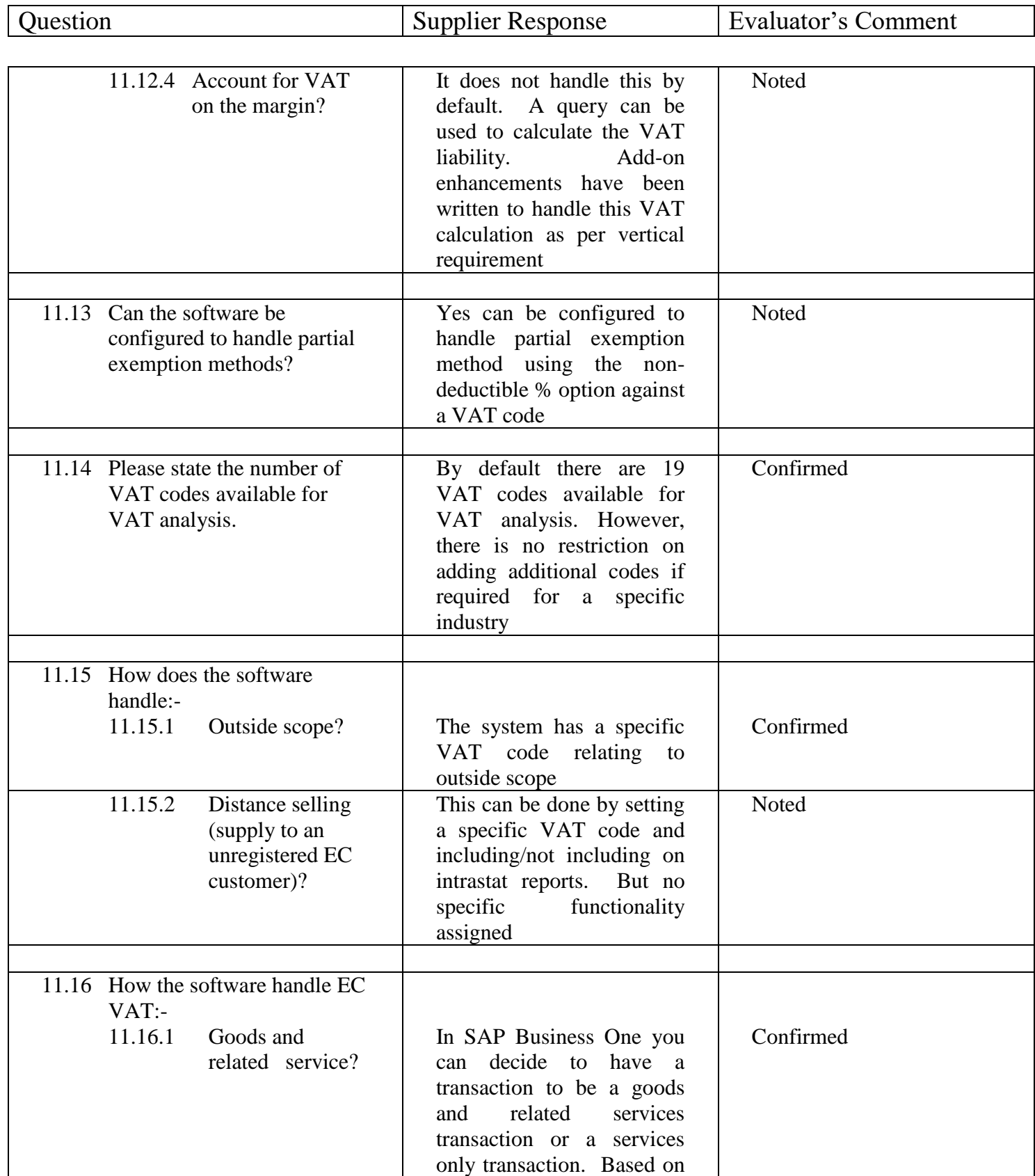

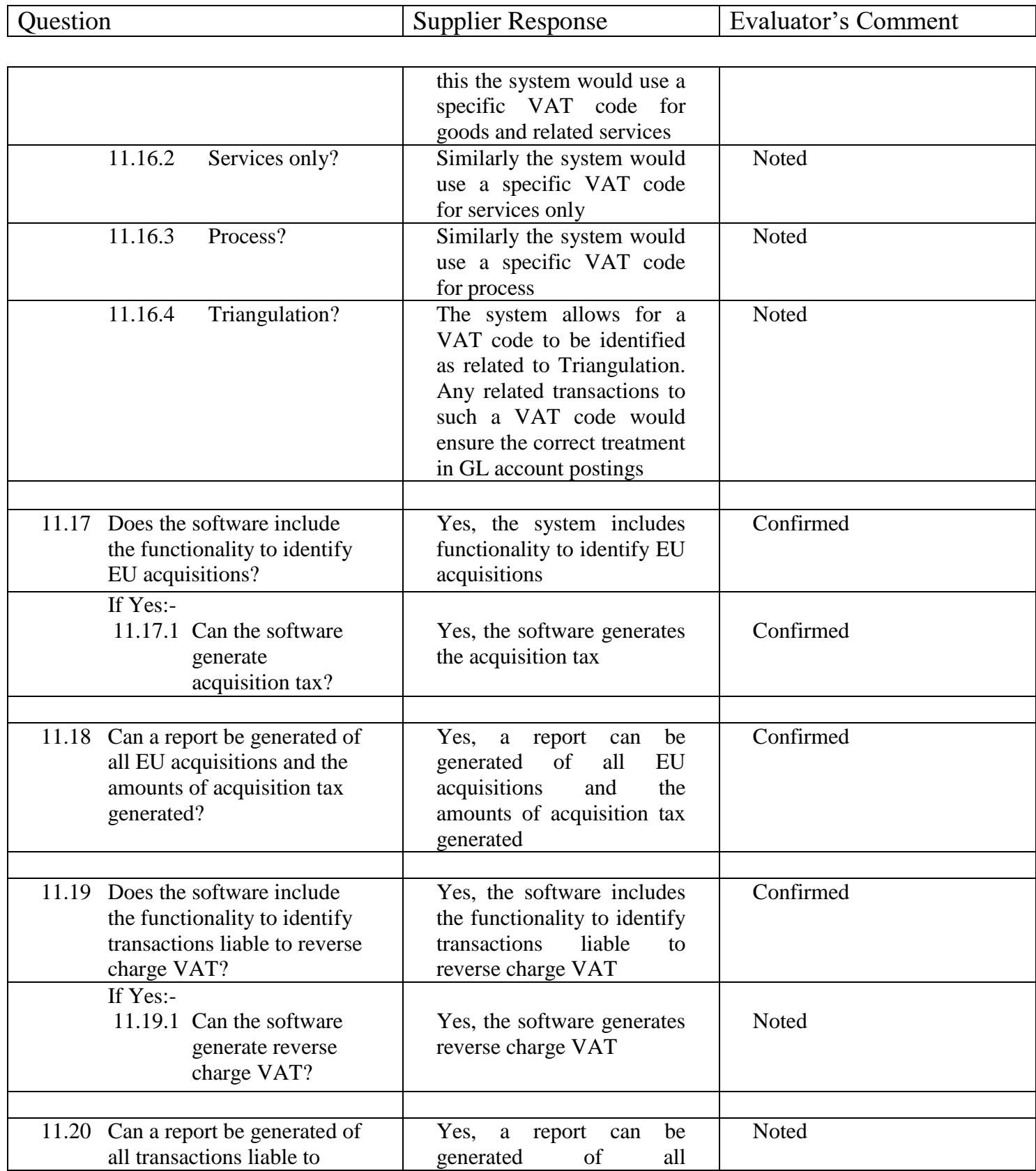

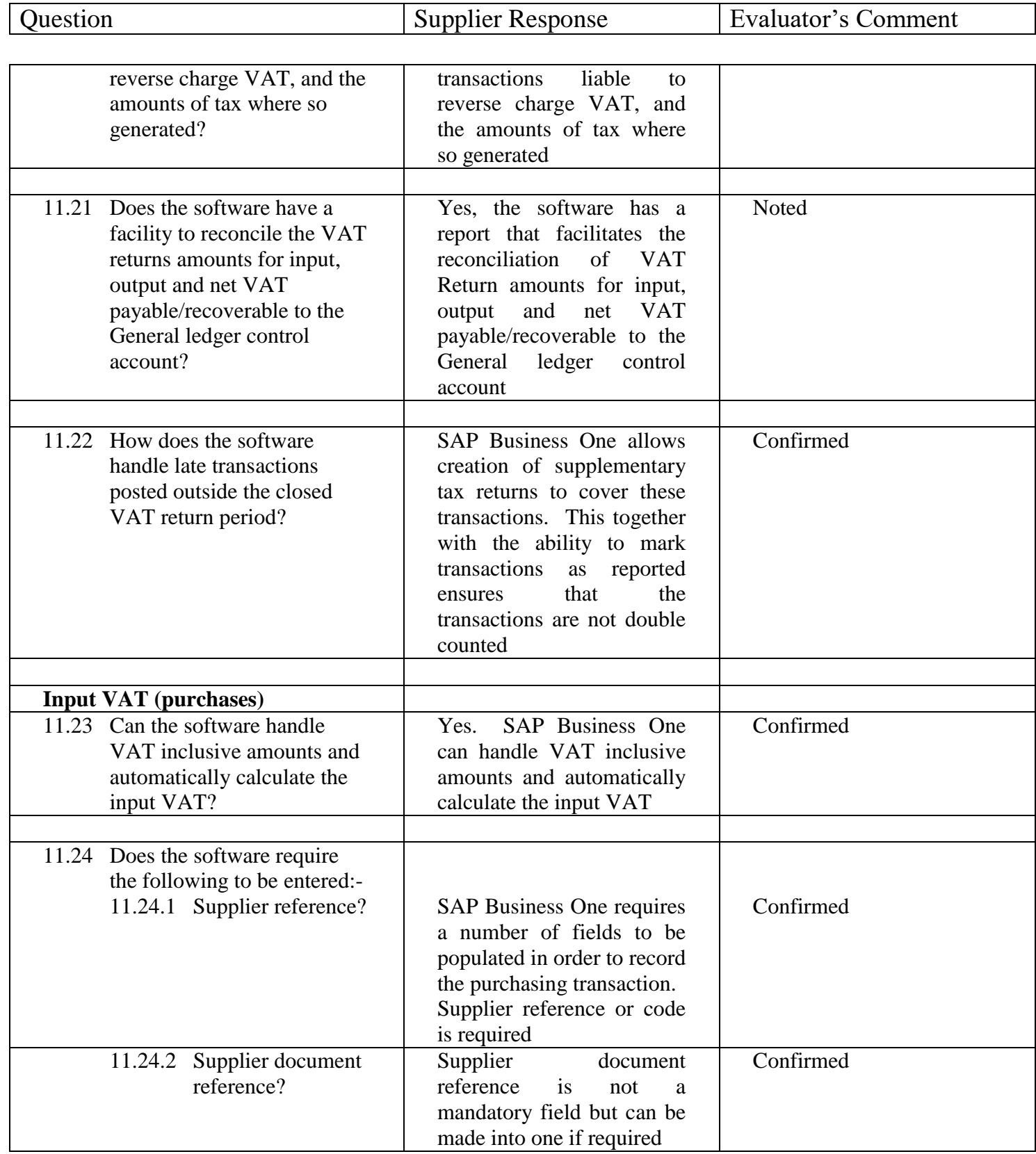

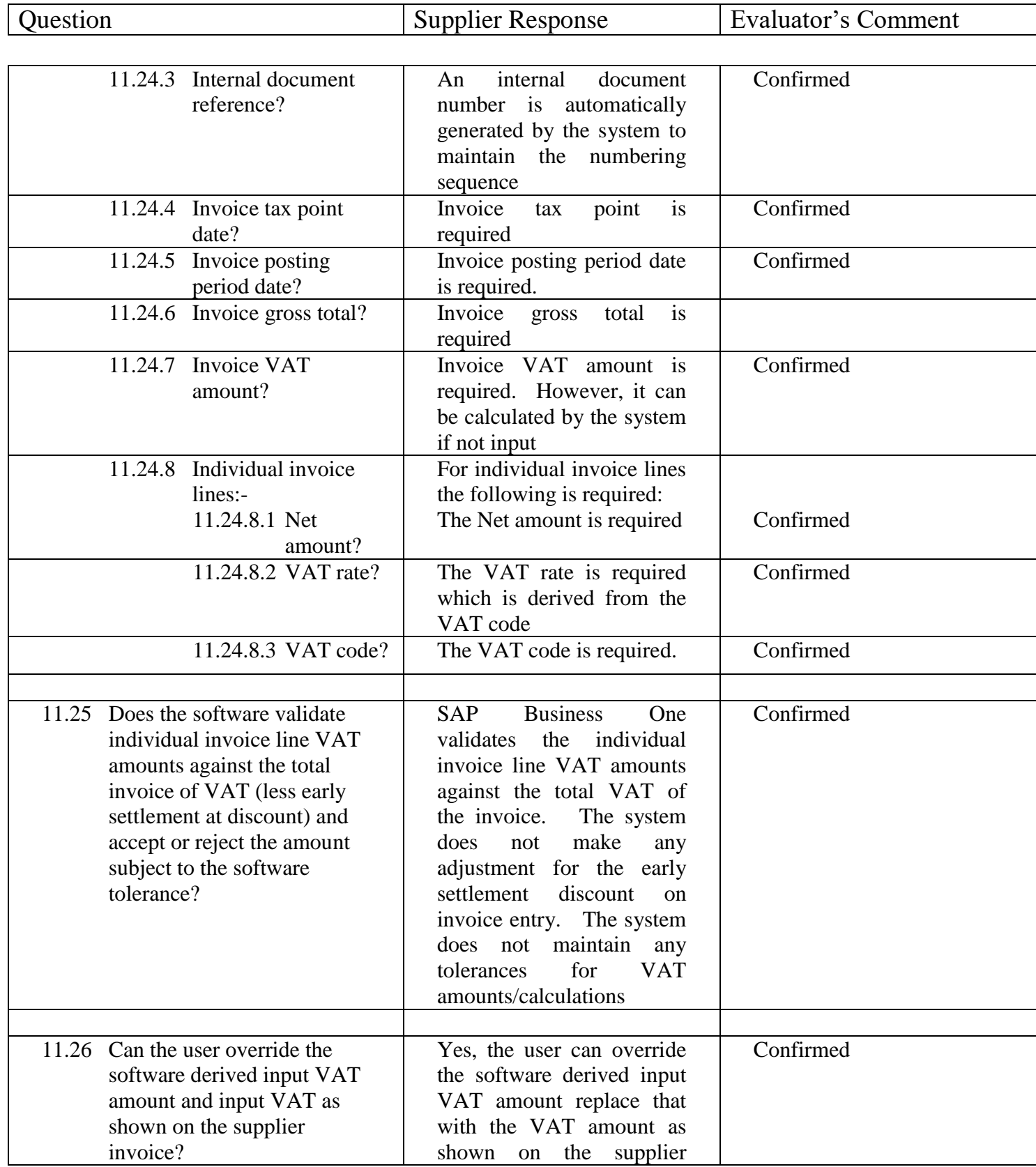

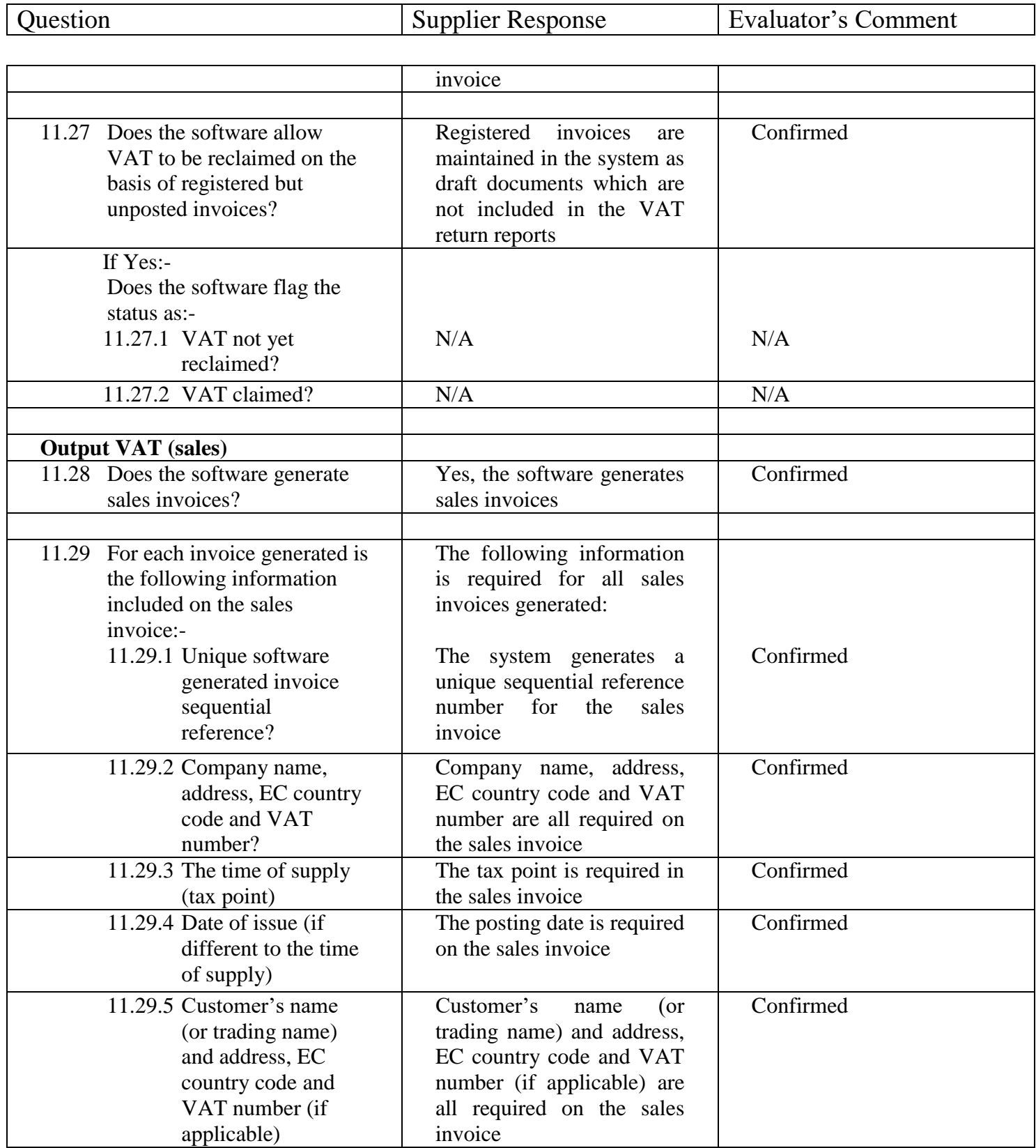

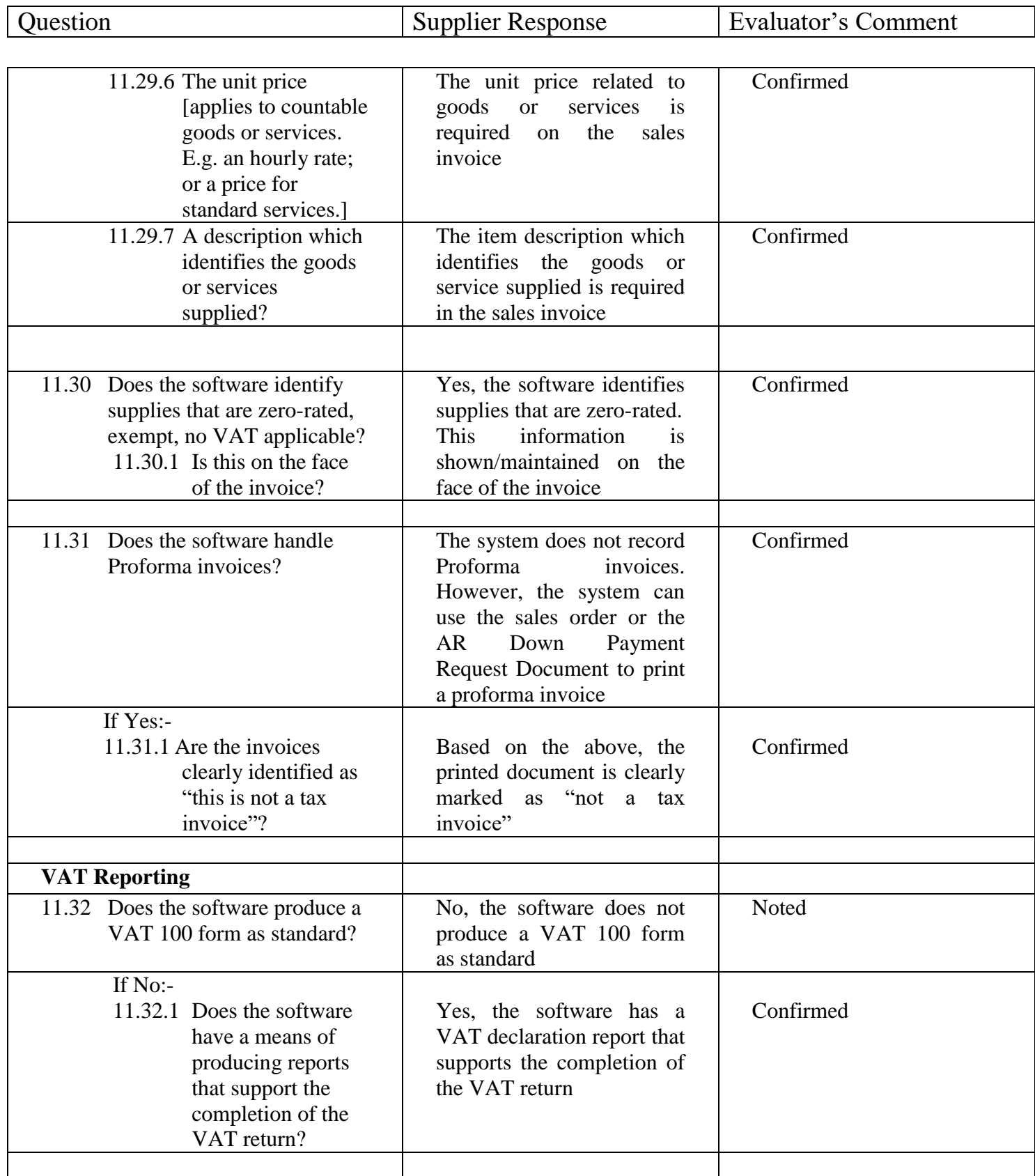

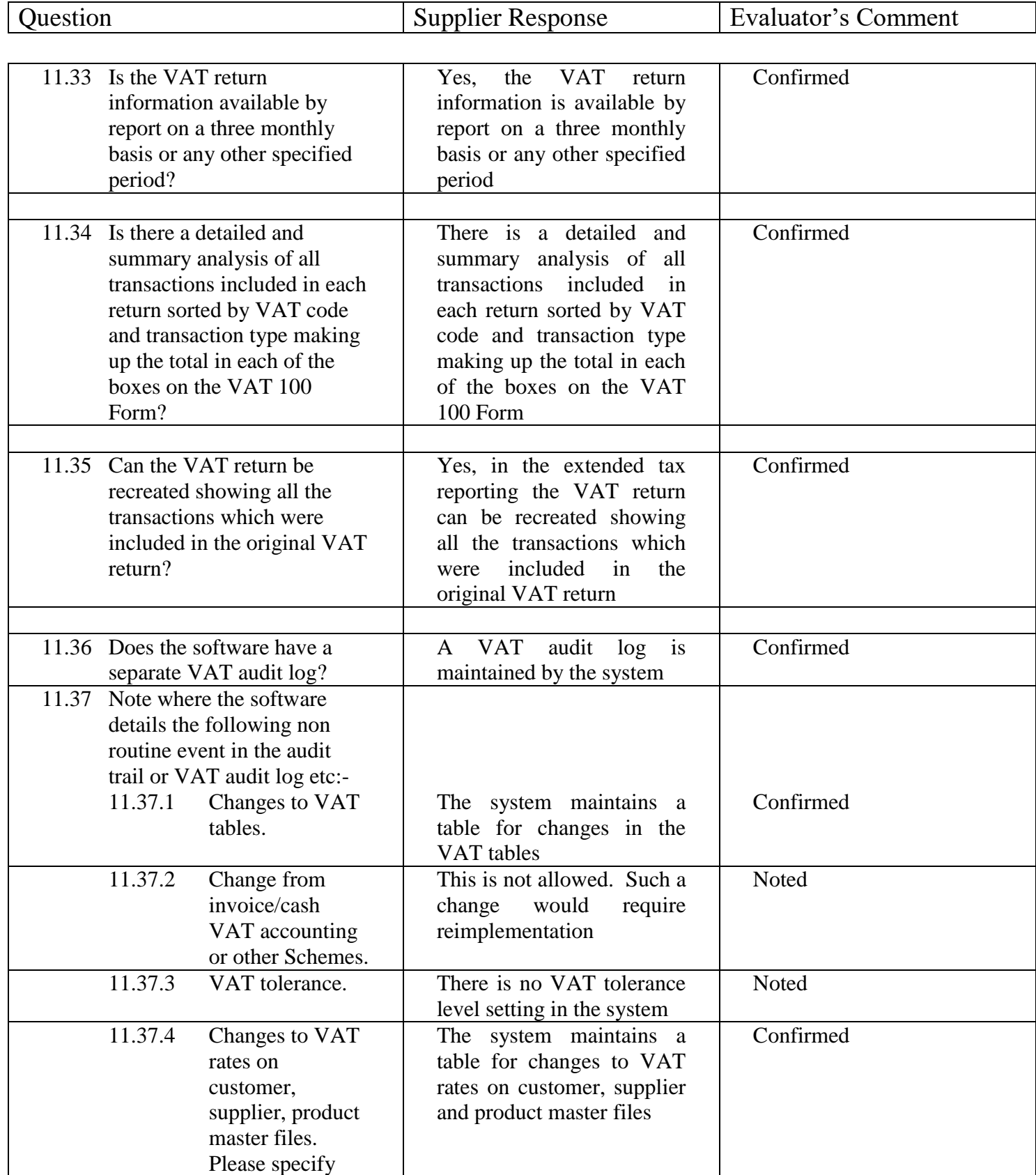

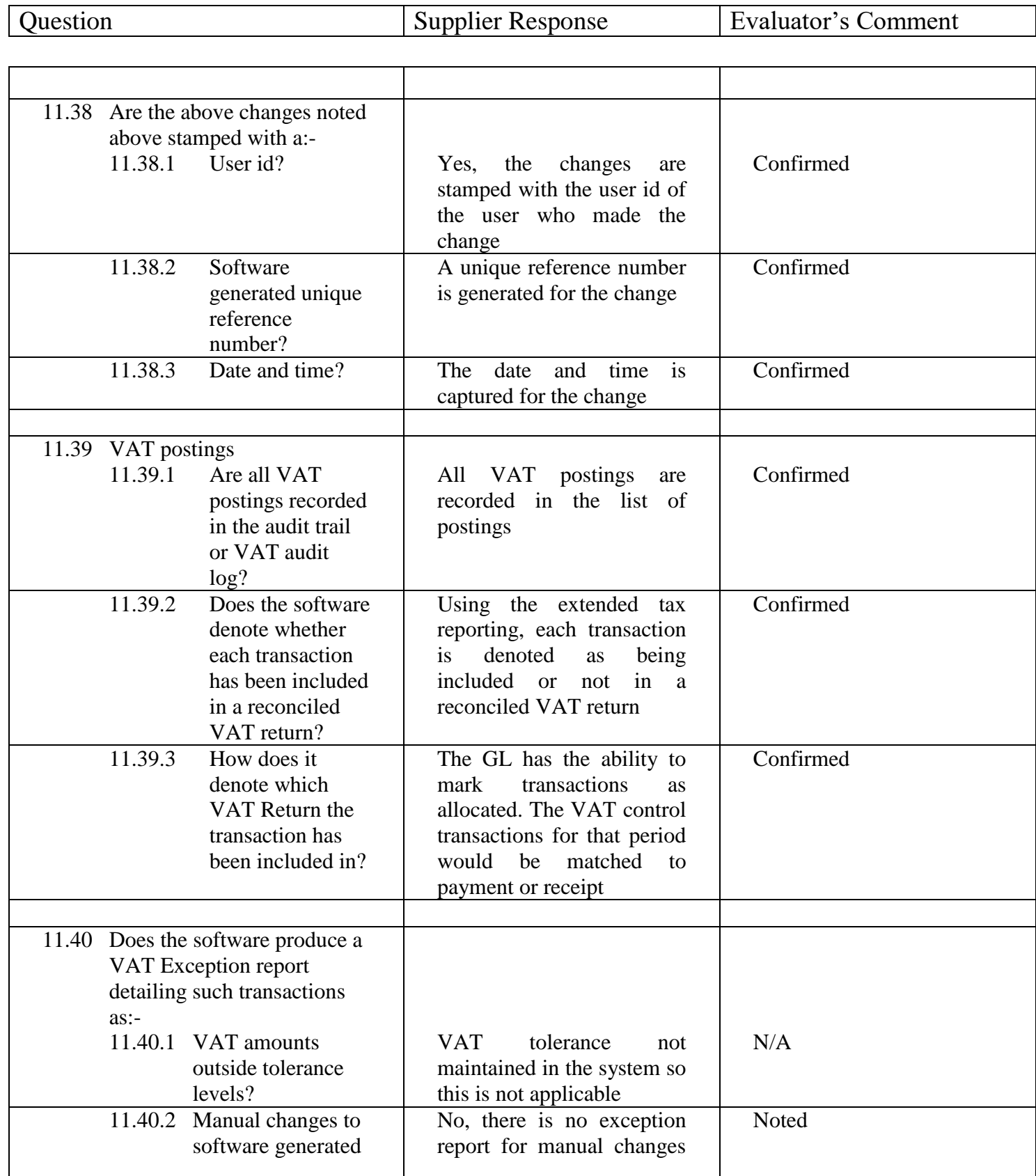

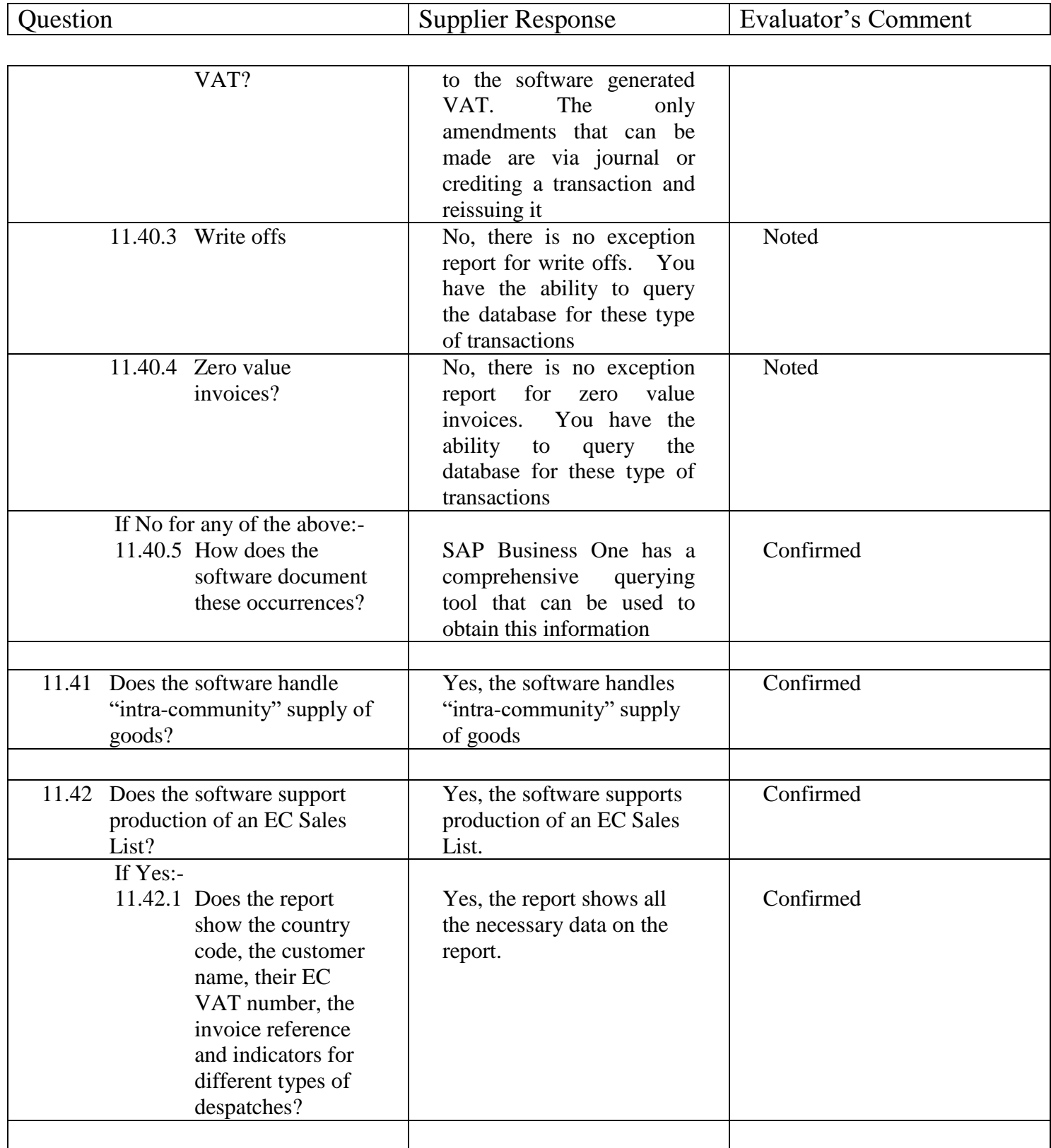

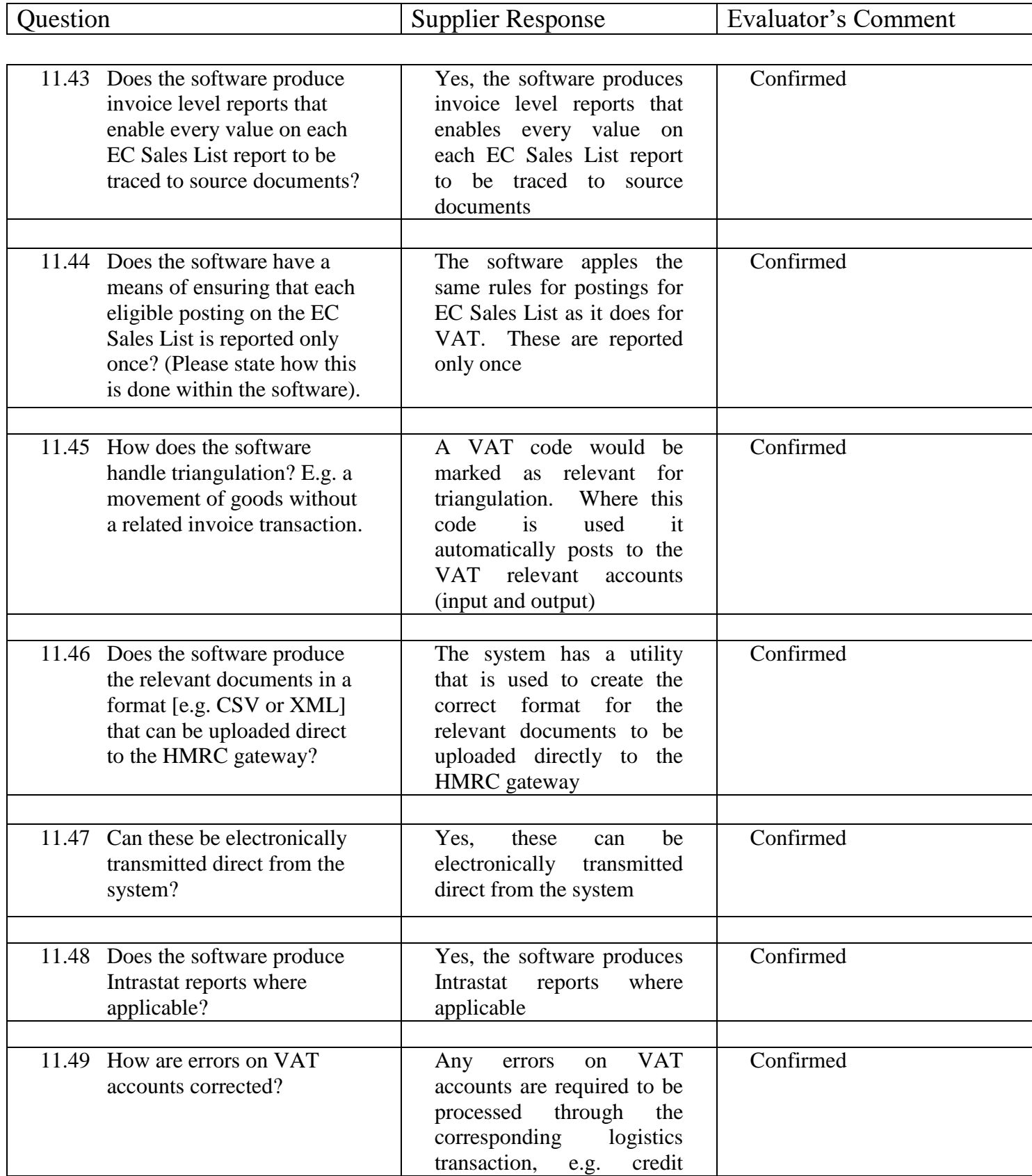

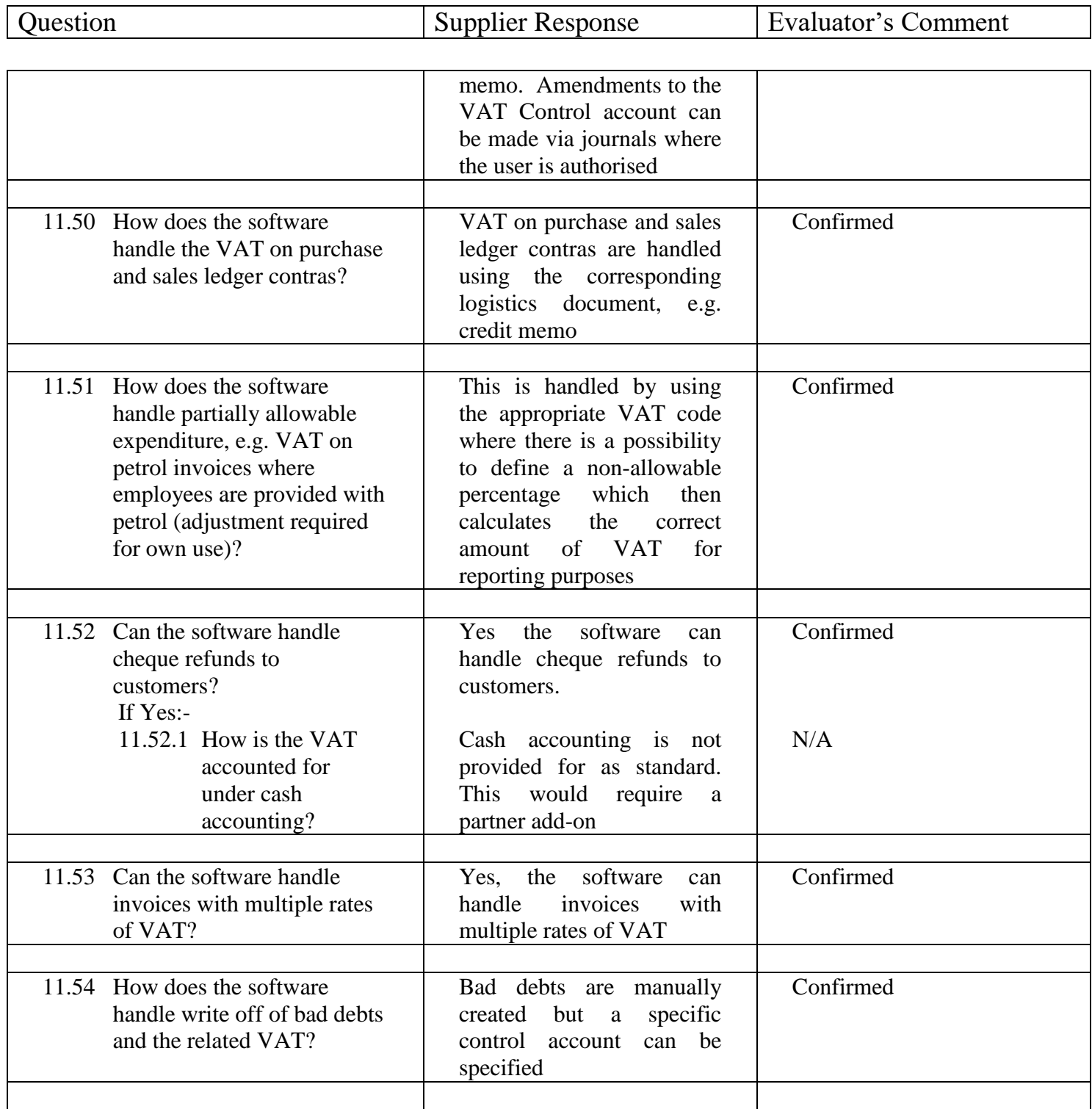

 $\overline{\phantom{a}}$ 

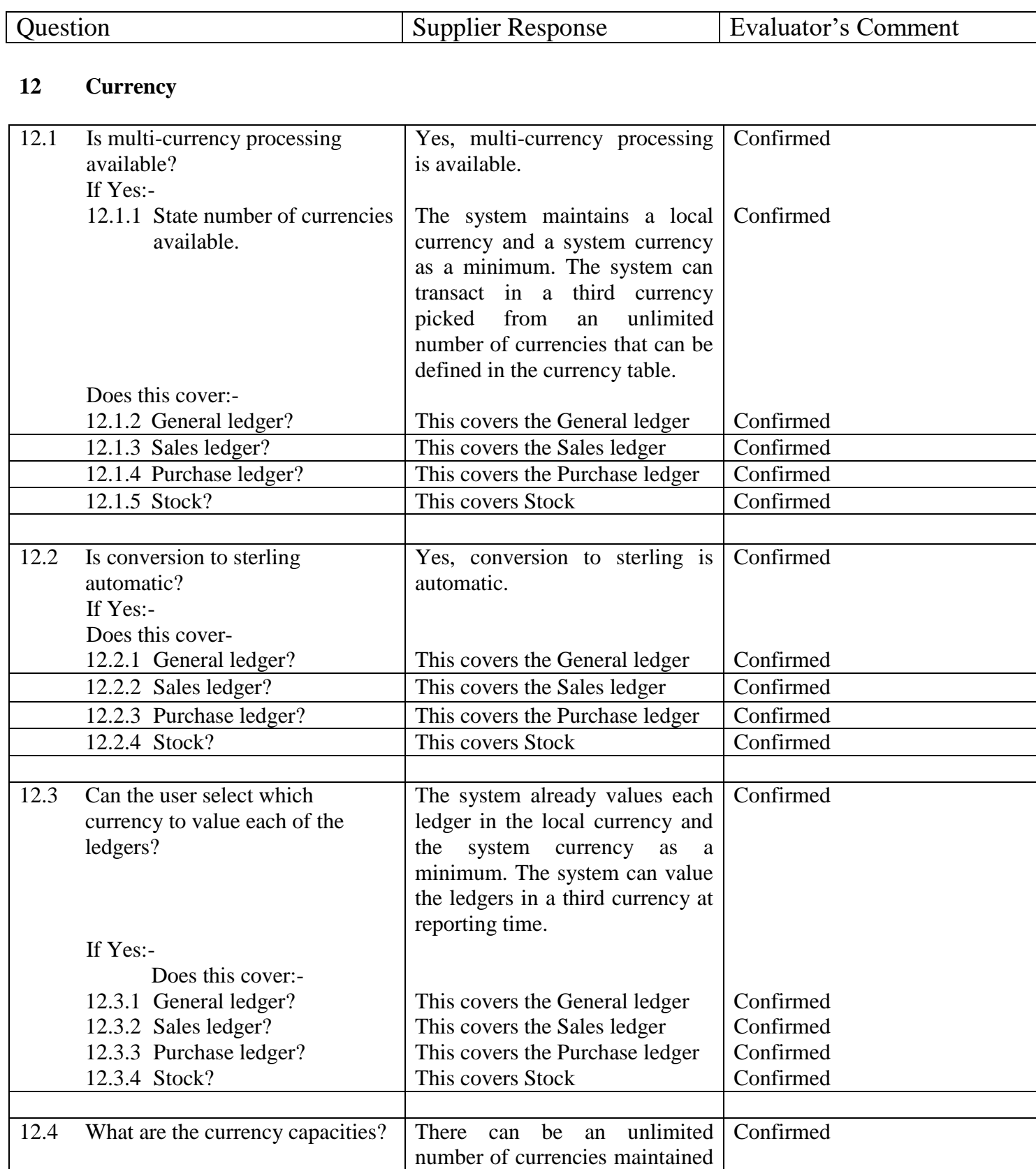

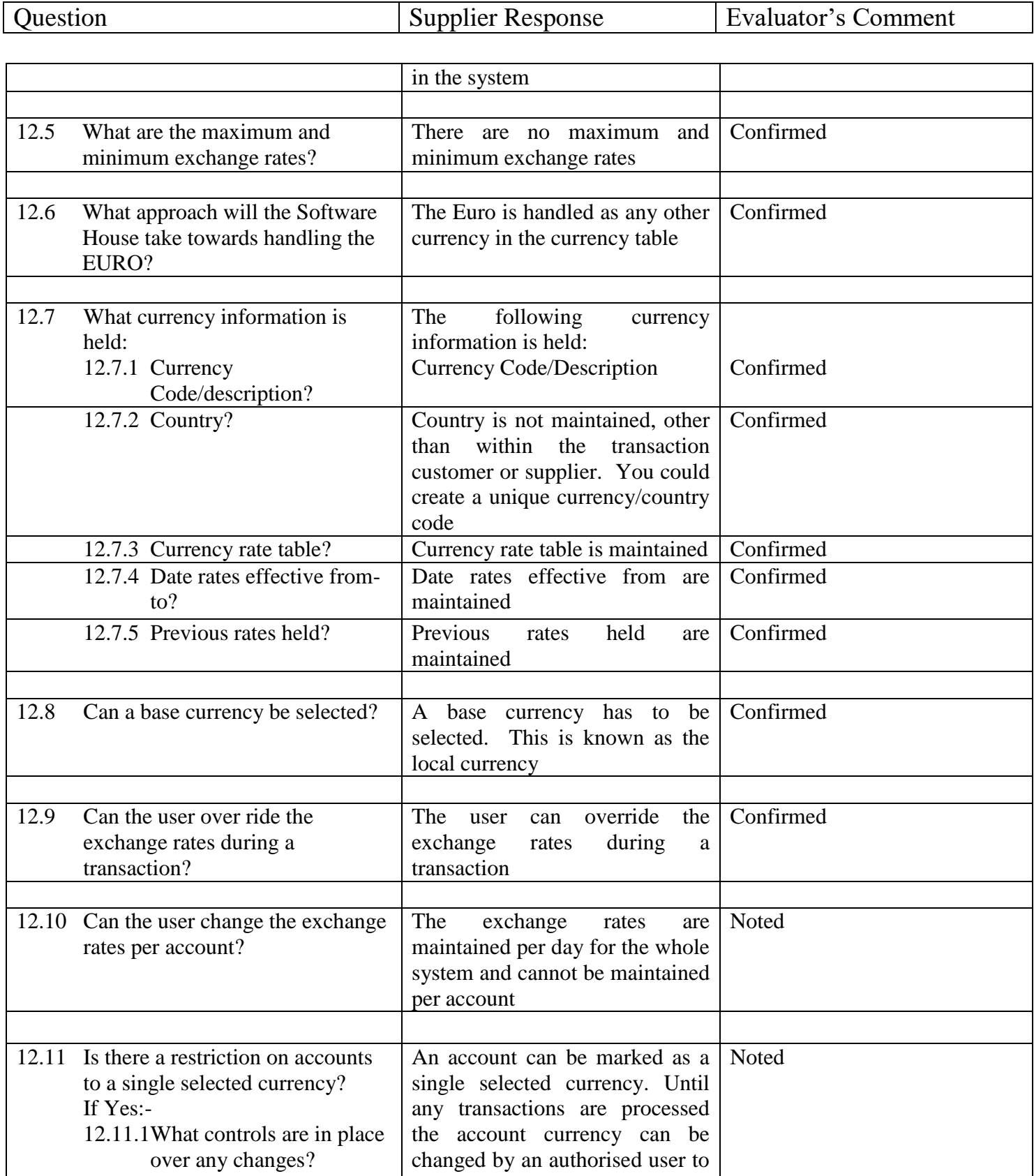

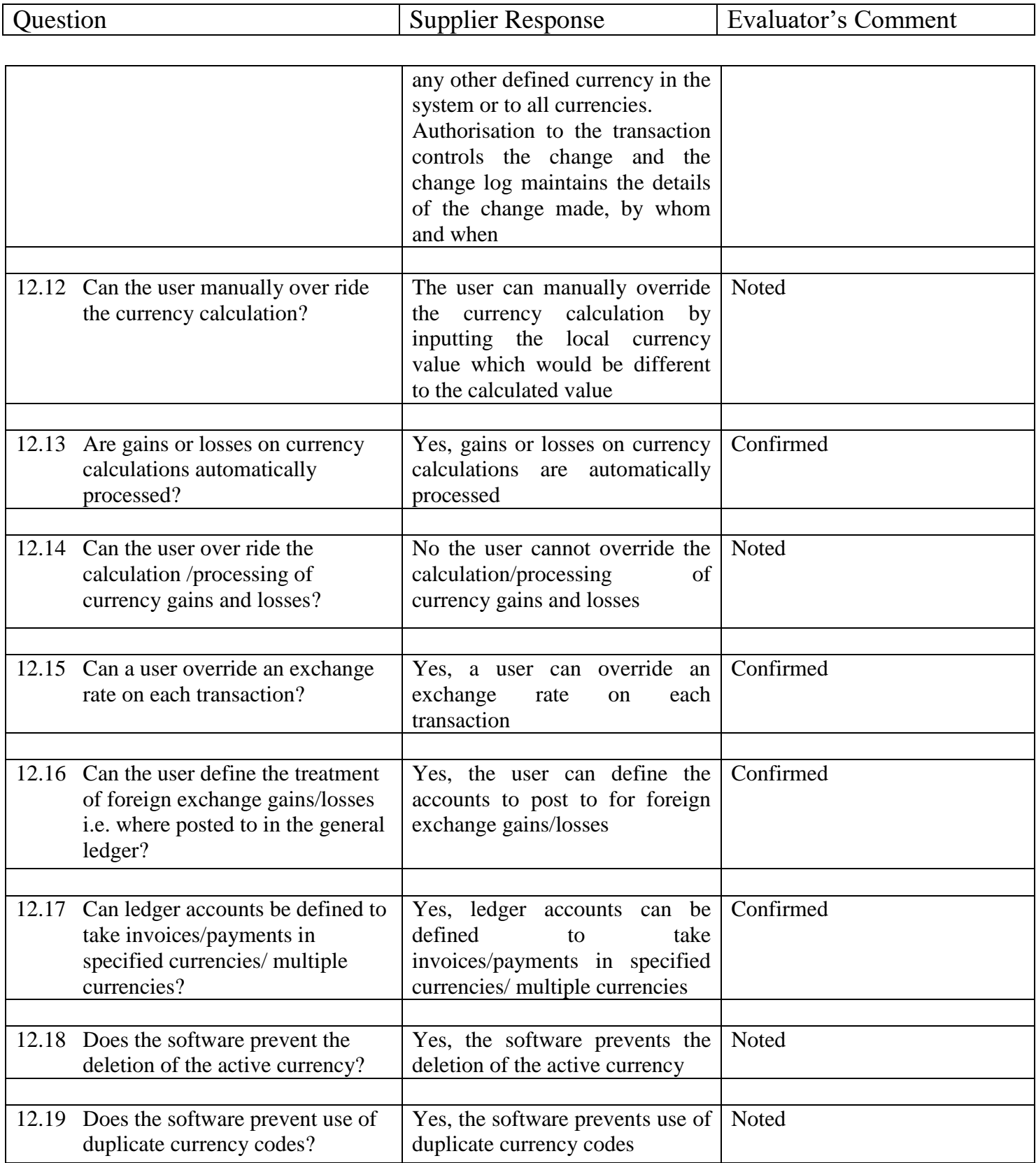

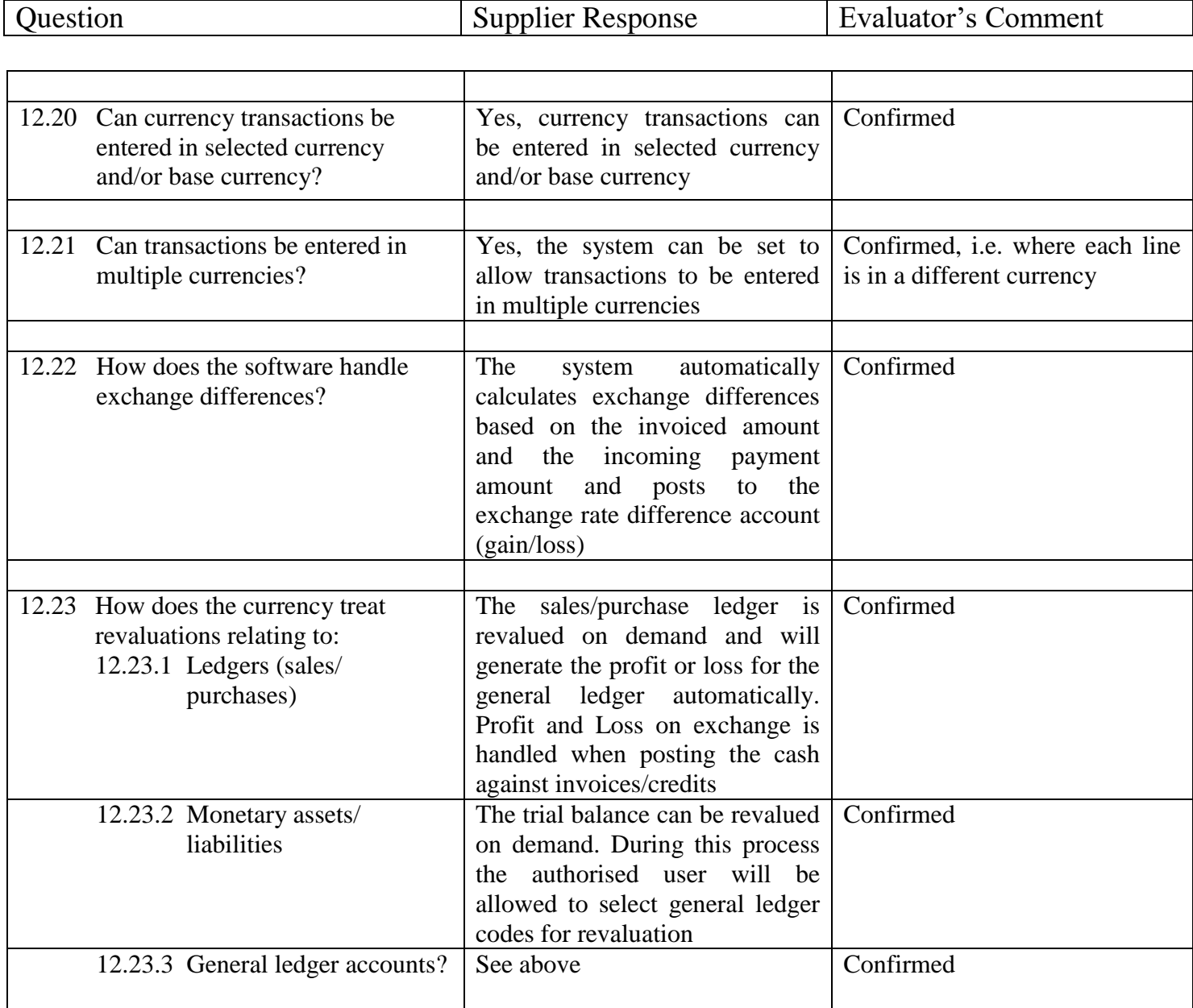

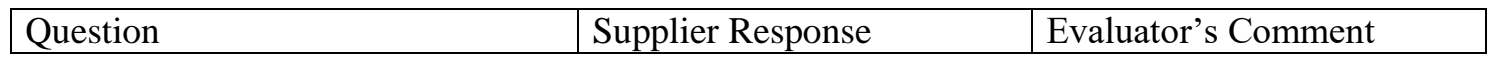

#### **13 Sales Order Processing and Invoice Production**

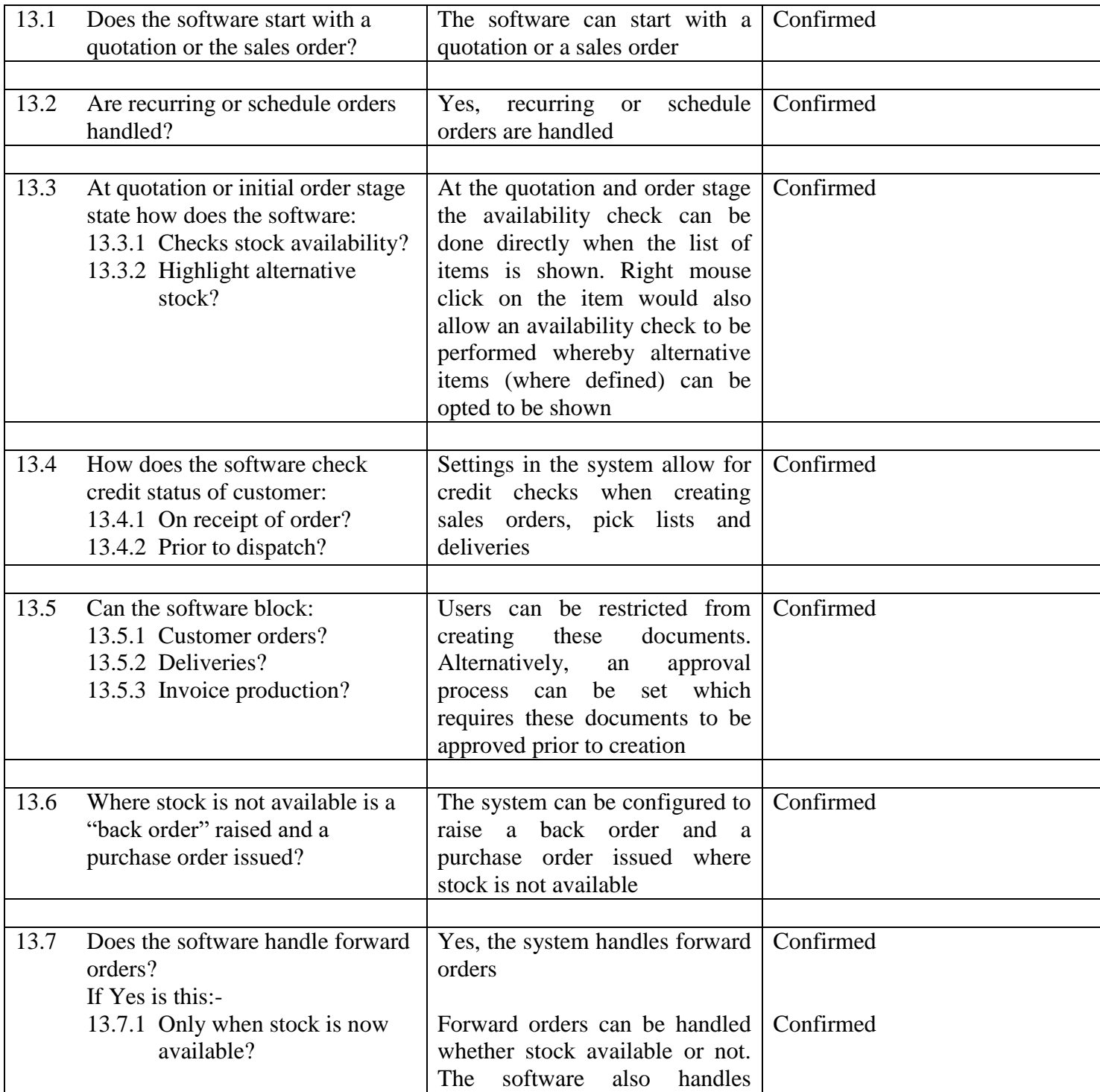

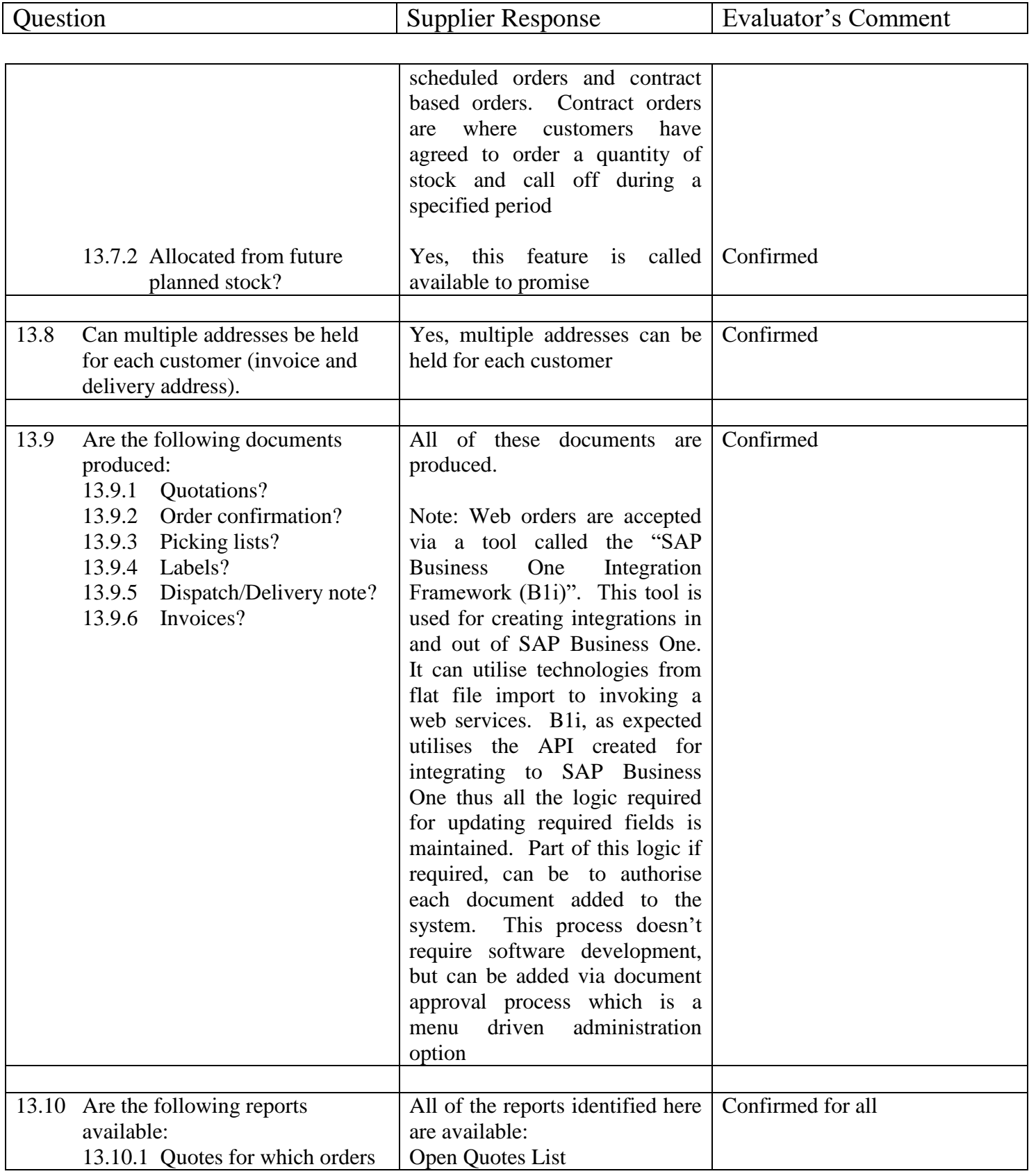

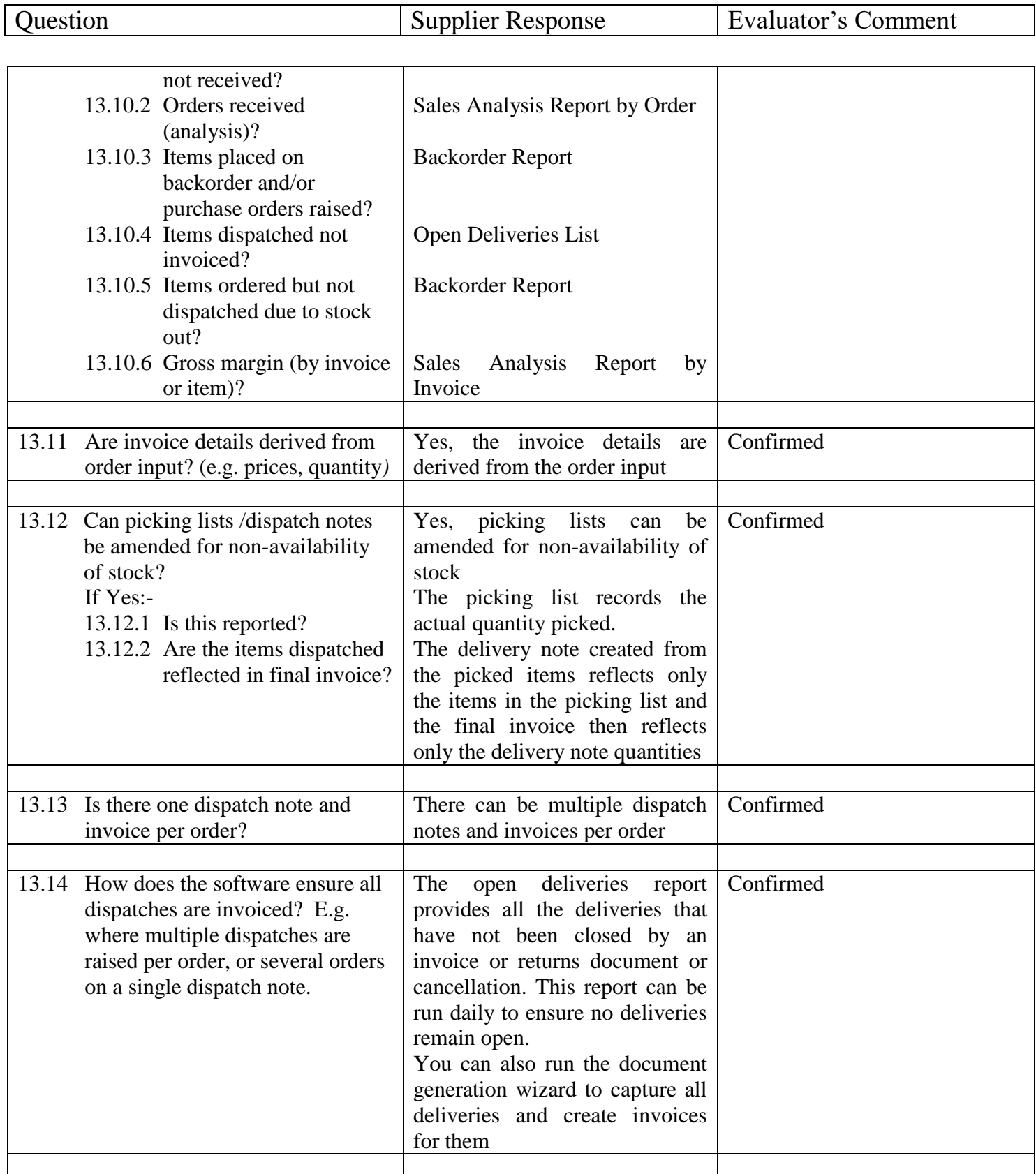

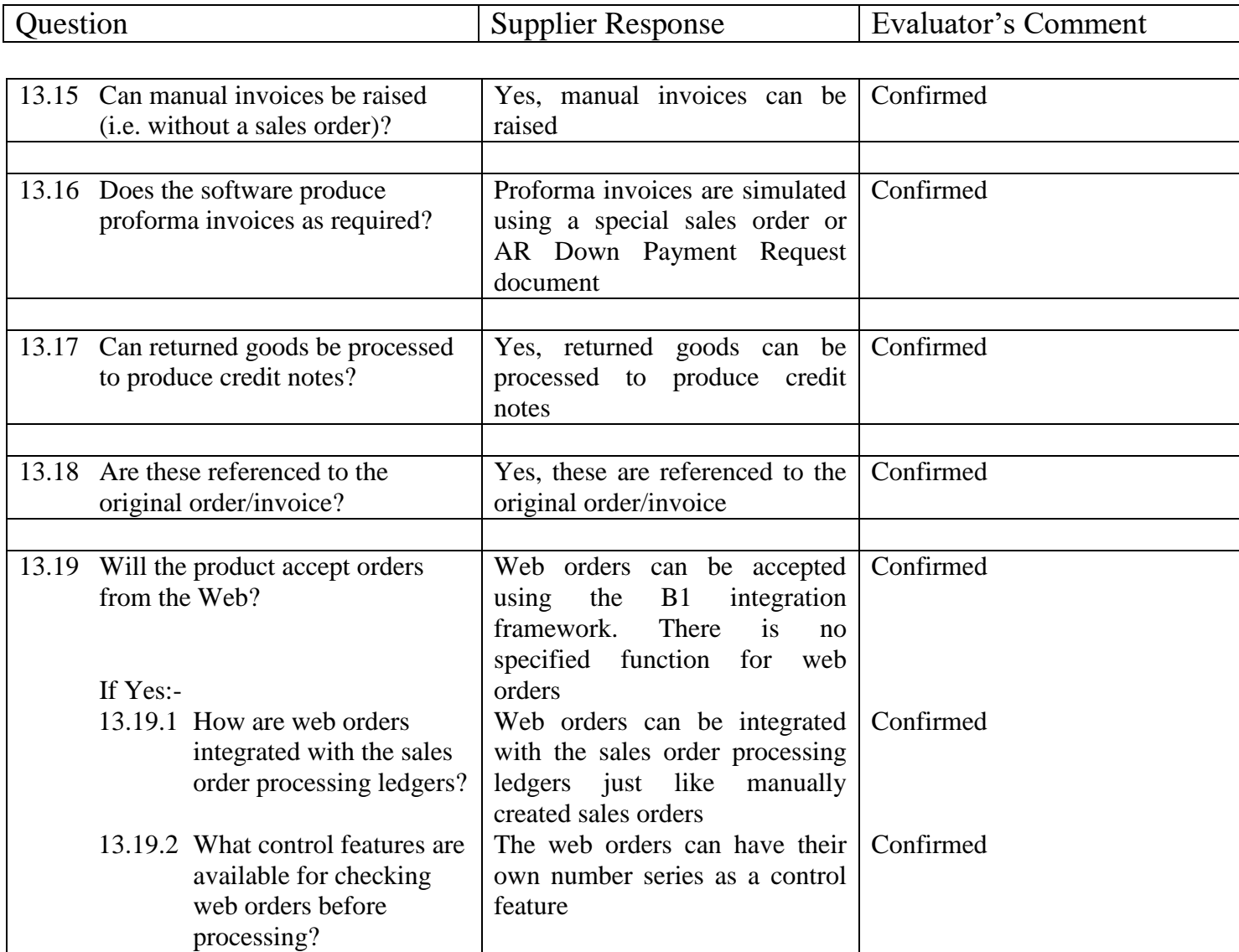

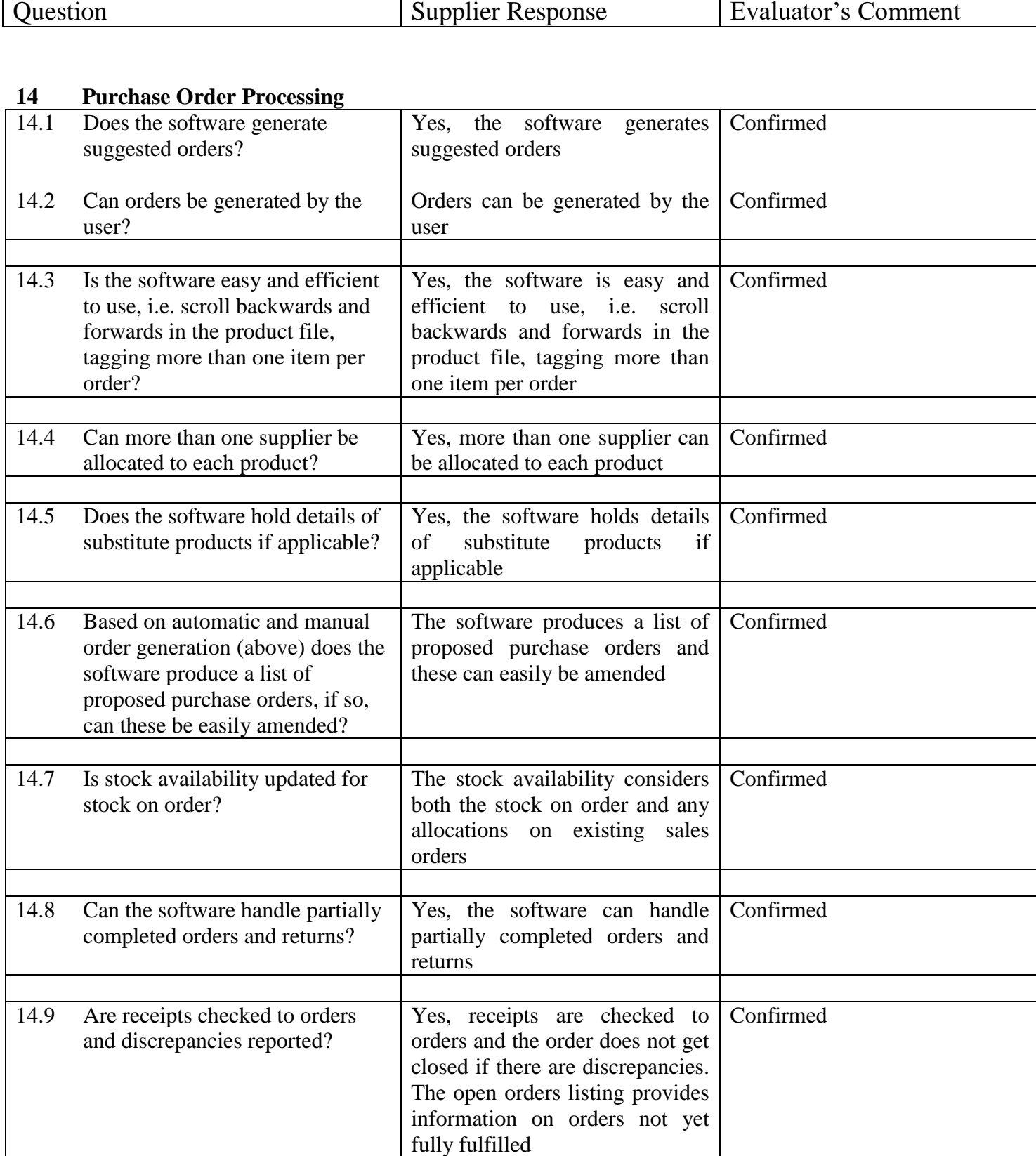

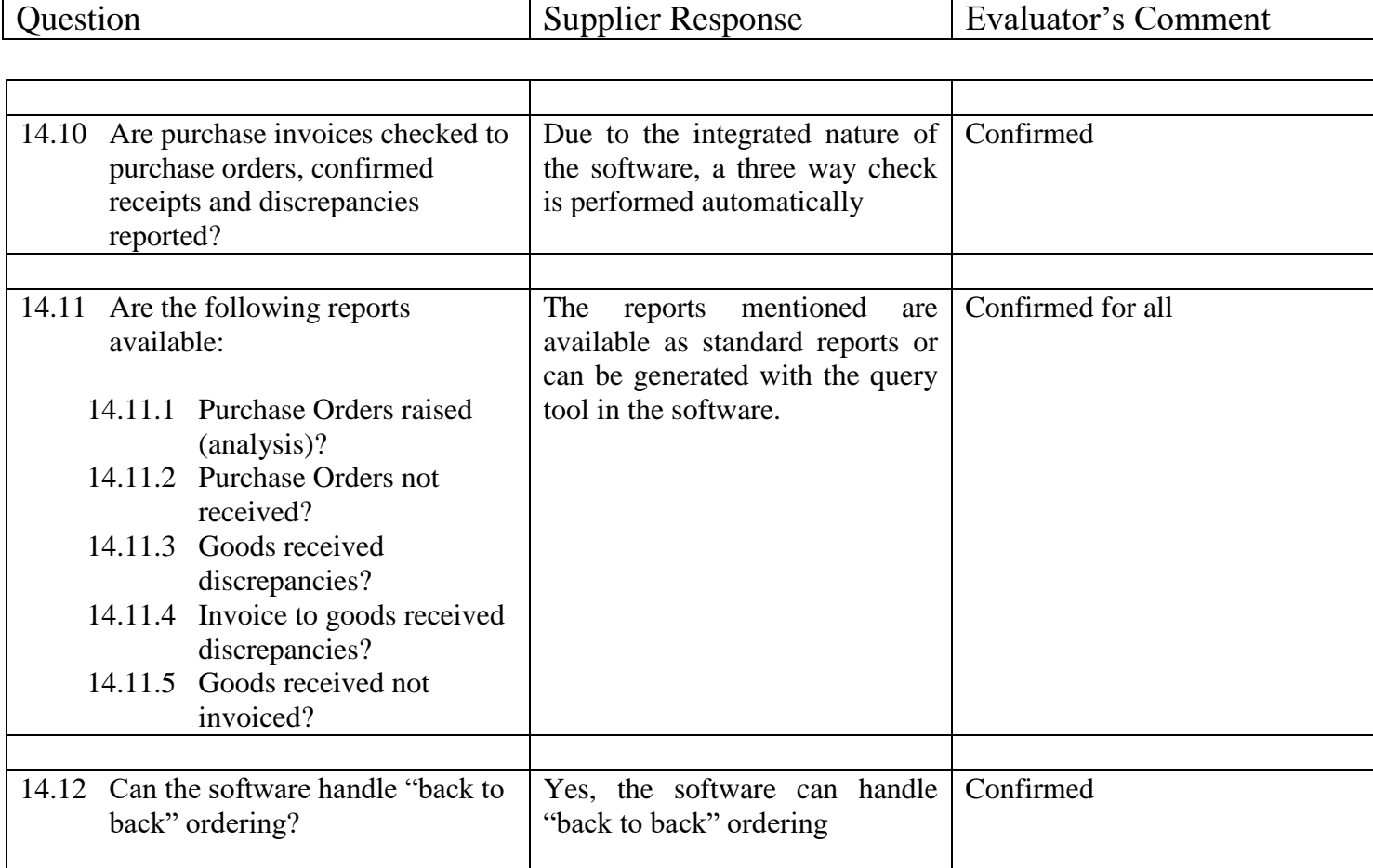

 $\overline{\phantom{a}}$ 

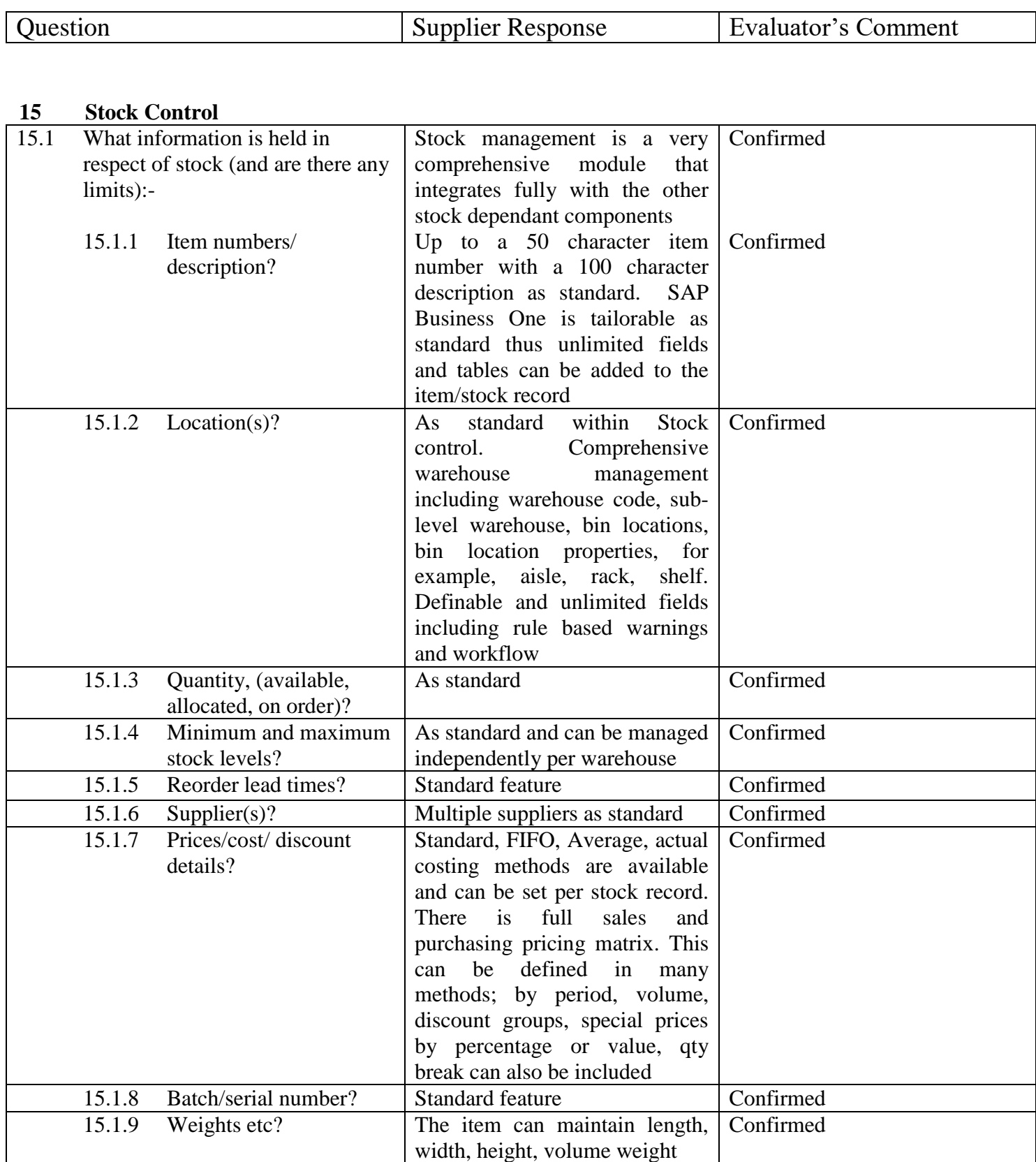
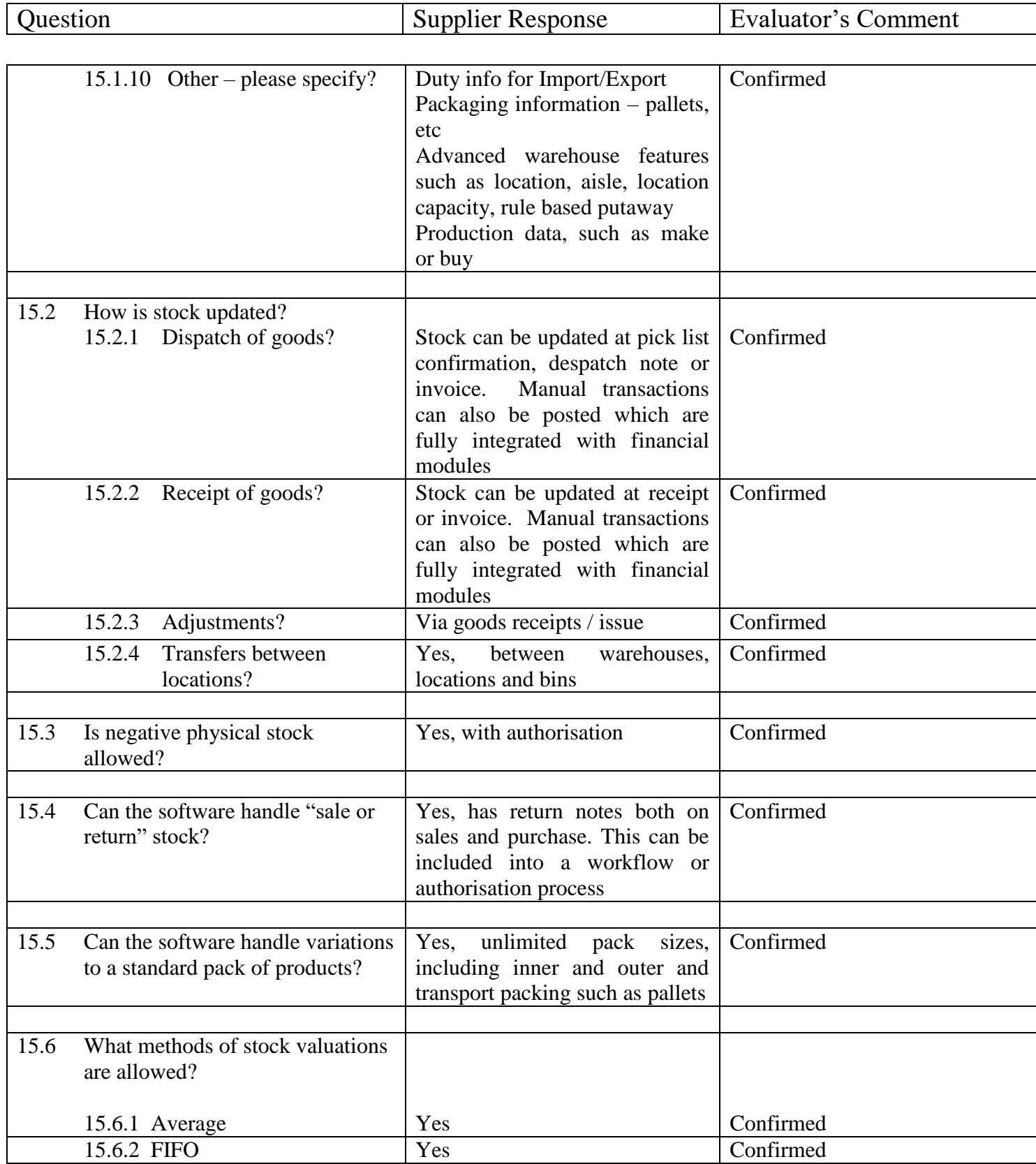

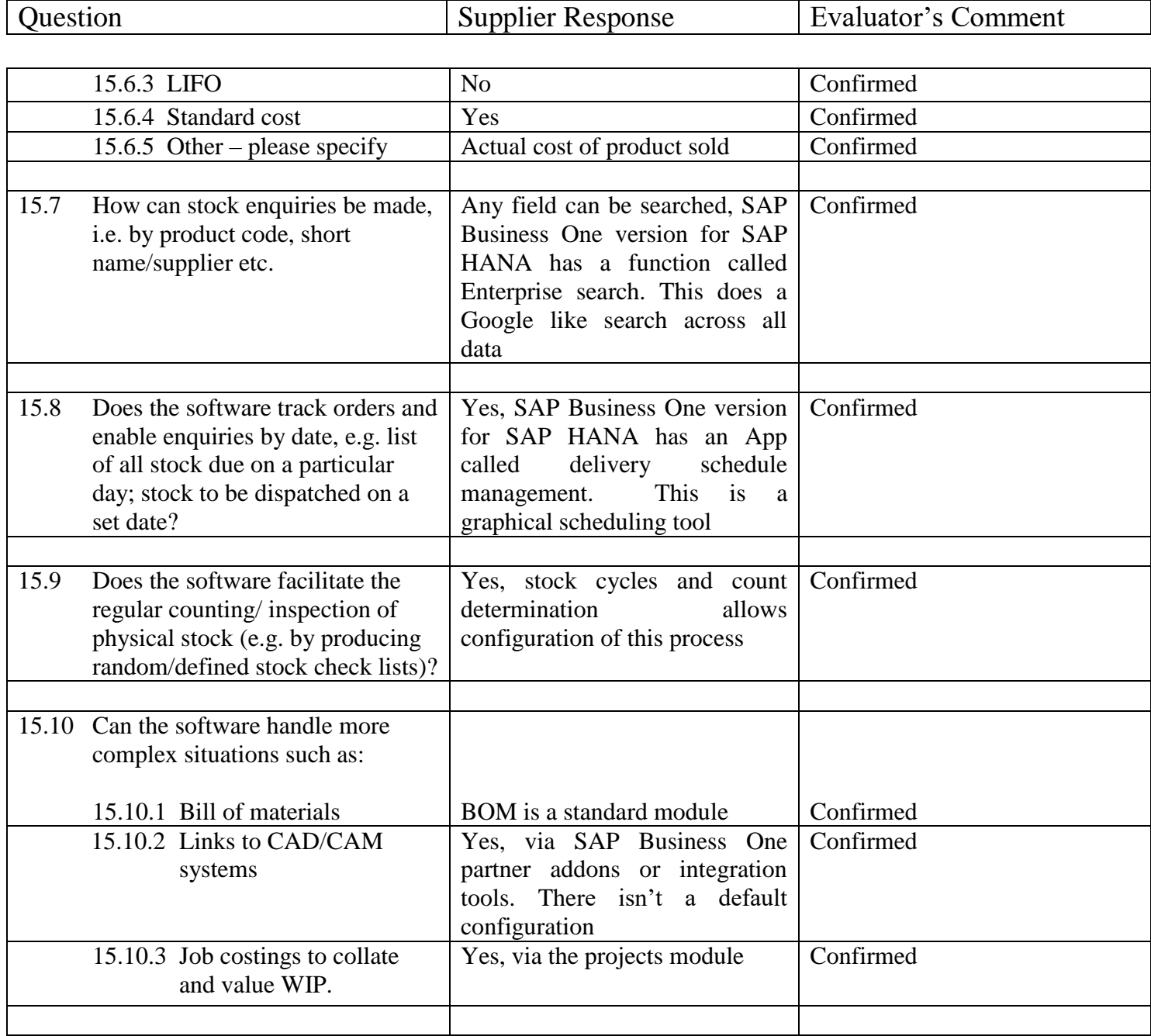

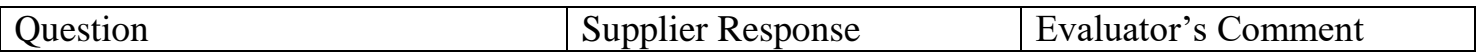

#### **16 User Documentation**

This section applies to any of: online, hardcopy or other (e.g. WWW) documentation – specify which are applicable.

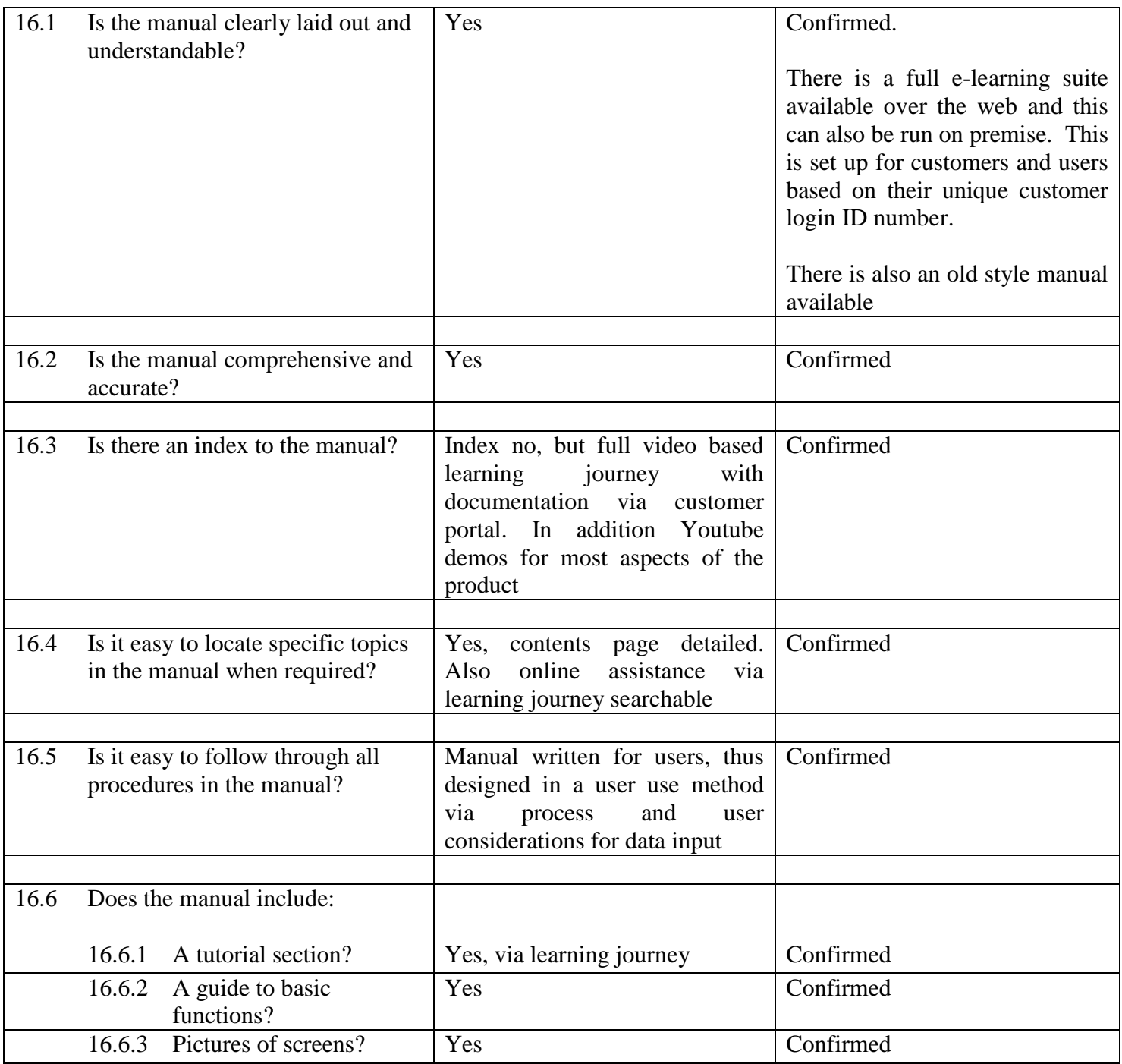

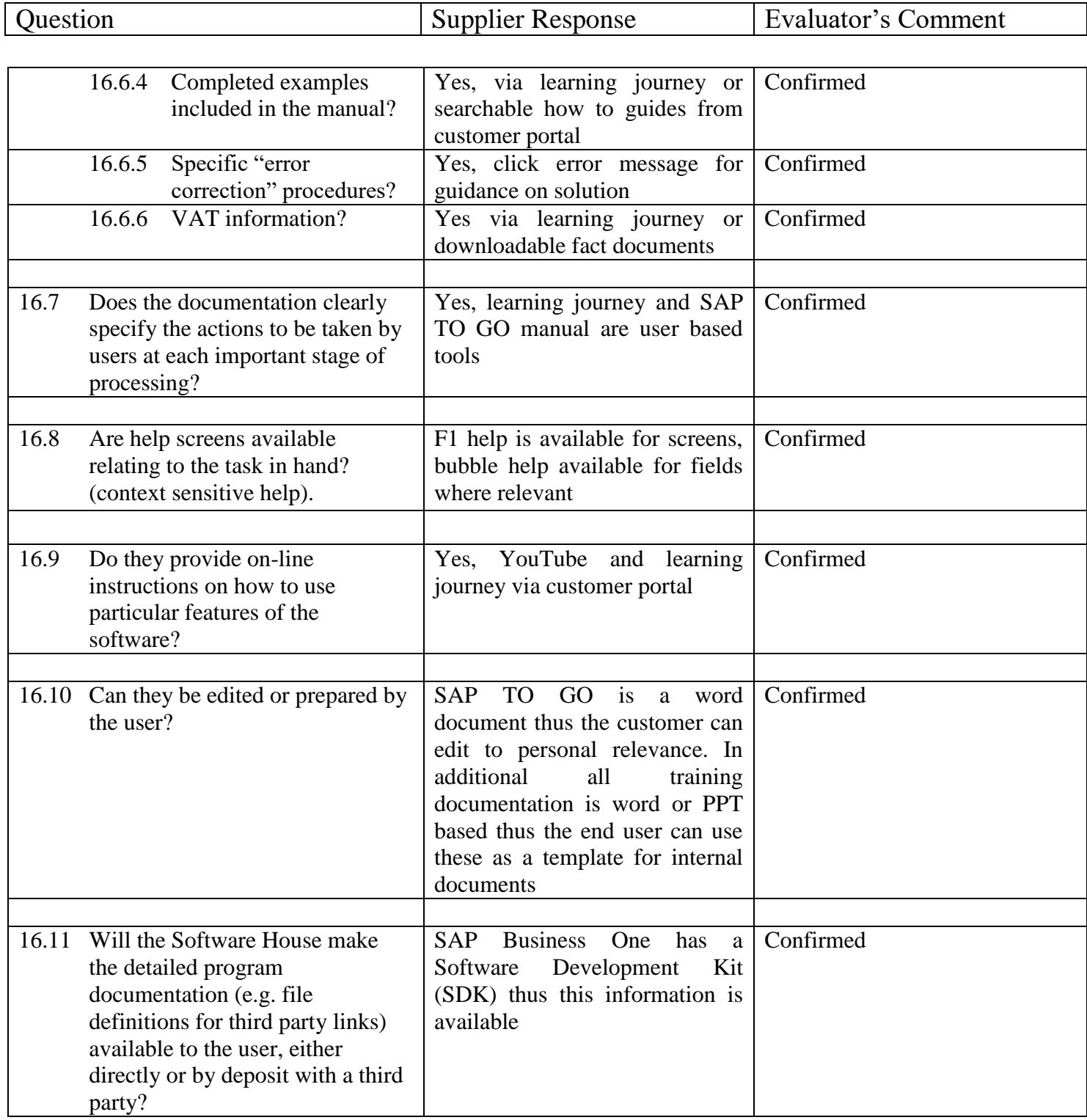

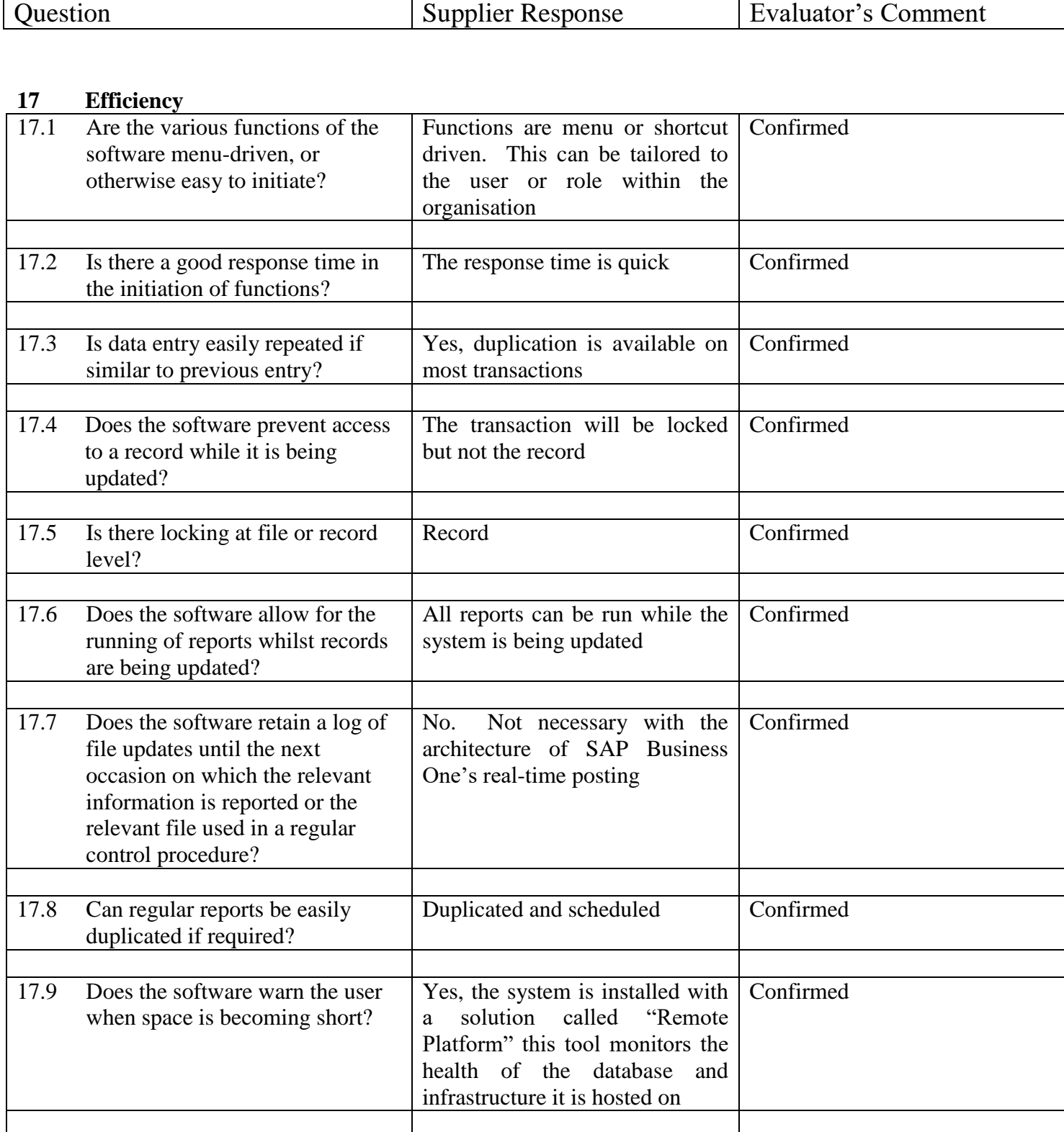

Question Supplier Response Evaluator's Comment

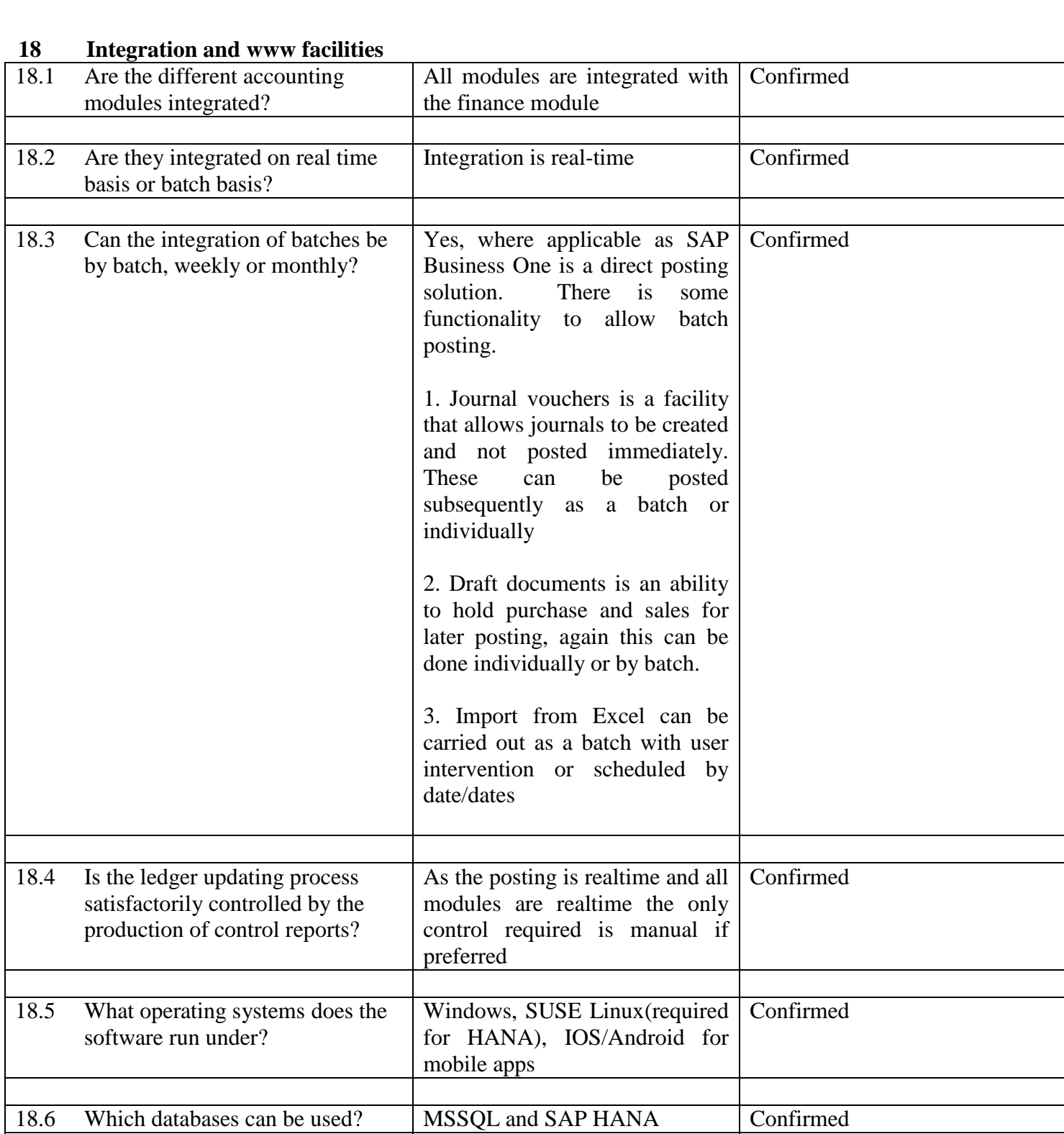

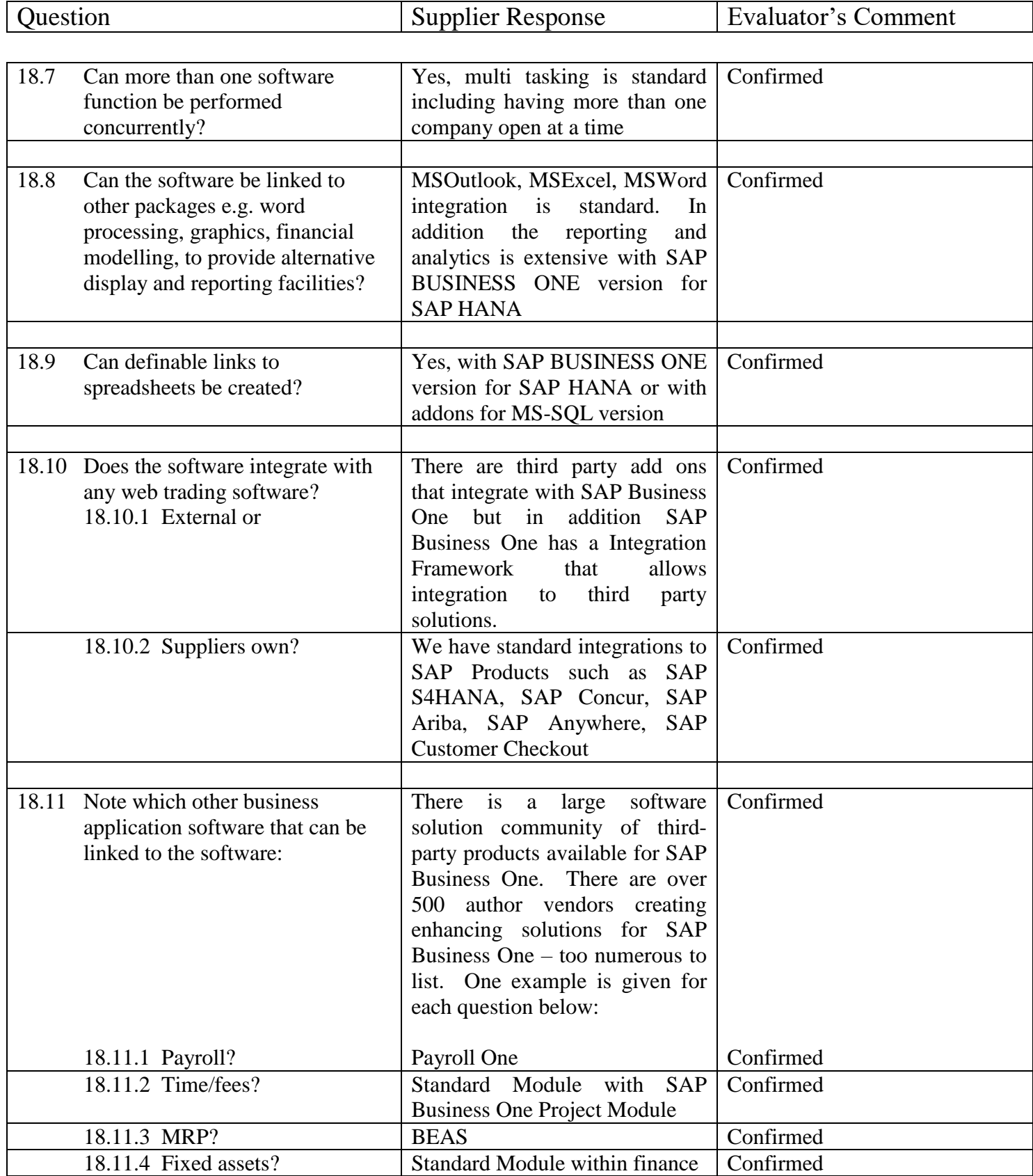

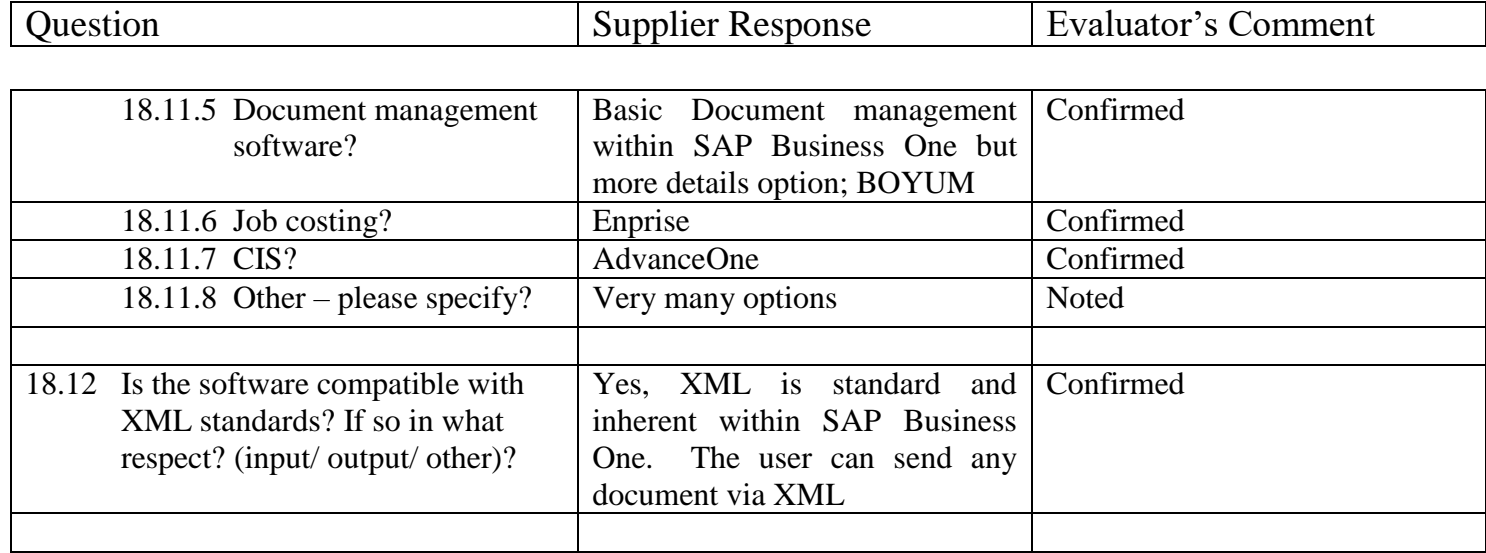

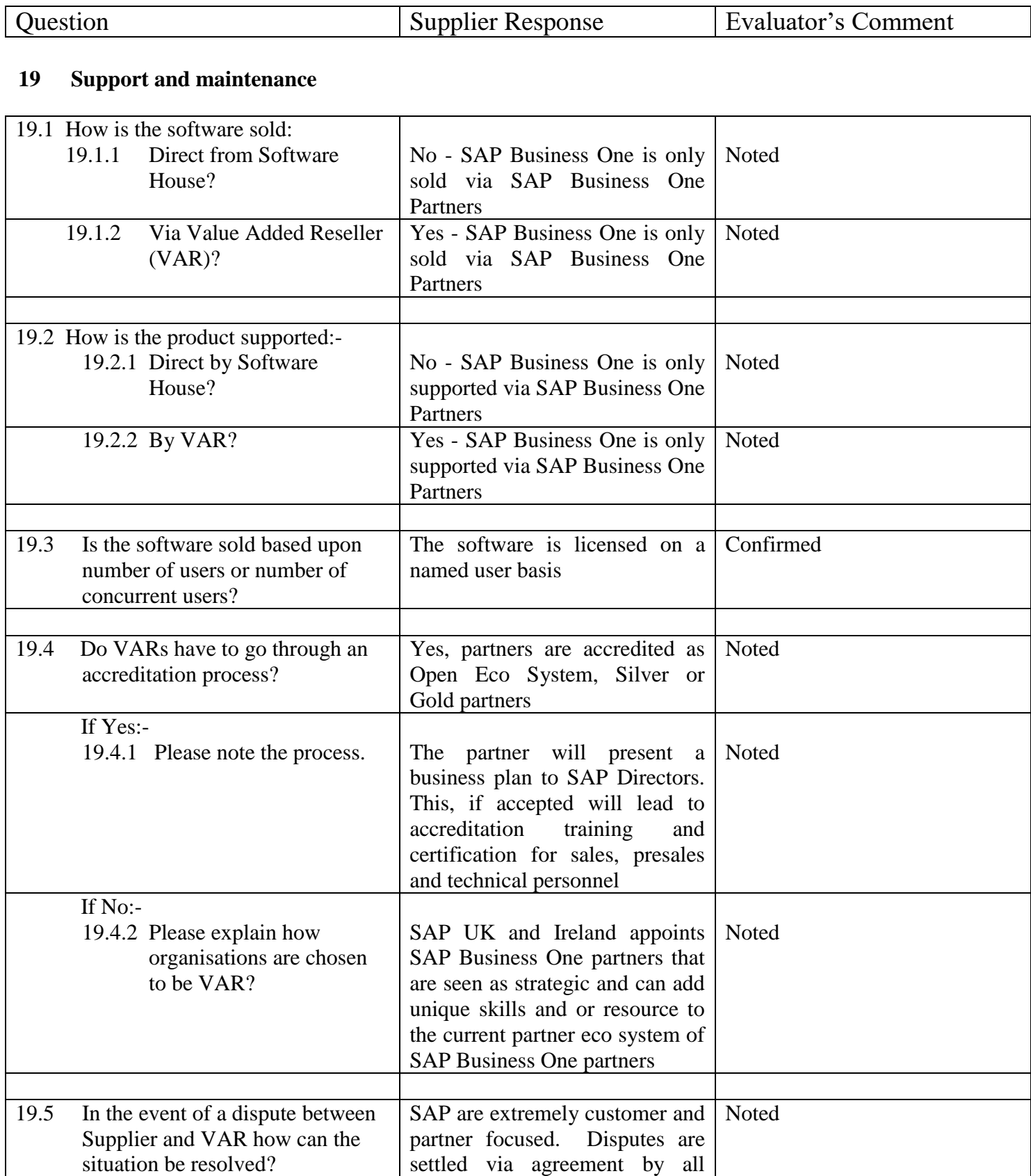

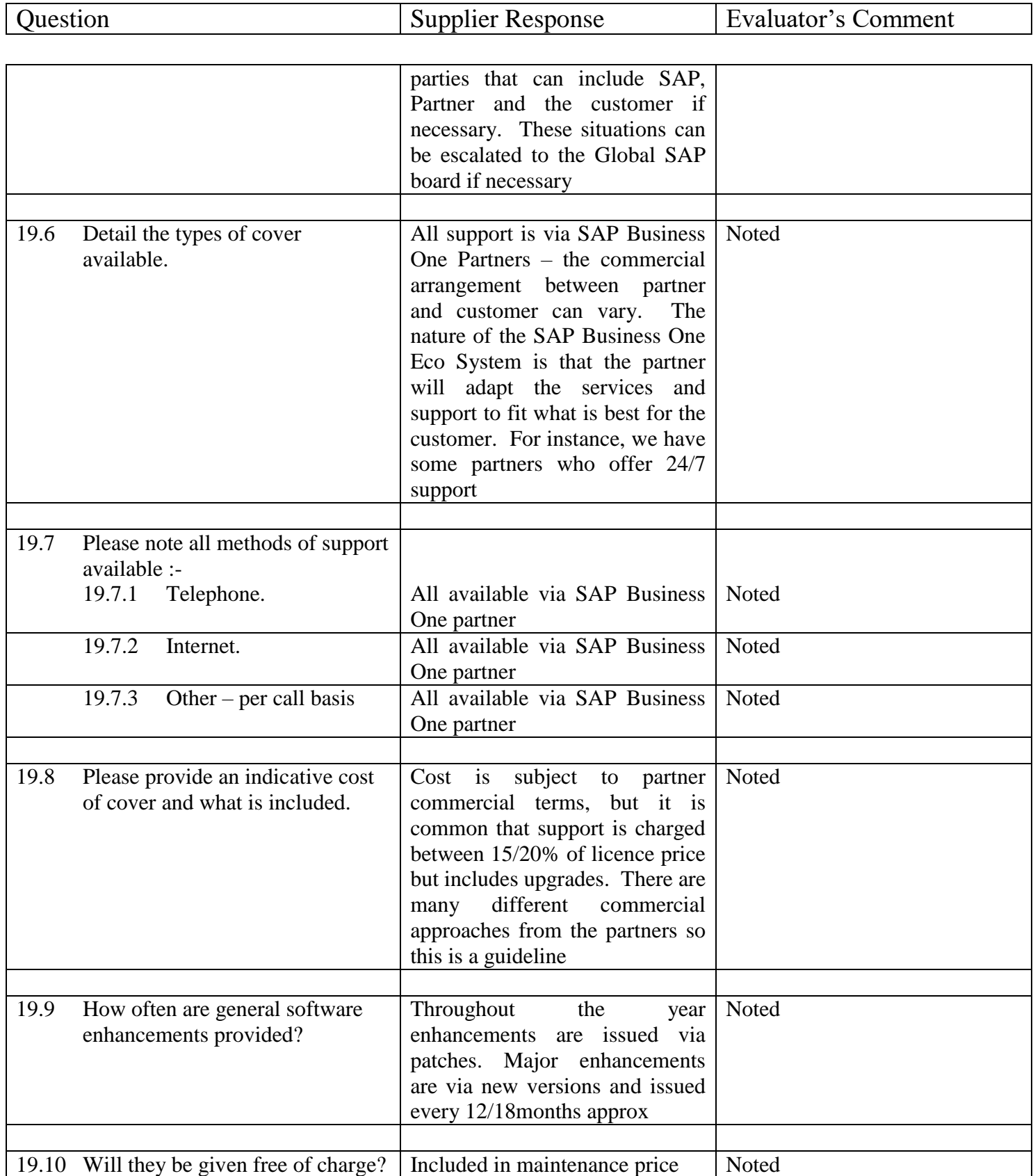

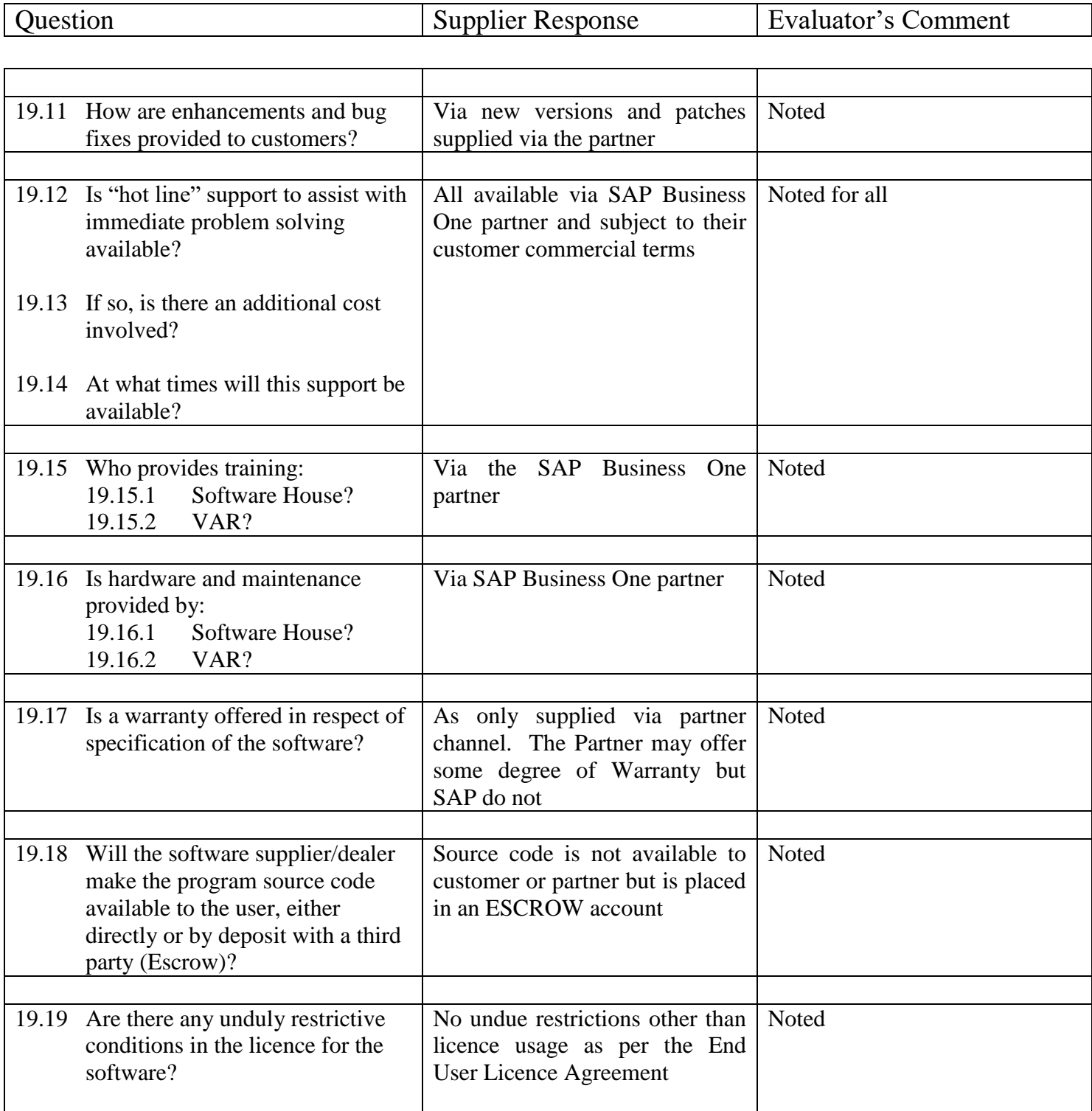